**Е.А. Гафарова, Н.А. Василькова, Г.А. Диденко, О.Н. Шварцкоп** 

## **ТВОРЧЕСКОЕ РАЗВИТИЕ И КРЕАТИВНОСТЬ ОБУЧАЮЩИХСЯ В УСЛОВИЯХ ЦИФРОВИЗАЦИИ ОБРАЗОВАТЕЛЬНОГО ПРОСТРАНСТВА**

*Учебное пособие*

**Челябинск, 2024**

### **УДК 378:681.14 (021)**

**ББК 74.480.05: 32.973 я73**

**Т 28**

**ISBN**

## **Гафарова Е.А., Василькова Н.А., Диденко Г.А., Шварцкоп О.Н.**

### **Творческое развитие и креативность обучающихся в условиях цифровизации образовательного пространства**

#### *Учебное пособие*

Учебное пособие предназначено для обучающихся профессиональных образовательных организаций, бакалавров по специальности 44.03.04 «Профессиональное обучение (по отраслям)» и магистров 44.04.04 «Профессиональное обучение (по отраслям)» по дисциплинам «Методика профессионального обучения», «Методика обучения информационным технологиям», «Педагогические программные средства», «Цифровое образование» в качестве дополнительного пособия.

Пособие содержит теоретические материалы по теории креативности, закономерностям цифровизации образования и методологическим направлениям развития личностных качеств обучающихся в цифровой образовательной среде, практические разработки и обобщение педагогического опыта по названным направлениям.

#### *Рецензенты:*

*Белевитин Владимир Анатольевич, д.т.н., профессор кафедры автомобильного транспорта, информационных технологий и методики обучения техническим дисциплинам ФГБОУ ВО «ЮУрГГПУ»*

*Степанова Оксана Александровна, к.п.н., доцент, доцент кафедры математики, медицинской информатики, информатики и статистики, физики ФГБОУ ВО «ЮУГМУ»* 

Е.А. Гафарова, Н.А. Василькова, Г.А. Диденко, О.Н. Шварцкоп.

# **СОДЕРЖАНИЕ**

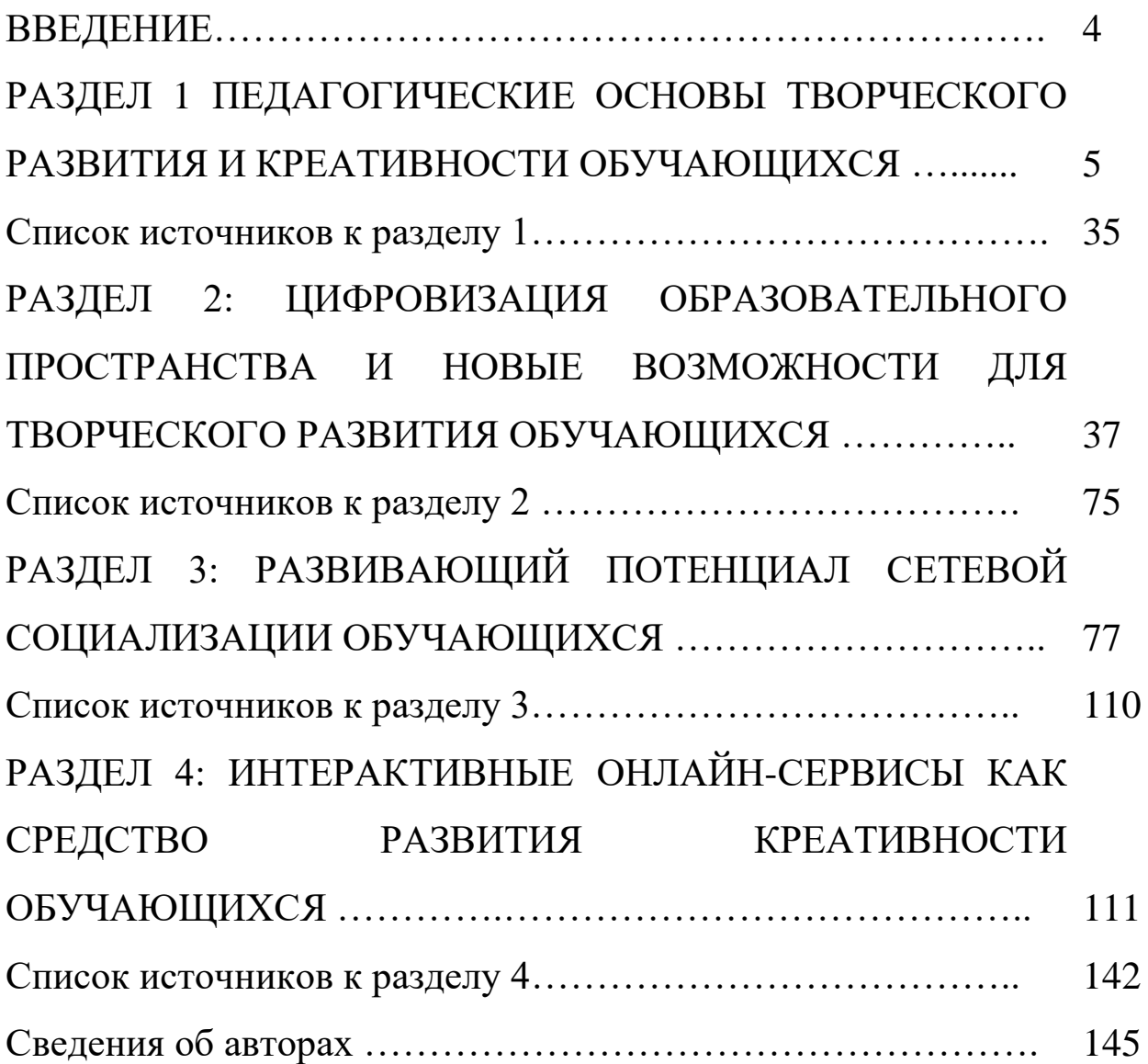

#### **ВВЕДЕНИЕ**

Развитие, усложнение и расширение информационного образовательного пространства актуализирует качественное исследование феномена креативности обучаемых в психологопедагогических изысканиях.

Мир, а вместе с ним и запросы общества, стремительно меняются, и от ученых требуется выявление и научное обоснование положений о развитии креативности в рамках перманентно обновляющегося информационного пространства.

В современном обществе интенсифицируются информационные процессы, в связи с чем, информация, как ресурс, становится доминирующей в перечне приоритетов человека и государства, что, в свою очередь, накладывает отпечаток не только на межличностное взаимодействие, но и на индивидуальные способы восприятия, переработки и передачи информации.

Обеспечение социального заказа на подготовку креативных граждан и специалистов при поступательной информатизации общества с закономерным изменением тенденций социального взаимодействия предполагает выявление существенных противоречий между требованиями государства и общества к эффективности специалистов и значимыми показателями развития и актуализации структурных элементов феномена креативности в педагогической практике.

## **РАЗДЕЛ 1: ПЕДАГОГИЧЕСКИЕ ОСНОВЫ ТВОРЧЕСКОГО РАЗВИТИЯ И КРЕАТИВНОСТИ ОБУЧАЮЩИХСЯ**

Проблема формирования творческих умений и развития креативности не нова.

Она активно разрабатывалась в трудах В.И. Андреева, Л.С. Выготского, И.Я. Лернера, А.М. Матюшкина, М.И. Махмутова и многих других исследователей. Благодаря их изысканиям в педагогической практике разработаны формы и методы, способствующие формированию творческих умений и развитию креативности обучающихся. Но, как показывает общественная практика, уровень сформированности творческих умений и креативности, в целом, остается низким, недостаточным для успешной адаптации молодых граждан в постоянно изменяющейся социальной среде.

Одна из причин такого положения заключается в том, что главными регламентирующими документами для системы образования являются образовательные стандарты. В стандартах нет единой стратегии формирования творческих умений и развития креативности. Освоение отдельных «творческих процедур» предусмотрено в различных предметных областях, но обобщенный опыт педагогов свидетельствует о том что, учебного времени достает лишь на то, чтобы бегло ознакомить обучающихся с указанными процедурами; всестороннего же их изучения и полноценного применения в учебной деятельности, как правило, не происходит.

В настоящее время социальный заказ сформулирован на актуализацию таких инновационных личностных характеристик, как «креативность» и «творческие умения».

Творчеству посвящено множество работ, многие мыслители пытались определить этот человеческий феномен. Мы полагаем, что каждый исследователь, дающий определение творчества, прав по-своему, так как индивидуально передаёт свои экзистенциальные наблюдения этого многогранного явления.

Наиболее общее определение творчества дал Бердяев Н.А.: «Творчество человека предполагает три элемента: элемент свободы, элемент дара, элемент материального мира».

Бердяев Н.А. считал творчество переходом небытия в бытие через акт свободы, а истинную жизнь только творчеством, а не развитием, противопоставляя творческий огонь и «тяжесть охлаждающегося разворачивания и усовершенствования». Он полагал, что только творчеством и должен жить человек, так как создатель сотворил человека по своему образу и подобию, то есть сотворцом своих деяний, причём творчество понималось им не только как творчество художника, ремесленника и писателя, а как самобытное проявление жизненной идеи, заложенной создателем в каждом человеке.

Современное философское представление таково: «творчество – это процесс человеческой деятельности, создающей качественно новые материальные и духовные ценности».

большинстве определений творчества Заметим. что  $\mathbf{B}$ выделяется продуктивная и процессуальная стороны творческого акта.

Так, по мнению Ярошевского М.Г., творчество означает которым создание нового, ПОД подразумеваются как сознании и поведении субъекта, преобразования в так  $\boldsymbol{\mathsf{M}}$ порождаемые им, но и отчуждаемые от него продукты, то есть новизна, и сам процесс творчества может иметь как объективную, так и субъективную новизну.

С точки зрения педагогики важен вывод психологов о том, что творчество имеет единую процессуальную структуру, требует одних и тех же психологических состояний и характерологических качеств, как от учёного, совершающего переворот в области научных знаний, так и от школьника, который самостоятельно решает предложенную задаче.

Физиологический взгляд на творчество находим у Бехтерева В.М., который определяет творчество, как созидание чего-либо нового в ситуации, когда проблема - раздражитель вызывает образование доминанты, вокруг которой концентрируется необходимый для решения запас прошлого опыта.

психофизиологи, обсуждая Современные различные нейрофизиологические механизмы при создании творческих продуктов, сходятся в том, что на эффективность и продуктивность интеллектуальной активности в творческом процессе существенно обработки информации **ВЛИЯЮТ** стратегии при восприятии. сохранении и преобразовании сигналов внешнего мира органами

 $\overline{7}$ 

чувств индивида, и такая позиция схожа с ранее обозначенным представлением единой информационной системе  $\mathbf{O}$ **BCCX** психических процессов, обоснованной Веккером Л.М.

Обратимся теперь к креативности, понятию близкому по творчества. Креативность - латинский термин, смыслу ДЛЯ который переводится как «творчество» или «сотворение **H3** ничего».

В педагогическом словаре находим: «Креативность – это ... способность порождать множество разнообразных оригинальных идей в нерегламентированных условиях деятельности...».

М.А. Холодная определила креативность, как рефлексивный компонент высокоразвитого интеллекта, проявляющийся в связи с необходимостью ДЛЯ индивида преодолевать инертность интеллектуального опыта.

Д.Б. Богоявленская отличительным признаком творческого мышления считает интеллектуальную инициативу - способность выйти за пределы заданного, проявлять самостоятельность в изучении интересующего материала. В её методике «креативного интеллектуальная инициатива выступает **ПОЛЯ»**  $\bf{B}$ качестве первичного конструкта, посредством которого синтезируются личностные черты, интеллектуальные особенности и в целом творческие способности.

Очевидно, что креативность вне творчества невозможна. Однако, синонимичность креативности и творчества неправомерна.

Креативность - не творчество, а атрибут, проявленность способностей человека, технологический творческих (или

ориентированный на конечный творческий прагматический, продукт) компонент творчества,

определял креативность как необычность Д. Брунер кодирования воспринимаемой информации индивидом; Ф. Баррон характеристикой креативности личности считал быстроту интериоризации нового, а Э. Торренс - диалектичность мышления, т.е. способность осознавать противоречия и видеть проблему в целом.

Дж. Гилфорд первым выделил в качестве характеристики креативности дивергентность, то есть разнонаправленность и вариативность поиска различных решений, в равной степени правильных относительно одной и той же ситуации.

Гилфорд также впервые Дж.  $\mathbf{B}$ предложил структуру интеллекта в виде трехмерной модели, куда были включены образность, символичность  $\boldsymbol{\mathrm{M}}$ семантичность, a поскольку креативность невозможна к проявлению без развитого интеллекта, полагаем, что все перечисленные качества могут быть отнесены и к креативности.

М. Чиксентмихайи полагает, что креативность -ЭТО результат работы системы, в которую входят:

«Культура, содержащая символические правила;

Человек, который привносит нечто новое в домен символов;

Поле экспертов, которые распознают новую идею  $\mathbf{M}$ признают ее». М. Чиксентмихайи считает креативность аналогом биологической эволюции, при этом роль генов в этом процессе играу3счют так называемые мемы, или единицы культурной

 $\overline{9}$ 

информации в определенном домене, области человеческой деятельности.

Опыт ТРИЗ-исследователей свидетельствует о том, что так называемые сильные изобретательские решения, а также способность такие решения получать основываются на освоении мыслительных процедур.

Г.С. Альтшуллер, В.И. Андреев и др. «умение творить» рассматривают широко и главным субъективным источником творческого процесса считают творческие способности. При этом учёными выделяются такие их основные компоненты:

• природная одарённость;

• личностная составляющая - значимые для творческой деятельности черты характера - воля, целеустремлённость, независимость, любознательность и т.п.;

• обученность определённым правилам, алгоритмам проведения творческого процесса.

И.Я. Лернер выделяет в мышлении индивида процедуры творческой деятельности. Ряд психологов - Г. Алдер, Э. де Боно, И.О. Вагин, М. Микалко, М. Мольц, - и др. в своей практической деятельности используют обобщённые алгоритмы творческого мышления изобретателей, учёных, бизнесменов, а также обучают этому других людей посредством специальных тренингов, упражнений, методик.

Методологи искусственного интеллекта - А.В. Анисимов, И.Н. Горелов, Д. Мичи и Р. Джонстон отмечают, что в творческом процессе наличествует определённая формализация и на этой

основе возможно обучение некоторым аспектам творческой деятельности посредством эвристических алгоритмов.

Современные достижения в области ИИ подтверждают создание творческих продуктов электронно-вычислительными машинами, когда «творчество реализуется как запрограммированный поиск варианта нового продукта в пространстве возможных комбинаций».

На наш взгляд, выделение процедур, алгоритмов и эвристик предопределяет применение информационного подхода к проблеме исследования и может являться основой для специального обучения творчеству.

В подтверждение сказанного отмечаем, что представители ТРИЗ–педагогики (Г.С. Альтшуллер, Г.Я. Буш, М.С. Гафитуллин, Ю.П. Саламатов и др.) считают, что любого человека можно обучить творчеству, то есть сформировать у него умение решать творческие задачи, согласно разработанным в теории решения изобретательских задач (ТРИЗ) алгоритмам, правилам, стандартам.

Хотя, как указывает А.И. Половинкин, «у одарённых людей при одинаковом обучении со всеми, творческий потенциал остаётся более высоким».

Креативность не определяется только генетически, а подвержена значительному влиянию среды. Ю. Б. Гиппенрейтер, анализируя одновременно условия воспитания и наследственности, отмечает, что среда может полностью компенсировать низкие наследственные показатели, определяющие креативность, и

наоборот, - не окажет никакого сколько-нибудь заметного влияния на проявление творческих способностей.

Развитие креативности может быть непрерывным в течение жизни, а специальное обучение повышает ее уровень.

Представим своё понимание креативности как системы сначала на уровне представления связи её со средой и в темпоральном векторе – рисунок 1.

Аналог схемы в обшем виде был предложен М.С. Гафитуллиным.

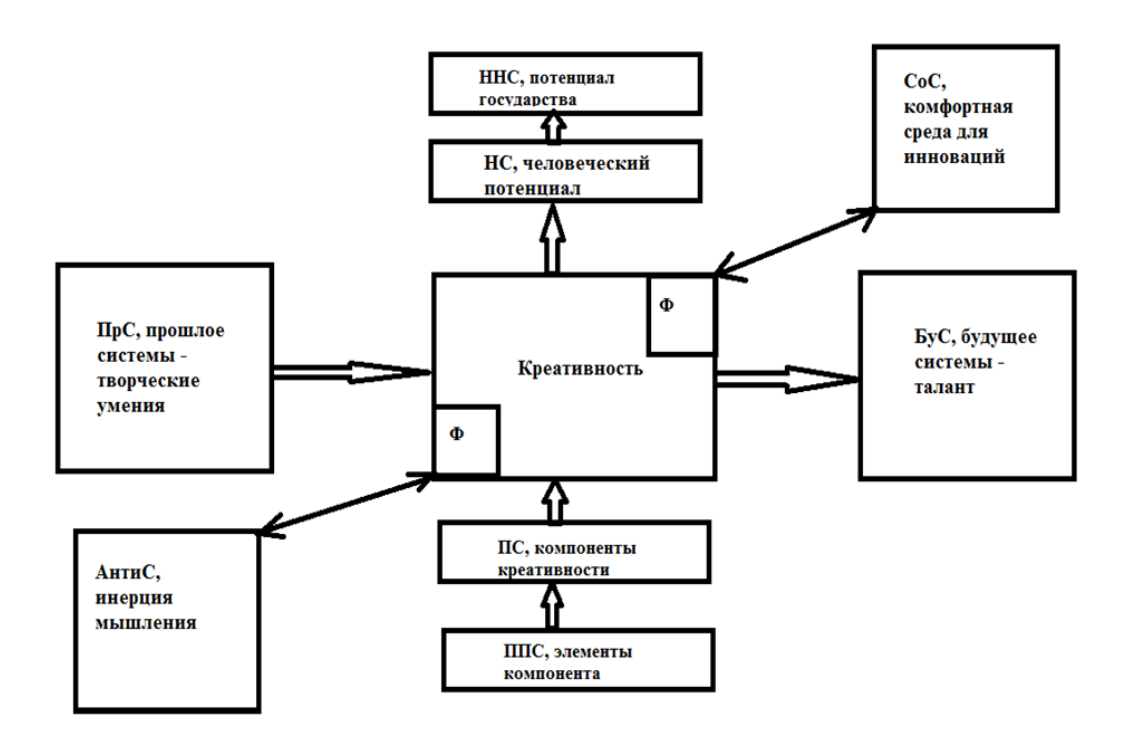

Рисунок 1 - Креативность как система

На рисунке 1 значение элементов схемы следующее:  $\Phi$  функция системы, её предназначение, действие-результат, НС надсистема, ННС - надсистема надсистемы, ПС - подсистема, ППС  $\Pi pC$  – прошлое системы, БуС – - подсистема подсистемы, будущее системы, АнтиС - антисистема (сумма факторов среды и условий, противодействующих системе), СоС - со-система (сумма факторов среды и условий, содействующих системе).

Системообразующим фактором для такой системы будет выступать информация, содержащая императивы индивидуальной потребности созидать, творить новую реальность.

потребности присущей любому человеку, творить,  $\Omega$ свидетельствуют исследования Бердяева Н.А.. Выготского Л.С., Ершова П.М., Симонова С.В., Фромма Э. и других исследователей.

В. М. Бехтерев в рассматривал творчество с точки зрения рефлексологии, когда творческая ситуация де-факто является раздражителем, а собственно творчество - это совокупность рефлексов на раздражитель.

Некоторые исследователи полагают, что информационным активатором для инициализации акта творения является механизм гормональной регуляции. Мы согласны с такой позицией, что гормональной регуляции  $\, {\bf B}$ общем виде можно механизм рассматривать как информационный с химическими регулятивами.

B. потребностно-информационной теории П.В. Симонова центральным понятием является эмоция, а закономерность ее возникновения описывается формулой:

 $\Theta = \Pi * (H_H - H_c)$ , где  $\Theta$  – эмоция;  $\Pi$  – сила и качество актуальной потребности; Ин - информация о средствах, времени и теоретически необходимых pecypcax, ДЛЯ удовлетворения потребности; Ис - информация о средствах, времени и ресурсах, которые в данный момент есть у человека в распоряжении; Ин - Ис

- оценка возможности удовлетворения потребности с учетом имеющегося опыта (генетического и приобретенного).

Мы считаем значимым ЛЛЯ нашего исследования выявленную П.В. Симоновым закономерность, отражающую связь потребности, эмоций, информации и опыта.

информация системообразующим Очевидно, является фактором вышеописанной системы, вне зависимости от того, в какой материальной или нематериальной форме она  $6$  v  $1eT$ представлена.

Целостность любой системы определяется по способности взаимосвязанной совокупности ее элементов выполнять некую функцию, достижимость исполнения которой невозможна для отдельных элементов, входящих в систему, но требует изменения и участия каждого элемента в исполнении функции.

Целостность креативности уже была предметом исследования учеными различных отраслей науки.

В работах целостность креативности, по мнению ученых, доказывается возможностью так называемой «капитализации» творчества, то есть возможности получения от процесса творения неких дивидендов. Такая позиция обосновывается представление о креативности как прагматической функции творческого потенциала субъекта.

Некоторые психологи усматривают целостность креативности как проекции целостного же ядра профессиональной Я-концепции. Нами целостность креативности как системы имеющейся функцией по связи с понимается в созданию

творческих продуктов, обладающих субъективной и объективной новизной, **TO** есть целостность можно обнаружить при рассмотрении этапов создания какого-либо творческого продукта, либо как результат решения творческой задачи. Это важное свойство проявляется в том, что все её компоненты будут использованы криэйтором при решении. При рассмотрении компонентного состава креативности, нами будет показано, каким образом все компоненты системы участвуют и влияют на создание такого продукта, на результат решения творческой задачи, также будет показана и структурность.

Иерархичность и взаимосвязь со средой видны на схеме визуально.

Данную систему мы описываем вербально – пояснительным текстом и графически – через рисунок – схему, то есть, в наличие и множественность описания системы.

Продолжая рассмотрение элементов схемы, отмечаем, что  $\Phi$ функция системы, её предназначение, действие-результат, которое она производит. В нашем случае, это конкретные творческие результаты, получающиеся при совокупном взаимодействии компонентов креативности.

НС – надсистема это человеческий потенциал отдельно взятого индивида. НС, в свою очередь, является компонентом системы ещё более высокого уровня – потенциала государства.

Категория человеческого потенциала  $\left( \mathrm{H}\right)$ капитала  $\overline{B}$ экономическом понятийном поле) слишком многогранна, и ее измерение возможно только в определенном контексте. Однако,

очевидно, что креативность, творческие способности и другие, связанные  $\mathbf{c}$ ЭТИМИ качествами личностные характеристики, ЯВЛЯЮТСЯ базисом человеческого потенциала (капитала),  $e_{\Gamma}$ необходимой составляющей и условием капитализации.

 $\Pi C$  – подсистема – компоненты креативности, которые мы выделили основании анализа психолого-педагогических  $HA$ источников.

Ранее мы обосновывали значение психофизиологического базиса для развития креативности названное положение было доказано экспериментальными данными, в связи с чем, полагаем, необходимым что компонентом креативности является психофизиологический.  $\mathbf K$ нему относим называемый так который включаем совокупность модальный опыт,  $\bf{B}$ **BCCX** ощущений, получаемых человеком чувственных первичных посредством органов чувств. Индивидуальная информационная технология позволяет человеку получать информационные сигналы, воспринимать их, сохранять, преобразовывать и в том числе благодаря названным процессам осуществлять творческую деятельность, проявлять креативность.

Необходимо отметить, благодаря что расширению многообразия модального опыта  $V$ индивида появляется возможность большего числа комбинаций и ассоциаций, его Продуктивным творческое мышление становится благодаря расширению психофизиологического базиса.

Следующим компонентом в проектируемой модели должен стать речевой (языковой) элемент.

Некоторые исследователи противопоставляют творчество и критерию креативность  $\Pi$ O некоммуникативностькоммуникативность.

обусловлена Данная антитеза Tem. **ЧТО** творчество подразумевает интимный, скрытый от внешних наблюдателей подход, тогда как креативность направлена на целевую аудиторию, то есть предполагает обязательную публичность и связанное с ней лингвистическое выражение.

обращались Философы неоднократно вопросу  ${\bf K}$  $\mathbf O$ взаимовлиянии языка и творческости.

Рикёр П. в рамках герменевтической философии раскрывал творческий потенциал языка, художественные средства которого «более глубокие сигнификативные открывают горизонты, продуцируя новые аспекты реальности.

Интеллектуальное рождение идеи неотделимо ee **OT** лингвистической реализации, и, несмотря на то, что слова языка далеки от того, чтобы быть простой копией ощущений или интуицией, являются «молекулами процесса мышления»  $\boldsymbol{\mathsf{M}}$ «своеобразными резервуарами сознания, которые адаптируют свой объем под различный набор элементов окружающей среды».

Эвристическая активность и эвристический потенциал языка способствуют гибкости мышления, активизации ИНТУИЦИИ, постоянной корректировке взглядов и приспособляемости человека в изменяющемся мире.

Эдвард де Боно - известный британский психолог и писатель, эксперт в области творческого мышления - уделял особое

внимание творческим упражнениям со словами, так его бестселлер «Генератор креати **F** ных идей» состоит исключительно **ИЗ** упражнений со словами.

Высока эффективность речевых паттернов в когнитивных и технологиях нейролингвистического поведенческих для развития управления процессами программирования  $\mathbf{M}$ креативности и инноваций.

Любое педагогическое воздействие, так или иначе, связано с языковым взаимодействием между обучающимся и педагогом.

Все названные посылки приводят нас к необходимости включения в модель индивидуальной креативности языкового (вербального) компонента, включающего в себя владение языком, семантических конструктов, способствующих как системы **HOBLIX** осмысления реальности появлению аспектов  $\overline{M}$ лингвистической их презентации.

Третьим элементом модели должны стать общеучебные умения, определяющие индивидуальный кругозор в области общих знаний и базу для получения специального образования.

Согласно исследованиям Д. Гилфорда и П. Торренса креативность является самостоятельным фактором, независимым от интеллекта, но «теория интеллектуального порога» Э. П. Торренса гласит, если IQ ниже 115-120, интеллект и креативность образуют еди-ный фактор, при IQ выше 120 творческая способность становится независимой величиной, то есть, нет креативов с низкой интеллектом. интеллектуалы  $\mathbf{c}$ **НИЗКИМ**  $HO$ есть креативностью.

Исходя из положений этой теории и уже имеющихся опытных данных следует, что степень развития и «проявленность» от наличия необходимого минимума креативности зависит интеллектуального развития, который в свою очередь связан с общей обученностью и качеством усвоенного теоретического материала общеобразовательных дисциплин.

необходимым Четвертым компонентом  $\bf{B}$ модели индивидуальной креативности  $6V\text{AVT}$ профессиональные (специальные) знания, умения и компетенции.

Именно благодаря этому компоненту специалисты создают прагматически ценные креативные продукты, принимают нестандартные решения, дающие значительный экономический эффект, и являются конкурентноспособными на современном рынке труда - владение профессиональными компетенциями необходимым является также условием ДЛЯ проявления творческости.

И, наконец, пятым компонентом в обобщенной модели креативности должна стать способность к инсайтам - развитая ИНТУИЦИЯ.

Механизм интуиции состоит в учете и объединении информационных составляющих разномодальных творческой задачи, эвристический поиск решения, несвязанного с логической осознанностью отдельных этапов. Развитая интуиция, в свою очередь, связана  $\mathbf{C}$ имеющимся индивидуальным опытом, разнообразием его модальных составляющих, а также с общим уровнем развития личности.

Исследователи особенность отмечают **ИНТУИЦИИ** как неосознаваемой мыслительной свертки при переходе **OT** чувственного восприятия к абстрактному мышлению, показывают связь неявного знания (своеобразного информационного резерва, хранящегося в опыте индивида) с творческим (креативным) процессом, приводят экспериментальные данные, подтверждающие возможность актуализации и применения интуитивного опыта.

Наличие алгоритма основе ИНТУИТИВНОГО инсайта  $\overline{B}$ разработке доказывается успехами  $\, {\bf B}$ имитации ИНТУИЦИИ средствами искусственного интеллекта, об этом свидетельствуют разработки и исследования ряда ученых.

Таким образом, полагаем, компонент ЧTO интуиции, включающий в себя способность человека к инсайтам, то есть способность к частично управляемому эвристическому поиску решения в неструктурированной информационной среде, должен быть включен обобщенную модель индивидуальной  $\overline{B}$ креативности.

Резюмируя сказанное, представим визуализацию модели индивидуальной креативности  $\overline{B}$ совокупности виде взаимодействующих взаимовлияющих  $\overline{\mathbf{M}}$ компонентов: психофизиологического, языкового, общеучебных знаний  $\boldsymbol{\mathsf{M}}$ умений, профессиональных компетенций и интуиции – рисунок 2.

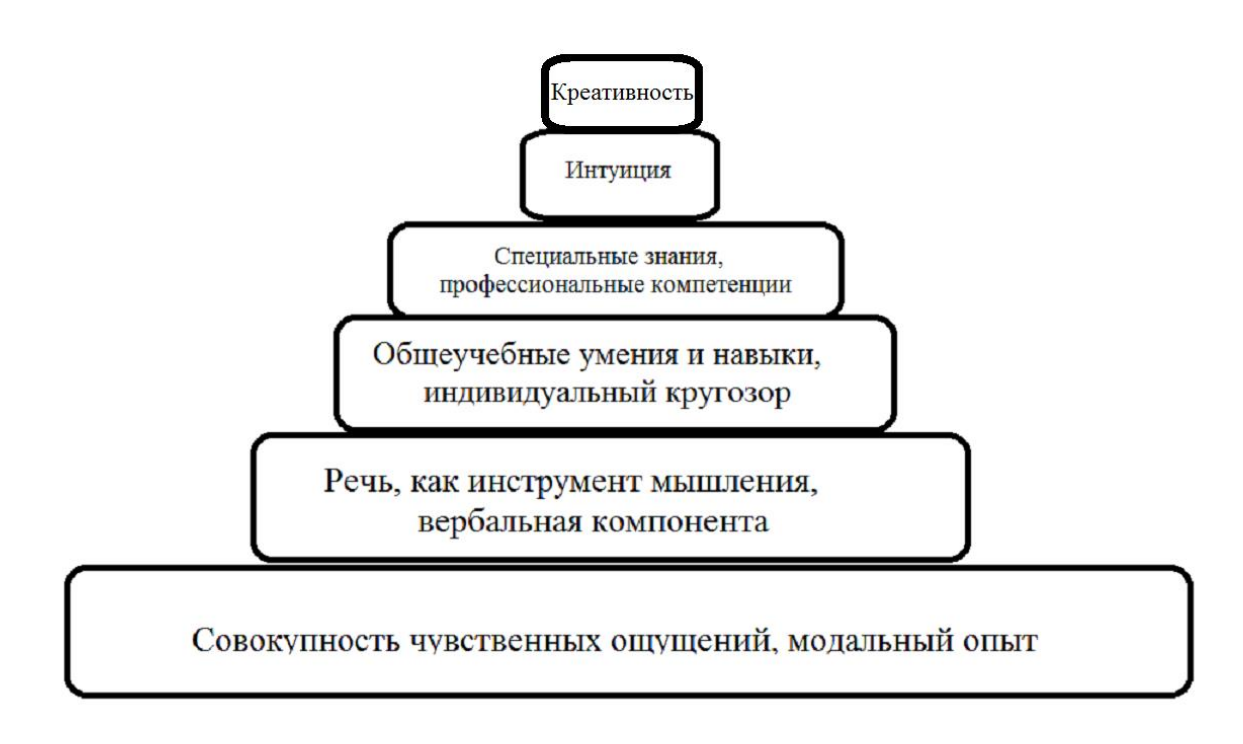

Рисунок 2 – Модель креативности

Для доказательства эмерджентности описанной совокупности рассмотрим этапы создания творческого продукта, решения творческой задачи.

Первый этап - формулировка творческой задачи. Решатель анализирует ситуацию, которая может быть представлена в техническом задании, проблемных обстоятельствах, либо может обусловлена внутренним запросом натива. быть Происходит формализация условий: что дано, что требуется найти, где и в чём заключено противоречие, при разрешении которого данные после каких-либо преобразований приведут к искомому результату данный этап является достаточно трудоемкой операцией. На этом этапе в большой степени требуется применение общеучебных специальных знаний, знание умений,  $\boldsymbol{\mathrm{M}}$ умение применять специальные эвристические приемы И, элемент ИНТУИЦИИ обязательно присутствует в мыслительных осознанных и, частично, неосознанных процессах.

На втором этапе происходит вычленение существенных объектов явлений. признаков  $\overline{M}$ происходит поиск  $\overline{B}$ индивидуальном опыте явлений и объекты, аналогичных  $\Pi$ <sup>O</sup> совокупности характеристик, здесь оказываются задействованными психофизиологический базис модальный  $\overline{\phantom{0}}$ опыт, a также когнитивные мыслительные паттерны – общеучебные и творческие умения.

На третьем этапе осуществляется поиск адекватной модели, описывающей найденное на первом этапе противоречие, либо соответствующей некоему нового максимально объекту для задания. Комбинаторные решения технического умения, возможности вербальной операциональные компоненты необходимы как при первичном соотнесении существенных признаков, так и после формулировки гипотез относительно поиска возможной модели.

Четвёртый этап - отработка гипотез. Решатель (создатель) проверяет непротиворечивость выдвинутых идей условиям задачи, либо технического задания, проводит логические (индуктивные и дедуктивные) умозаключения относительно существующих сформулированных посылок  $\bf{B}$ гипотезах, Производит эвристический отбор среди полученных гипотез - моделей. Эвристический отбор предполагает такой выбор, при котором нестандартное применение способов и приёмов приводит  $\mathbf{K}$ рациональному разрешению противоречия, то есть, в конечном

счете - к целесообразности действий по решению творческих задач и созданию творческих продуктов. На данном этапе помимо сформированных творческих умений задействуется и компонент интуиции.

Очевидно, что при решении творческой задачи, создании задействуются продукта творческого **BCC** компоненты креативности, что подтверждает целостность системы.

Необходимо отметить, что приведенное выше описание нарочито схематизировано, цель такой схематизации состоит именно в намерении показать применение всех, выявленных нами, компонентов креативности. Задействовав компоненты указанной добиться изолированно, невозможно системы целостного  ${cctb}$ решения творческой задачи, результата, TO создания творческого продукта. Таким образом, несводимость системы к сумме её частей - эмерджентность налицо.

Понимаем, что реальный процесс решения творческой задачи или создания творческого продукта, безусловно, более сложный, нелинейный, нестрогий, и включает в себя множество неосознаваемых движений мысли, в связи с чем, не может быть описан механистическим перечислением задействованных частей. Однако, для фиксации взаимосвязи и взаимовлияния **BCCX** выявленных нами компонентов в креативности как системе, считаем допустимым такое приближение.

ППС – подсистемы более глубокого разбиения - это еще  $6$ опее мелкие компоненты названных нами конкретных компонентов креативности.

Покажем, какими могут быть по нашему мнению конструкты компонентов.

Как было сказано выше, психофизиологическим базисом модальный креативности является ОПЫТ совокупность  $\equiv$ чувственных ощущений. Однако, для оперирования ЭТИМИ информации, необходима ощущения, как порциями информационная технология, позволяющая сохранять ИΧ. передавать и преобразовывать. Как правило, это происходит в чувств, поэтому в наших органах качестве компонентов психофизиологического базиса, с учетом адекватного шага разбиения доступа новый пласт морфологии ДЛЯ на  $\sigma$ Щедровицкому Г.П.) можно назвать отдельные органы чувств, как «программно-аппаратную составляющую» индивидуального слуховой, зрительный, обонятельный опыта: модального анализаторы и др.

психофизиологический базис <sub>B</sub> модальный  $\frac{1}{2}$ индивидуальный ОПЫТ войдет весь информации массив чувственных ощущений. К ним отнесем и первичные, хранящиеся в памяти, полученные от анализаторов, и частичные их комбинации и преобразования, и обобщенные алгоритмы - процедуры вплоть до абстракций, полученных путем рефлексий, мыслительной деятельности, а также отчасти неосознаваемых автоматизмов.

Временная ось на нашей схеме представлена двумя блоками ПрС (прошлое системы) и БуС (будущее системы).

Время - не безразличный для системы параметр, а скорее причина и внутренняя характеристика системы, выражающая необратимость системных процессов.

Как было сказано выше, креативность базируется на прочном фундаменте общеучебных знаний, умений и навыков и предкреативностью можно было бы назвать творческие умения, то есть такие умения, которые позволяют создавать нечто новое в определенной предметной области, решать нестандартные задачи, применять методы из смежных областей и т.д.

Это следует из понимания творческих умений, как педагогической категории, общедидактического a также **ИЗ** принципа системности педагогических процессов, отраженного в трудах Я.А. Коменского, Ю.К. Бабанского, М.А. Данилова, С.А. Смирнова и других.

Дидактами выведена закономерность необходимости формирования умений через оптимальное сочетание творческих заданий, с большим репродуктивных  $\mathbf{M}$ **Becom** репродуктивных.

Умения  $\text{Boo6\text{I\!I\!R}}$   $\text{Boo6\text{I\!I\!R}}$ освоенный субъектом  $C\Gamma$ <sub>0</sub> выполнения некоего действия, обеспечиваемый совокупностью приобретённых знаний и навыков.

В.П. обосновывает Беспалько наличие ПЯТИ уровней формирования умения в зависимости от уровня усвоения учебной информации. К первому уровню он относит понимание; ко во второму - узнавание; к третьему - воспроизведение; к четвертому -

применение знаний, умений навыков; и к пятому - собственно умение совершать творческие действия.

Полагаем, что сформированность умений на пятом уровне (по Беспалько В.П.) и определяет личностное качество творческие умения.

Таким образом, ПрС - это творческие умения субъекта. Считаем необходимым отметить, что на определённом этапе развития креативности возможен ретроградный возврат  $\overline{OT}$ неустойчивой системы  $C$  – креативности - к её предпосылке – ПрС - творческим умениям. Причём такое состояние не противоречит положениям синергетики.

Так называемая «диссипативная cтруктура»  $(\Pi 0)$ терминологии И. Пригожина), образовавшаяся в результате спонтанных изменений и отношений и приобретшая уже новое качество (в нашем случае  $C$  – система - креативность) может либо укрепиться окончательно и необратимо, а затем продолжить своё поступательное развитие, либо распасться и погибнуть из-за своей внутренней слабости и непрочности системных связей.

БуС – будущее креативности, это мастерство, талант. Конечно, этого уровня достигает не каждый. Быть талантливым мастером, уметь делать нечто такое, что недоступно другим, для этого нужны большие усилия в совершенствовании своего ремесла, своего дела. То же самое можно сказать и о мастерстве в решении творческих задач, создании творческих продуктов. Возможно, такой профессионализм на первый взгляд покажется чересчур абстрактным.

Как можно решать творческие задачи, создавать творческие продукты вообще, беспредметно? На деле, конечно, не бывает творческих задач вообще, все они касаются какой – либо конкретной предметной области человеческой культуры. Однако, существуют общие подходы в решениях разнопредметных задач, выявлены общие закономерности в развитии систем, имеющих разную природу и это, по-видимому, может служить основой таланта и мастерства по решению творческих задач и созданию творческих продуктов в принципе.

Таких людей, которые достигли мастерства в решении творческих задач независимо от предметной области, скорее всего, мало, если не сказать – единицы. Но всё же они есть. Мы считаем, что разносторонняя одарённость талантливых людей косвенно подтверждает наше предположение:

- Леонардо да Винчи художник, изобретатель, философ.
- Тит Лукреций Кар –философ и поэт.
- А.С. Грибоедов поэт, композитор и успешный дипломат.
- А.П. Бородин музыкант и химик.
- А. Эйнштейн великий физик и скрипач.
- И.А. Ефремов учёный палеонтолог и писатель-фантаст.
- Э.Галуа революционер и математик.
- $\mathcal{R}$  В.В. Обручев учёный геолог и писатель.
- **ВАКИ Д.Л. ЧИЖЕВСКИЙ ОСНОВОПОЛОЖНИК ГЕЛИОбИОЛОГИИ И ПОЭТ.**

 Т. Эдисон – изобретатель и организатор производства – менеджер.

**• В.В. Маяковский** – поэт и график.

#### А. А.Вознесенский – поэт и художник.

Этот замечательный список можно продолжить. Он демонстрирует проявленность творческих умений и креативности в различных предметных областях у конкретных людей. Конечно, нельзя отрицать того, что благоприятное стечение обстоятельств позволило им ярко самореализоваться. Но в фактах жизнедеятельности таких людей, мы видим доказательство наличия общих подходов к решению творческих задач.

Резюмируем сказанное в разделе.

**Креативность**, как личностное качество, является информационной системой.

**Системообразующим фактором** названной системы является информация, возможность представления которой широка, но обусловлена биологическими (наличие органов чувств), психофизиологическими (индивидуальные особенности восприятия, хранения, передачи и преобразования информации) и психологическими (сформированности значимых личностных качеств) особенностями обучающихся.

**Эмерджентность** креативности как системы проявляется при решении творческой задачи (создании творческого продукта), когда решатель использует все компоненты креативности.

**Системность креативности** позволяет предположить необходимость проектирования системы педагогического взаимодействия направленной на освоение соответствующих творческих процедур, овладение и отработку специфических

приемов, создание условий для осознанного их применения и выработки стратегии их использования.

#### Практические задания к разделу 1.

Задание 1.1. Предложите классификацию творческих задач, укажите основание классификации.

Задание 1.2. Решите творческие задачи на выдвижение гипотез.

В СМИ было сообщение о том, что выдан патент на изобретение приставки к телевизору, «передающей запахи». То есть, если на экране показывают кадры с жареной картошкой, то и зритель явственно чувствует её запах, если на экране фрагменты боя, то зритель ощущает гарь от взрывов и т.д. Как вы думаете, на чем основано действие этой приставки? Каковы возможности её дальнейшего усовершенствования  $\mathbf H$ применения  $\bf{B}$ других областях?

Контрольные ответы.

воздействуют 1. Электромагнитными волнами на определенный участок мозга человека, и у зрителя создаётся ощущение, что он чувствует запах.

2. Компьютерные игровые программы с «запаховым» сопровождением.

3. Обратное действие: считывание кулинарных пожеланий у посетителей ресторанов.

4. Если будет прибор на восприятие мыслей, значит, появится прибор и для внушения любых полезных для государства мыслей. Неслышимое радио для зомбирования.

Терменвокс (был изобретен нашим соотечественником Львом Сергеевичем Терменом) - единственный электрический музыкальный инструмент, звук которого возникает благодаря движению руки в электрическом поле. Возможности богатейшего интонирования и нежный тембр (обычно близкий к человеческому голосу) делают звук терменвокса неотразимым. Предложите свои способы применения этого инструмента.

Контрольные ответы.

1. Тренажер для танцоров, где терменвокс - это танцпол.

2. Часы с встроенным терменвоксом, когда каждый час (или день, или даже месяц) звучит по-разному.

Тест "Антитьюринг". Когда-то Алан Тьюринг предложил тестировать интеллект по высказываниям субъекта. Определите, высказываний принадлежит человеку, какое из a какое работающему компьютером, специальной составлено  $\Pi$ O лингвистической программе.

1. "Эволюция не может быть справедливой"

2. "Усердие - мачеха воображения"

3. "Человек - есть мост, а не цель"

4. "Суеверие делает сильным"

5. "Мысль - это карикатура на чувство"

6. "Вера и любопытство друг с другом всегда не в ладу"

7. "Неспособность испытывать восторг - признак знания".

8. "Зависть - одежда вкуса".

9. "Ищите в самих себе, и вы найдете все"

10. "Наши желания-предчувствия, скрытых  $\bf{B}$ Hac способностей".

11. "Рассуждение - это организованное подражание".

12. "Люди всегда дурны, пока их не принудит к добру необходимость".

13. "Точность заменяет глупцам мудрость".

14. "Мудрый - беспощаден".

\*Источник «машинных» афоризмов - роман А. и Б. Стругацких.

#### ПЪНИ ГИЗЖУ ГИРІСТИТЕЛИТ - ЛЮЙСКИ ВРІСКУЗРІВУНИЯ Š' \* 2' 4' 2' 4' 2' 4' «СКОНСЛЬЛЬДЬ ОБУНРУ КОМШРЮЛЬДОЙ ОСЛУПРИРІЕ

Перейдите сайт, где расположен  $\Pi$ O ссылке на «отгадыватель» мыслей.

http://gadaika.ru/matematika/otgadyvatel-myslei

Можете воспользоваться QR-кодом ниже.

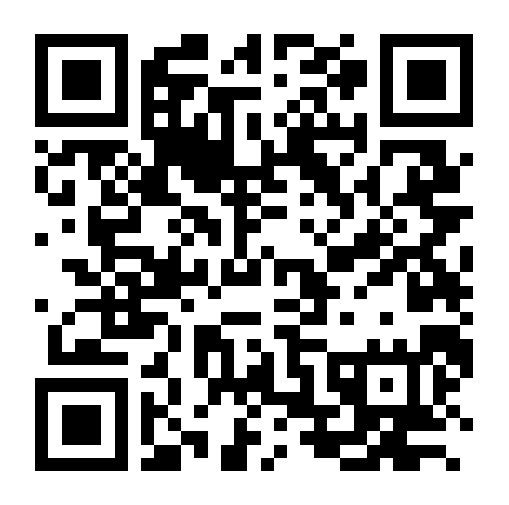

На сайте требуется выполнить ряд действий:

- Загадайте любое двузначное число.
- Вычтите из этого числа сумму его цифр.
- Найдите результат в таблице; рядом с ним указан символ.
- Мысленно нарисуйте этот символ, на несколько секунд закрыв глаза. Затем щёлкните по квадрату. В нём появится загаданный символ!

Таблица имеет вид:

 $\overline{O}$  M  $1P$  $2G$  $3W$  $4Z$  $5K$  $6B$  $7<sup>W</sup>$ **8** A  $9M$ 10 B 11 Y 12 J 13 D 14 T 19 F 15 E 16 L 17 M 18 M 20 A 21 S 22 M 23 A 24 H 25 I 26 R 27 M 28 J 29 I 30 Z 31 E 32 C 33 O 34 W 35 Z 36 M 37 J 38 K 39 I 40 Q 41 G 42 J 43 W 44 R 45 M 46 S 47 V 48 B 49 D 50 B 51 H 52 J 53 S 54 M 55 O 56 A 57 D 58 D **59 0** 60 I 61 V 62 Q 63 M 64 U 65 B 66 C 67 O 68 T 69 W 70 L 71 B 72 M 73 Q 74 V **75 R 76 H 77 N 78** X **79 R** 80 N 81 M 82 J 83 T 84 O 85 F 86 J **87 0 88 A** 89 I 90 N 91 B 92 K 93 M 94 X 95 V 96 A 97 G 98 L 99 N

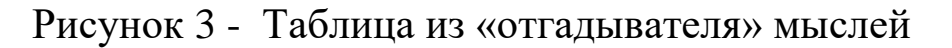

Догадайтесь, в чем секрет математического фокуса.

Задание 1.3. Составьте задачи и дайте контрольные варианты решения с использованием метода фокальных объектов  $( \text{gance} - \text{M}\Phi \text{O} )$  и метода «размер – время-стоимость» (далее – PBC).

 $\overline{A}$ Придумайте, как МОЖНО применять сканер. Используйте МФО.

Контрольные ответы:

1. считывание узора с пальцев при поимке преступников (объект в случайном списке - палец);

2. снятие мерок с последующей передачей на расстояние для индивидуального пошива у известных модельеров (объект  $n$ *n* $n$ *ambe* $)$ :

3. сканирование повреждений цилиндрической  $\mathcal{C}$ поверхности двигателя с целью диагностики неисправностей (объект - трещина).

Б) Примените метод РВС для объекта «сканер», чтобы предложить возможные перспективы использования этого устройства.

Контрольные ответы

1. Большой сканер - Городской сканер-платформа для отслеживания транспортных потоков.

2. Маленький сканер – микросканер для считывания молекулярного строения вещества.

3. Кратковременно действующий сканер – сканер для мгновенного определения эмоций учеников или сотрудников, или посетителей кафе и т.п.

*4. Долговременно действующий сканер для наблюдения за «жизнью звезд».*

*5. Дорогой сканер - выполненный из драгметаллов, сканер – подарок миллионеру.*

*6. Дешевый сканер – одноразовый сканер для диагностики, например, инфекционных заболеваний.*

#### **Список информационных источников по разделу**

- 1. Айзенк, Г.Й. Тесты IQ [Текст]/Г.Й. Айзенк; Пер. с англ. Н.А. Кириленко. М.: ООО «Издательство АСТ»: ООО «Издательство Астрель», 2001. - 256 с.
- 2. Альтов, Г.С. И тут появился изобретатель [Текст] / Г.С. Альтшуллер. – М.: Детская литература, 1987. – 126 с.
- 3. Амнуэль, П.Р. Загадки для знатоков: История открытия и исследования пульсаров [Текст] : научно-популярное издание / П.Р. Амнуэль. - М.: Знание, 1988. - 192 с.
- 4. Андреев, В.И. Педагогика [Текст]: учебный курс для творческого саморазвития /В.И. Андреев. – 2-е изд. – Казань: Центр инновационных технологий, 2000. - 608 с.
- 5. Богоявленская, Д.Б. Психология творческих способностей. [Текст]: учебное пособие / Д.Б. Богоявленская. - М.: АСАDEMA,  $2002 - 320c$ .
- 6. Гафитуллин, М.С. Формирование интереса к творческой познавательной деятельности у учащихся младшего школьного возраста на основе АТРИЗ [Текст]: автореферат диссерт. на соискание уч. ст. канд. пед. наук / М.С. Гафитуллин. Челябинск, 1996. 22 с.
- 7. Горелов, И.Н. Разговор с компьютером: Психолингвистический аспект проблемы [Текст] / И.Н. Горелов. С послесловием Д.А. Поспелова. – М.: Наука Гл.ред.физ.-мат.лит., 1987. – 256 с.

- 8. Детство творческой личности: Встреча с чудом. Наставники. Достойная цель [Текст] / В.Г. Березина, И.Л. Викентьев, С.Ю. Модестов. – СПб.: Издательство Буковского, 1995. – 60 с.
- 9. Диденко Е.В., Гафарова Е.А., Диденко Г.А. Педагогические условия формирования готовности обучающихся коллдеджа к противодействию вовлечению в киберэкстремистскую деятельность. Современные наукоемкие технологии. 2019. № 3- 2. С. 280-283.
- 10.Ершов, П.М., Симонов, С.В. Потребностно информационная теория: основные положения [Текст] / П.М. Ершов, С.В. Смирнов // Классный руководитель. – 1998. – №1. – с.26-30.
- 11.Крикун, П.Д., Шмаков, Б.В., Щепетов, Б.Г. Стандартные решения изобретательских задач [Текст]: учебное пособие /П.Д. Крикун, Б.В. Шмаков, Б.Г. Щепетов; под ред. Ф.Я. Изакова. Челябинск: ЧПИ, 1984. 76 с.
- 12.Сборник задач по развитию творческого воображения учащихся средних школ и профессионально-технических училищ /МО РФ, Чел., фил. ИПО; авт.- сост. В.П. Оборин, В.В. Федоров. Челябинск, 1993. - 139 с.
- 13.Щуркова, Н.Е. Собранье пёстрых дел [Текст]: Методический материал для работы с детьми / Н.Е. Щуркова. - 2-е изд., перераб. – М.: Новая школа, 1994, - 96с.
# **РАЗДЕЛ 2: ЦИФРОВИЗАЦИЯ ОБРАЗОВАТЕЛЬНОГО ПРОСТРАНСТВА И НОВЫЕ ВОЗМОЖНОСТИ ДЛЯ ТВОРЧЕСКОГО РАЗВИТИЯ ОБУЧАЮЩИХСЯ**

В различные сферы деятельности человека внедряются инновации, что ориентирует людей на новое развитие, совершенствование своих знаний, умений, компетенций, овладение новыми видами деятельности в смежных отраслях экономики. Система образования должна обеспечивать обществу, уверенный переход в цифровую эпоху, ориентированную на рост производительности, новые типы труда, потребности человека. Информатизация образования создала базу для перехода на новый уровень, цифровизация направлена на подготовку специалистов, которые гарантированно востребованы на рынке труда, легко и свободно владеют мобильными и интернет-технологиями, а также ориентированы на непрерывное обучение (повышение квалификации) с помощью электронного обучения.

Цифровизация образования – это процесс внедрения цифровых технологий во все аспекты образовательной деятельности, начиная от управления образовательной организации и заканчивая изучением процесса и оценкой знаний обучающихся.

Цифровизация образования позволяет получать доступ к широкому спектру образовательных ресурсов, повышает качество образования, делает образовательный процесс более интерактивным ресурсом.

Тем не менее, цифровизация образования также требует

высокой подготовки педагогов, разработки и внедрения новых образовательных технологий в учебный процесс.

Цифровизация образования имеет несколько целей:

 улучшение качества образования путем использования интерактивных и статистических методов обучения, которые учитывают специфические потребности и особенности каждого обучающегося [4];

 развитие цифровых навыков обучающихся и преподавателей, которые могут быть связаны с их дальнейшей жизнью и работой;

 обеспечение доступности образовательных ресурсов для всех участников образовательного процесса, независимо от места проживания и социально-экономического статуса.

Интеграция цифровых технологий в образовательный процесс стала важнейшим аспектом современной педагогики. Вопрос применения цифровых технологий за последние несколько лет был широко освещен в научных статьях и исследованиях. Вопросом цифровых технологий в образовательном пространстве занимались такие ученые и педагоги, как М.И. Максеенко, Л.В. Шмелькова, Е.Л. Вартанова, С.С. Смирнов, А. Марей, Л.В. Орлова, А.Ю. Уваров и другие. Как отмечает А.Ю. Уваров, использование цифровых технологий должно производиться в комплекте с «синергичным» обновлением содержания» образования. Такой подход позволит кардинально улучшить качество образования [1].

По мнению Л.В. Шмельковой, одним из приоритетных качеств человека, адекватного цифровому пространству, является

владение личностью цифровыми технологиями и умение использовать их в профессиональной деятельности [1].

Преимущества цифровизации образования:

1. Персонализированное обучение: Цифровые платформы позволяют адаптировать образовательную программу к индивидуальным потребностям и темпам каждого обучающегося.

2. Повышенная доступность: Цифровые технологии могут расширить доступ к образованию для обучающихся в отдаленных районах и с ограниченными возможностями.

3. Интерактивное обучение: Цифровые инструменты, такие как симуляции и интерактивные упражнения, делают обучение более увлекательным и запоминающимся.

4. Повышение эффективности: Цифровые технологии могут автоматизировать административные задачи, такие как зачисление и составление расписания, повышая эффективность и освобождая время педагогов для работы со студентами.

5. Обратная связь: Цифровые платформы облегчают взаимодействие между обучающимися, педагогами и родителями, улучшая коммуникацию и информированность.

Ключевые направления цифровизации образования: разработка интерактивных и адаптируемых учебных материалов

для использования на цифровых устройствах; использование цифровых инструментов в рамках учебного процесса для улучшения обучения и вовлеченности; обучение обучающихся навыкам работы с цифровыми технологиями и использование их для исследовательских и творческих целей; использование цифровых систем для управления, отслеживания успеваемости обучающихся и общения с родителями; гарантия того, что все обучающиеся имеют доступ к цифровым технологиям и обучение в цифровых средах.

Цифровизация образовательного пространства представляет собой процесс интеграции цифровых технологий в учебный процесс, что приводит к трансформации традиционных методов обучения. При правильном внедрении и поддержке может способствовать созданию более справедливой, увлекательной и ориентированной на обучающихся образовательной системы. В связи с этим становится актуальным разработка новых форм и методов обучения, которые предлагают возможности использования современных технологий.

Цифровые технологии предоставили обучающимся беспрецедентный доступ к информации и инструментам для творчества. Онлайн-библиотеки, цифровые архивы и поисковые системы позволяют им исследовать широкий спектр тем, развивать свои идеи и выражать себя через различные творческие среды. Индивидуализируя обучение, расширяя доступ к информации и инструментам для творчества и поощряя совместную работу, технологии наделяют обучающихся возможностями выражать себя,

решать проблемы и создавать инновационные идеи. По мере того, как мы продолжаем развивать и внедрять цифровые технологии в образовании, мы должны стремиться раскрывать максимальный потенциал творчества в каждом студенте.

В реформируемом образовательном пространстве происходит изменение роли преподавателя, который становится консультантом, направляя обучающихся на самостоятельный поиск и анализ информации в цифровой среде, выбор путей реализации, оценку своей деятельности. Современная действительность сформировала запрос преподавателю на формирование умений заинтересовать обучающегося в получении знаний при использовании цифровых технологий обучения, которые предоставляются для новых форм организации учебного процесса, преподнести учебное занятие в доступной и интересной форме, активно используя современные технологии и возможности интернета [6].

В настоящее время более востребованными становятся не просто дипломы и сертификаты об образовании, а сами конечные результаты образовательных, учебных, тренинговых процессов - «навыки» (skills). При этом в цифровой экономике значительная доля навыков имеет явно цифровой характер. Таким образом важнейшую роль в цифровую эпоху играют именно цифровые навыки [7].

Термин «навыки» использовался в системе образования испокон веков, однако в контексте цифровой экономики получил новое звучание, признанное международным сообществом.

По существу, навыки представляют способность конкретного или абстрактного работника обеспечить осуществление конкретной профессиональной деятельности, причем на конкретной рабочей позиции и в конкретное время. Таким образом навыки представляют собой сугубо динамическую сущность, ассоциированную с конкретным контекстом или экосистемой профессиональной деятельности. В связи с чем, они обладают собственным жизненным циклом, непосредственно связанным с жизненными циклами рабочего места и самого работника [7].

Навыки образуют некоторую систему профессиональных умений, в основе которой лежат базовые навыки (например, фундаментальные или инструментальные), характеризующиеся определенной устойчивостью во времени.

Также в эту систему входят навыки, требующие постоянного обновления и развития на протяжении их жизненного цикла. Такие навыки можно назвать операционными.

Цифровые навыки принято рассматривать как компетенции населения в области применения персональных компьютеров, интернета и других видов ИКТ, а также намерения людей в приобретении соответствующих знаний и опыта. Цифровые навыки необходимы для создания и обмена цифровым контентом, осуществления коммуникаций и решения проблем эффективной и творческой самореализации в обучении, работе и социальной деятельности в целом [5].

Для целей исследования понятия «цифровых навыков», спрос на которые значительно возрастает в связи с расширением

использования цифровых технологий непосредственно на рабочем месте, определим следующие виды цифровых навыков.

Среди цифровых навыков принято различать следующие [7]:

1. Общие ИТ-навыки. Такими навыками должны обладать работники самого широкого спектра профессий с тем, чтобы иметь возможность использовать ИТ в своей повседневной работе. Например, это навыки, позволяющие получать доступ к информации в Интернете, использовать офисное ПО, формировать прикладные базы данных, использовать программные средства для статистического анализа данных эксперимента, их графического представления, формирования документации.

2. Профессиональные ИТ-навыки. Такие навыки необходимы для производства продуктов, услуг и ресурсов в сфере ИТ, а именно: компонентов информационной инфраструктуры, программного обеспечения, сервисов и приложений интернета вещей, веб-ресурсов, информационных систем и систем электронной коммерции, информационных финансовых технологий, облачных хранилищ данных. Профессиональные ИТнавыки, в первую очередь, прерогатива специалистов в области ИТ и их приложений, обладающих навыками системного проектирования, программирования, разработки приложений, управления данными и сетями.

3. Проблемно-ориентированные цифровые навыки. Такие навыки необходимы для широкого круга специалистов, разрабатывающих и использующих специализированные проблемно-ориентированные пакеты программ, системы

автоматизированного проектирования, BIM-платформы, ГИСы, инструментальные средства логистики, фреймворки для решения задач биоинформатики и пр.

4. Комплементарные ИТ-навыки (complementary skills). Такие навыки способствуют использованию ИТ самой экосистемы для выполнения новых задач, связанных с применением ИТ на рабочем месте [7]. Примерами здесь могут служить: использование социальных сетей для коммуникации, продвижение бренда продуктов на платформах электронной коммерции, анализ больших данных, бизнес-планирование.

5. Навыки использования возможностей цифровой экономики. Этот вид навыков связан с освоением и использованием различных полезных сервисов и процессов, реализуемых на основе инфраструктуры Интернета вещей и функциональных компонент цифровой экономики и позволяющих решать практические задачи на новом технологическом уровне. Примерами таких сервисов и возможностей могут служить службы облачных хранилищ информационных ресурсов и управления ими, автоматизация выполнения процессов логистики, использование возможностей технологий 5G.

Освоение всех видов цифровых навыков ведет к быстрому прогрессу в цифровой экономике, следствием чего следует ожидать высокую степень изменяемости востребованных навыков и их адаптивности к новым условиям работы, наращивания их функциональных возможностей.

Даже поверхностный анализ определенных выше видов цифровых навыков показывает, что первым кандидатом на выбор в качестве базовой системы формирования большинства из них является современная система ИТ-образования, весьма эффективно решающая задачи подготовки ИТ-кадров, а также формирования ИТ-навыков, в условиях высокой динамики развития [7].

Современный педагог должен обладать цифровыми навыками, чтобы свободно использовать информационно-коммуникационные технологии (ИКТ) в своей педагогической деятельности. Формирование цифровых навыков у студентов-бакалавров педагогического вуза является чрезвычайно важным в процессе их подготовки.

Наиболее эффективными для развития цифровых навыков у обучающихся являются проблемно-ориентированные подходы, предполагающие применение цифровых навыков при решении реальных жизненных задач. Исследование также предполагает, что интеграция цифровых технологий в учебную программу и использование проектных методов обучения может способствовать развитию у обучающихся проблемно-ориентированных цифровых навыков.

Содержание подготовки студентов-бакалавров педагогического вуза в аспекте формирования цифровых навыков проявляется в себе как теоретически, так и практические компоненты.

В теоретическом компоненте необходимо обучить студентов основам информатики, компьютерной графики, алгоритмизации,

программирования, базам данных, сетевым технологиям и информационной безопасности. Также важно привлекать внимание студентов к внешним тенденциям и инновациям в области цифровых технологий и их интерес к образовательному процессу.

В практическом компоненте студенты должны получить навыки работы с компьютером и программным обеспечением, созданием и использованием электронных ресурсов, использованием электронных образовательных ресурсов, проектированием и созданием электронных обучающих курсов и платформ, организацией дистанционного обучения, проведение онлайн-занятий с использованием интерактивных технологий в обучении.

Онлайн занятие – это основная единица дидактического цикла и форма организации дистанционного обучения, который проводится в сети Интернет в формате видео трансляции и с использованием электронных и мультимедийных учебных материалов. Все основные образовательные функции, свойственные обычным занятиям при этом сохранены.

Проведение онлайн занятия требует соблюдения преподавателем всех требований к традиционному уроку, т.е. каждое занятие должно включать оценку, упражнения отработки по шаблону и проверку понимания в соответствие с календарнотематическим планированием.

Важным аспектом при ведении учебного занятия в цифровой среде для преподавателя является предельно четко обозначить правила совместной работы, спроектировать общую схему

изучения материала и организации деятельности обучающихся на основе существующих ресурсов [3].

Сервисных возможностей для создания и проведения онлайн занятий достаточно, организовать их можно в любое время в любом месте, используя разнообразные возможности для обмена информацией и различный цифровой и мультимедийный контент.

Обучающий цифровой контент представляет собой набор электронных материалов, предназначенных для обучения и самообразования. К ним относятся, например, электронные учебники, видеолекции, аудиокурсы, интерактивные задания и тесты, а также различные онлайн-ресурсы, такие как вебинары, блоги, форумы и другие.

Обучающий контент может быть создан и распространяться на разных платформах. Кроме того, он может быть представлен в различных форматах и подходить для использования на различных устройствах, таких как компьютеры, планшеты, смартфоны и другие.

В технологическом мире трудно пренебречь такими мощными инструментами, как интернет или программное обеспечение для электронного обучения*.* В настоящее время стали популярны различные сервисы по разработке обучающего цифрового контента и онлайн-курсов.

Платформы для создания онлайн-курсов: Stepik, iSpring Suite и iSpring Learn, CoreApp, We.Study, Nethouse.Академия.

Сервисы для создания интерактивных занятий: CoreApp, AhaSlides, LearningApps, Wordwall, Quillionz, Quizlet.

На рисунке 1 представлены примеры инструментов, которые можно использовать на онлайн занятиях с помощью платформы AhaSlides (демонстрация онлайн презентаций с обратной связью и сервис для проведения онлайн викторин и тестов) [9].

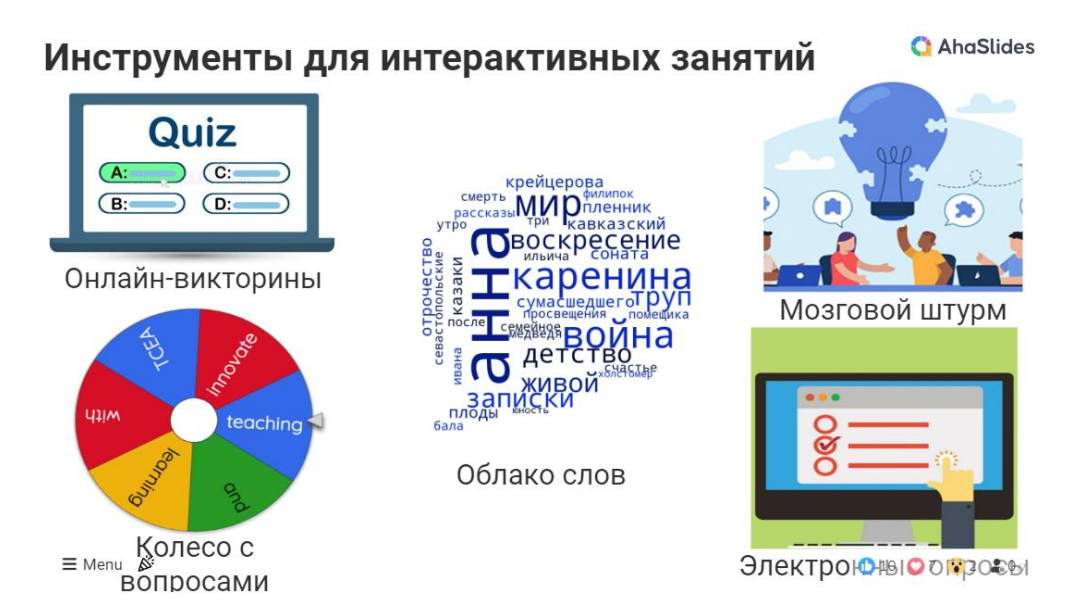

## Рисунок 4 – Инструменты для интерактивных занятий (платформа AhaSlides)

С помощью специализированных сервисов занятия превращаются в интерактивные, которые позволяют использовать различные инструменты: онлайн-опрос, облака слов, мозговой штурм.

Интерактивные занятия позволяют студентам участвовать в живых викторинах и играх с вращающимися колесами или даже с помощью облаков слов, опросов или совместных мозговых штурмов. Все это позволяет педагогу активно взаимодействовать с аудиторией и получать обратную связь от обучающихся.

Кроме того, важно развивать у студентов навыки

критического мышления, поиск и анализ информации, принятие решений на основе данных, коммуникации и совместной работы в группах.

Цифровая квалификация будущего педагога включает в себя не только наличие базовых цифровых навыков, но и способность применять их в образовательной деятельности. Это означает, что педагог должен уметь использовать цифровые технологии для повышения эффективности обучения, взаимодействия со студентами и организации учебного процесса.

Цифровые навыки - это возможности эффективного использования технологий и цифровых инструментов для достижения различных целей. Они включают в себя знания и наблюдения, необходимые для работы с компьютерами, интернетом, мобильными приложениями, требуют использования сетей, программным обеспечением, облачными технологиями связи и другими средствами [9].

Некоторые из основных цифровых навыков включают в себя:

1. Базовые навыки работы с компьютером: умение работать с системой, понимание работы в сетях и умение настраивать различные устройства.

2. Навыки поиска информации: умение находить и оценивать информацию в Интернете.

3. Умение работать с программным обеспечением: знание основных программ, таких как текстовые редакторы, электронные таблицы, презентационные программы и другие.

4. Коммуникационные навыки: умение общаться и работать с помощью электронной почты, чатов, видеоконференций и социальных сетей.

5. Безопасность в понимании: основные принципы безопасности в Интернете.

Проблемно-ориентированные цифровые навыки являются быстродействующими цифровыми навыками будущего педагога. Они позволяют педагогу решать практические задачи, используя современные цифровые технологии и инструменты.

Современные технологии и цифровые инструменты широко используются в образовательном процессе, и педагогам необходимо уметь свободно использовать их для достижения целей и решения педагогических задач, такие как индивидуализация образовательного процесса, создание интерактивных материалов, организация совместной работы, анализ и оценка результатов.

Среди проблемно-ориентированных цифровых навыков, которые должен иметь будущий педагог, можно выделить:

 умение анализировать рабочие задачи и различать их решения с помощью цифровых инструментов;

 умение создавать и использовать цифровые образовательные ресурсы;

 умение организовать совместную работу с использованием цифровых инструментов;

 умение оценить эффективность использования цифровых инструментов в образовательном процессе [9].

Таким образом, проблемно-ориентированные цифровые

навыки являются необходимым компонентом его цифровых навыков будущего педагога и должны формироваться в процессе обучения.

Формирование проблемно-ориентированных цифровых навыков может быть реализовано способами:

1. Проектирование цифровых проектов.

2. Решение проблем с использованием цифровых технологий.

3. Участие в хакатонах и соревнованиях по программированию.

4. Работа с примерами из реальной жизни. Преподаватели могут использовать примеры из реальной жизни, чтобы помочь участникам увидеть, как проблемноориентированные цифровые навыки могут быть применены на практике.

5. Онлайн-курсы и обучающие платформы.

6. Наставничество и коучинг.

7. Соревнования и хакатоны. Организация событий и хакатонов может быть обычным способом формирования проблемно-ориентированных цифровых навыков. Участники могут работать в команде над отдельными задачами, используя цифровые технологии. Это может помочь развить навыки коллективной работы, улучшить коммуникацию, а также использовать знания на практике.

8. Интерактивные кейсы и проекты. Преподаватели запускают интерактивные кейсы и проекты для студентов, в

которых они должны применять цифровые технологии для решения конкретных проблем. Это может помочь студентам научиться анализировать ситуации и принимать решения, используя цифровые технологии.

9. Индивидуальные и групповые проекты. Студенты выбирают проекты, которые учитывают их интересы и свойства, и развивают свои навыки, работая над специфическими проблемами, используя цифровые технологии.

10. Онлайн-курсы и самообразование. Существует множество онлайн-курсов и исследовательских ресурсов, которые помогают студентам владеть цифровыми навыками. Студенты могут использовать эти ресурсы для изучения новых технологий и решения практических задач.

В целом, развитие проблемно-ориентированных цифровых навыков у будущих педагогов является важным направлением в области образования. Будущим педагогам необходимо не только владеть базовыми инструментами в области информационных технологий, но и рекомендуется практически решать задачи, используя эти инструменты.

Подводя итог, стоит отметить, что процесс цифровизации образования имеет две стороны: во-первых, формирование цифровой образовательной среды, как совокупности цифровых средств обучения, таких как онлайн-курсы, использование электронных образовательных ресурсов; во-вторых, глубокая модернизация образовательного процесса, призванного обеспечить

подготовку человека к жизни в условиях цифрового общества и профессиональной деятельности в условиях цифровой экономики.

Цифровые педагогические технологии способны обеспечить практически бесконечное множество направлений индивидуализации обучения, в том числе: по содержанию, по темпу освоения учебного материала, по уровню сложности, по способу подачи учебного материала, по форме организации учебной деятельности, по составу учебной группы, по количеству повторений, по степени внешней помощи, по степени открытости и прозрачности для других участников образовательного процесса и т.д.

Цель изменения образовательного процесса – путем создания гибкой и адаптивной образовательной системы, отвечающей запросам цифровой экономики.

## **Практические задания к разделу 2.**

**Задание 2.1.:** Разработать урок по дисциплине «Информатика» на цифровой платформе CORE.

Теоретические сведения: CORE [\(https://coreapp.ai/\)](https://coreapp.ai/) — это платформа для создания онлайн-уроков и онлайн-курсов. Создание уроков на платформе бесплатно. Данный конструктор был создан в рамках проекта «Национальная Открытая Школа». С его помощью педагог может создавать интерактивные уроки, интерактивные рабочие листы.

Core конструктор представляет собой слайдовый курс с чередованием теории и практики. Core содержит тесты различных

форм, опросы, поддерживает вставку мультимедийных файлов и упражнений с LearningApp.

Ознакомиться с инструкциями по работе с платформой можно по ссылке: [https://help-ru.coreapp.ai/.](https://help-ru.coreapp.ai/)

## **Шаг 1. Регистрация и вход.**

Чтобы начать работу с платформой CORE, сначала нужно зарегистрироваться и получить доступ к личному кабинету (рис. 5).

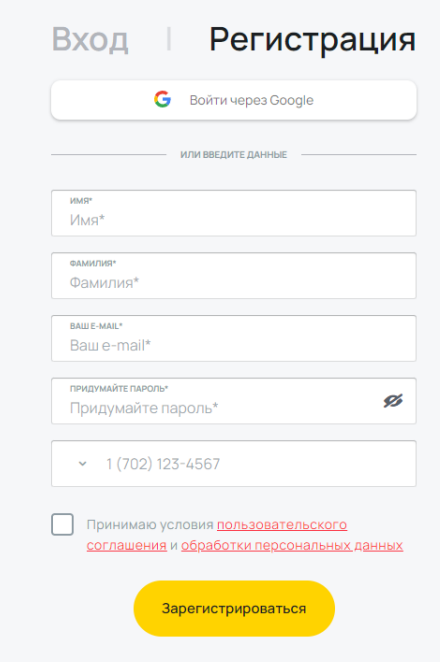

Рисунок 5 – Форма регистрации

После регистрации каждый пользователь автоматически получает два кабинета:

1.Личный кабинет «учителя» – пространство для создания уроков и курсов.

2.Личный кабинет «ученика» – пространство для хранения уроков и курсов.

Завершив авторизацию, войдите как учитель.

## **Шаг 2. Создайте первый урок/**

Перед Вами открывается рабочее пространство – панель управления, где хранятся и складываются в папки созданные уроки (рис. 6).

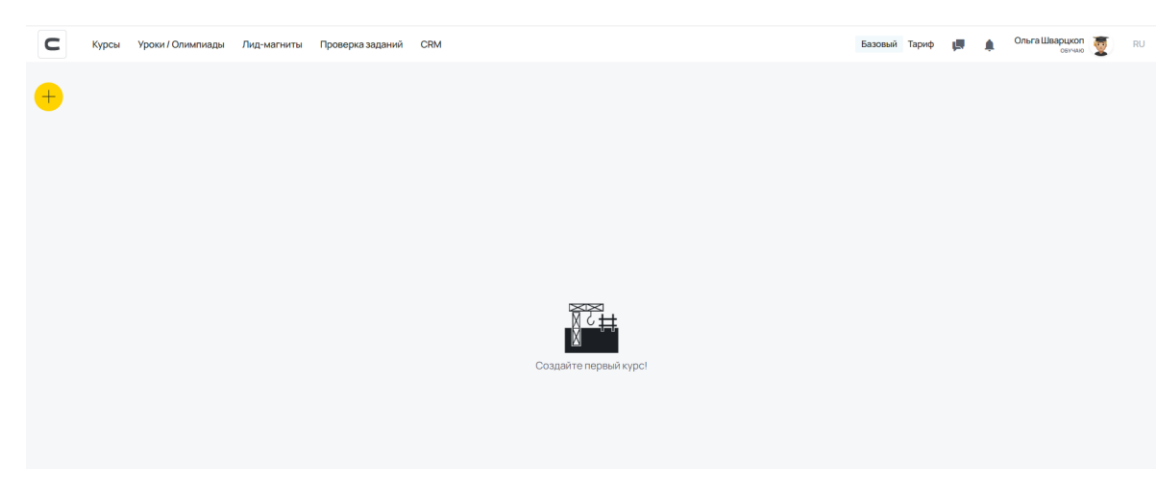

Рисунок 6 – Рабочее пространство

Нажмите на иконку (+), в выпавшем списке кликните на «Урок» (рис. 7).

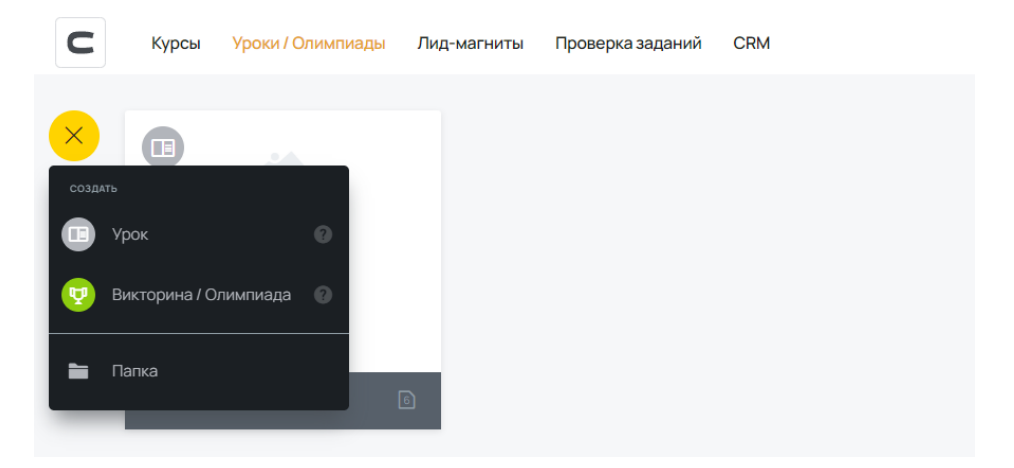

Рисунок 7 – Добавление урока

Затем выберите шаблон (рис. 8). В конструкторе представлено несколько педагогических шаблонов. Шаблон – это образец хорошего педагогического дизайна и пример использования

#### элементов.

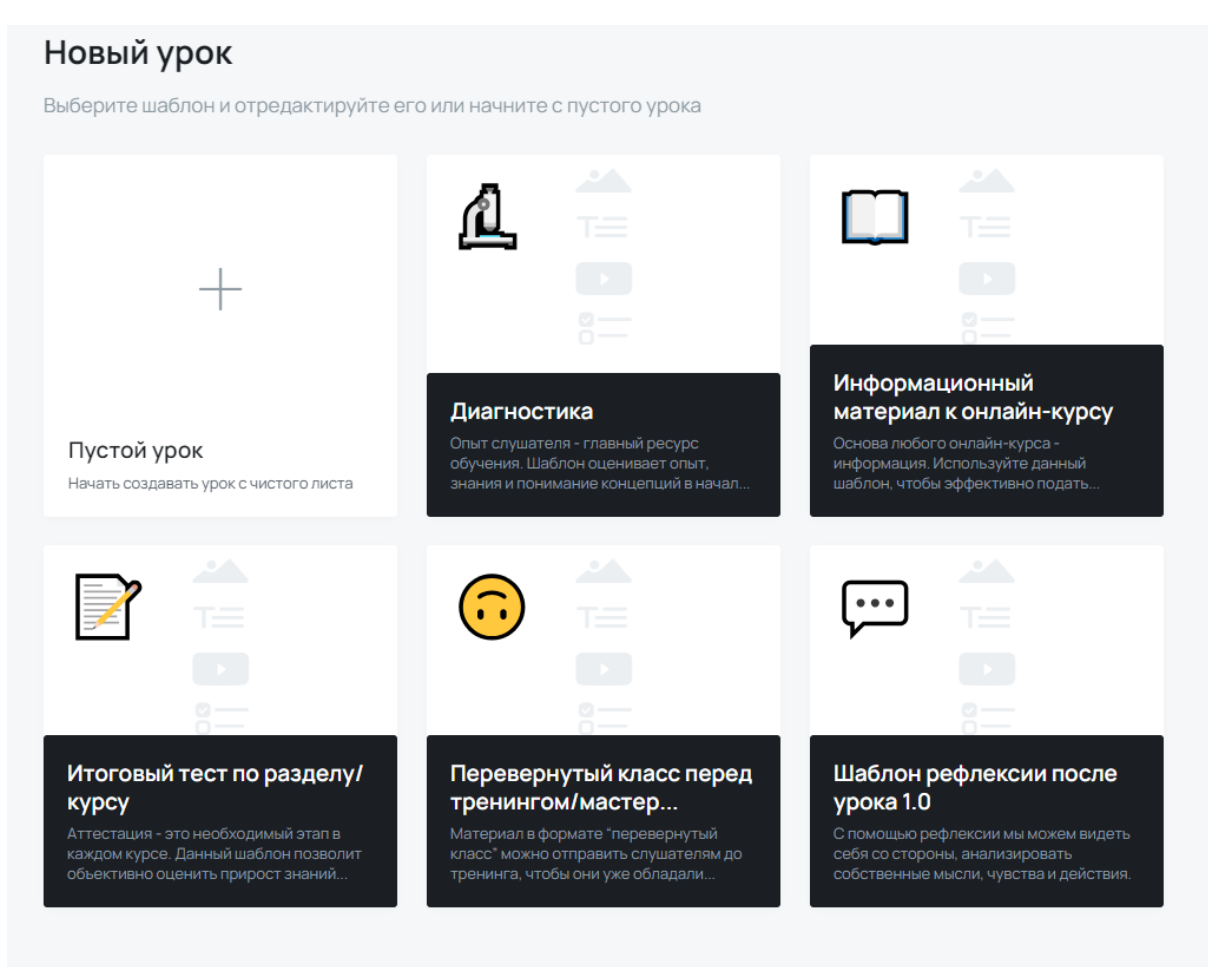

Рисунок 8 – Шаблоны урока

Но если создаете урок впервые, то лучше начать создавать уроки «с чистого листа», чтобы быстрее научиться пользоваться конструктором (рис. 9).

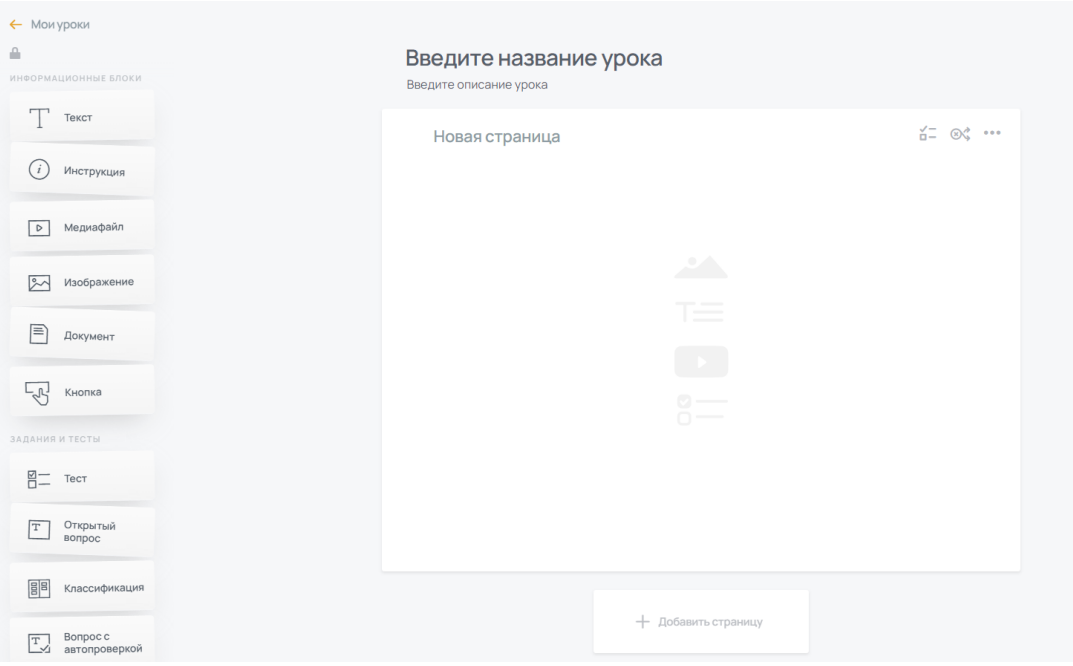

Рисунок 9 – Конструктор урока

В появившемся окне введите название урока, его краткое описание (предмет, класс, …)

## **Шаг 3. Добавьте элементы на страницу**

На странице редактирования урока доступны несколько полей: слева собраны иконки (рис. 10), обозначающие типы электронного контента, в центральной части страницы доступно полотно для создания дидактического материала, справа собраны кнопки управления созданным дидактическим материалом.

В CORE существуют следующие типы элементов:

1. Текст.

2. Опрос.

3. Инструкция.

4. Тест.

5. Видео.

6. Открытый вопрос.

7. Изображение.

- 8. Классификация.
- 9. Упражнение.
- 10.Вопрос с автопроверкой.
- 11.Документ.
- 12.Заполни пробелы.

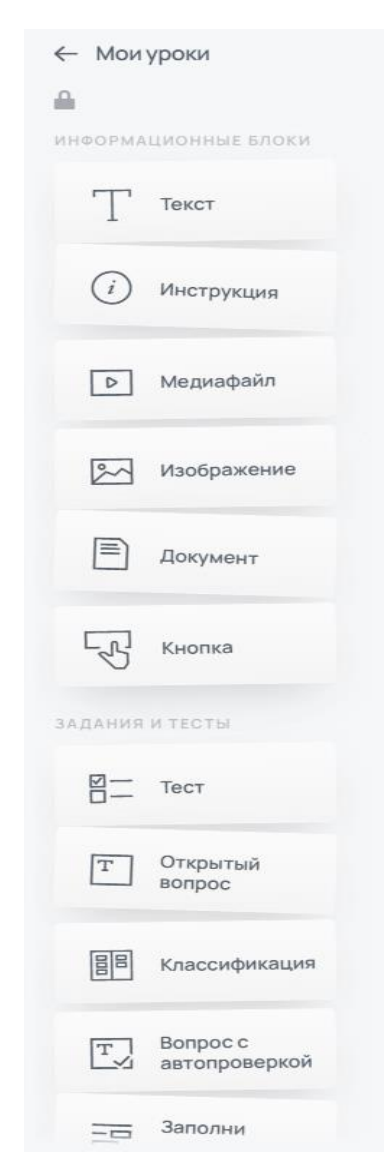

Рисунок 10 – Блоки элементов

Для добавления любого элемента на страницу необходимо переместить его из списка слева на страницу центрального полотна, кликнув и удержав левую кнопку мыши. Подобное действие называется Drag-and-drop.

Чтобы осуществить целеполагание, переместите иконку Инструкция на страницу центрального полотна (рис. 11).

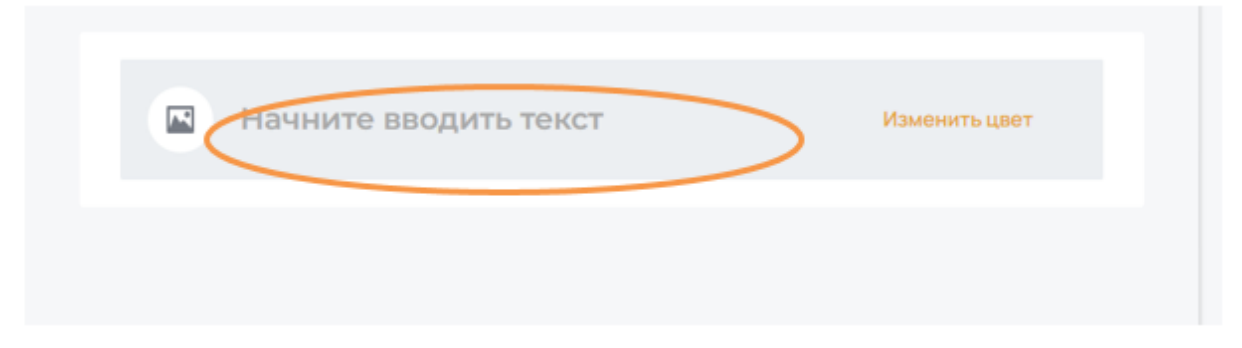

Рисунок 11 – Инструкция

Например, в оранжевом овале показан выбор Целеполагание. Запишите цель вашего урока.

Если вам необходимо предложить ученикам инструкцию, то выбираем элемент Инструкция и пошагово предлагаем алгоритм действий.

Для знакомства учеников с новым материалом, необходимой информацией, введите текст (его можно скопировать в документе Microsoft Word или набрать прямо на странице урока).

Используйте для этого элемент Текст (рис. 12).

| - Mox ypoca                    |                                                                                                    |  |
|--------------------------------|----------------------------------------------------------------------------------------------------|--|
| <b>Companying collective</b>   |                                                                                                    |  |
| AMARISPINALLINGHAMpd & NEW W   |                                                                                                    |  |
| Tekor                          | $E = 00.44$<br>Информация и информатика                                                                                                    |  |
| Инструкция                     | Информация - это сведения о лицах, предметах, фактах, событиях, явлениях, процессах<br>независимо от формы их представления.                                        |  |
| Nepustek<br>÷                  | Свойства информации:<br>1) атрибутивные (без них информация не существует):<br>а) непрерывность (возможность «сливаться» с ранее нахопленной информацией);          |  |
| Изобразовние                   | b) дискретность (информация характеризует отдельные данные и свойства объектов).<br>2) прагматические (характеризуют степень полезности):                           |  |
| Документ                       | а) новизна: b) ценность; с) полнота; d) актуальность; е) доступность; f) достоверность.<br>5) динамические (характеризуют изменение информации с течением времени): |  |
| Кнопия                         | а) накопление информации;<br>b) старение информации.                                                                                                    |  |
|                                |                                                                                                    |  |
| <b>SAREHOUS &amp; TELLTING</b> |                                                                                                    |  |

Рисунок 12 – Добавление элемента «Текст»

Создайте новую страницу (рис. 13).

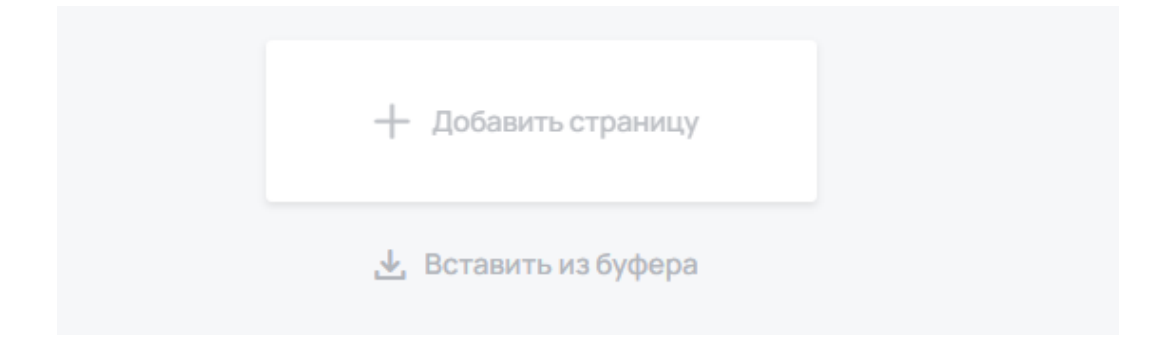

Рисунок 13 – Добавление новой страницы

На страницах урока для контроля и формирующего оценивания обучающихся можно добавить упражнения, разные виды тестов (с использованием элементов Опрос, Тест, Классификация, Открытый вопрос, Заполни пробелы, Диалоговый тренажер…)

Инструмент Классификация позволяет составить задание, благодаря которому обучающийся должен развести ряд подчинённых понятий по категориям.

Заполни пробелы. Вы можете создать интерактивный диктант, где ученик должен вставить пропущенные слова или буквы (рис. 14).

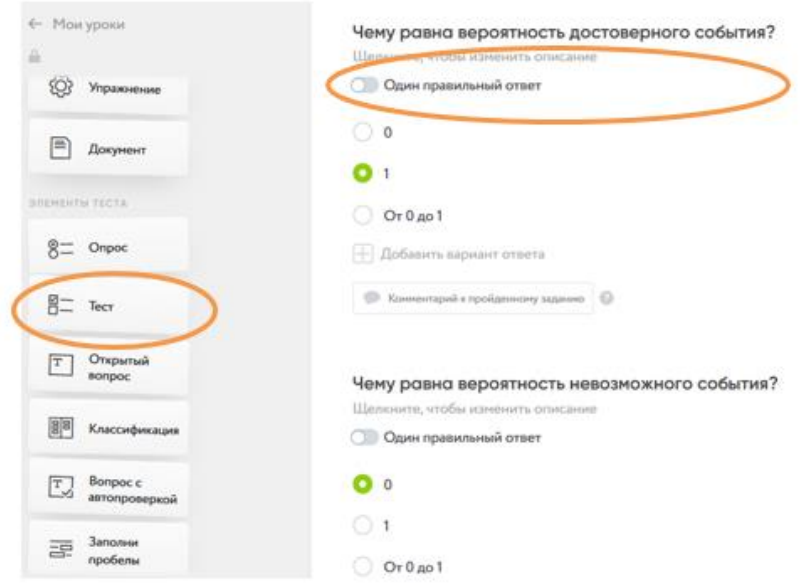

Рисунок 14 – Выбор одного правильного ответа

При создании теста можно выбрать множественный выбор, выбор одного, нескольких правильных ответов (рис. 15).

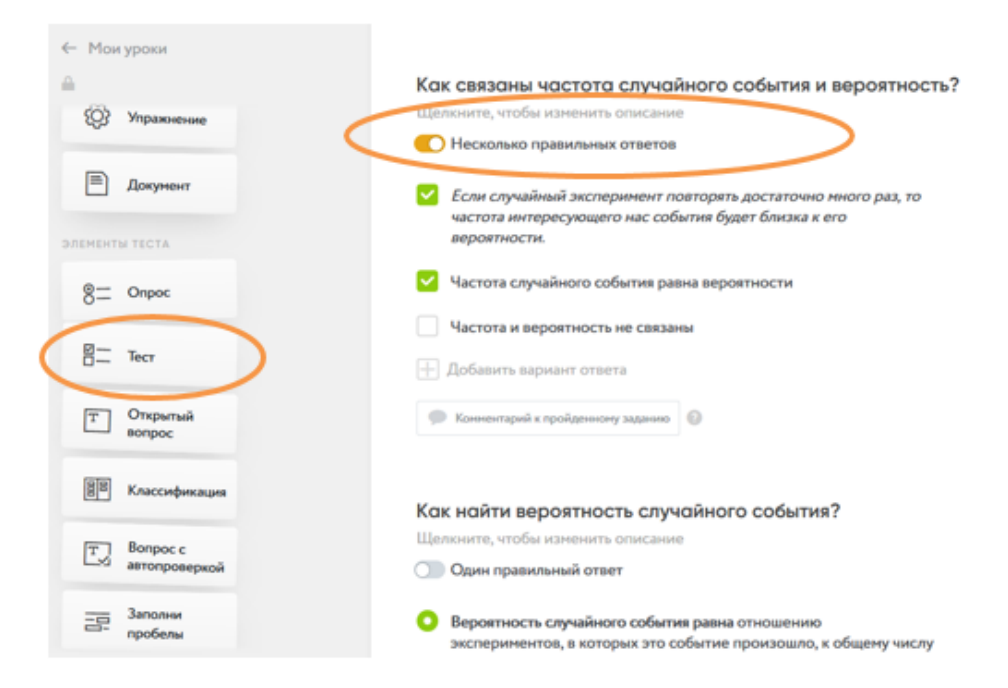

Рисунок 15 – Множественный выбор

Вопрос с автопроверкой (рис. 16). Вы можете предложить задание, где обучающийся должен выбрать один или несколько версий развёрнутых ответов.

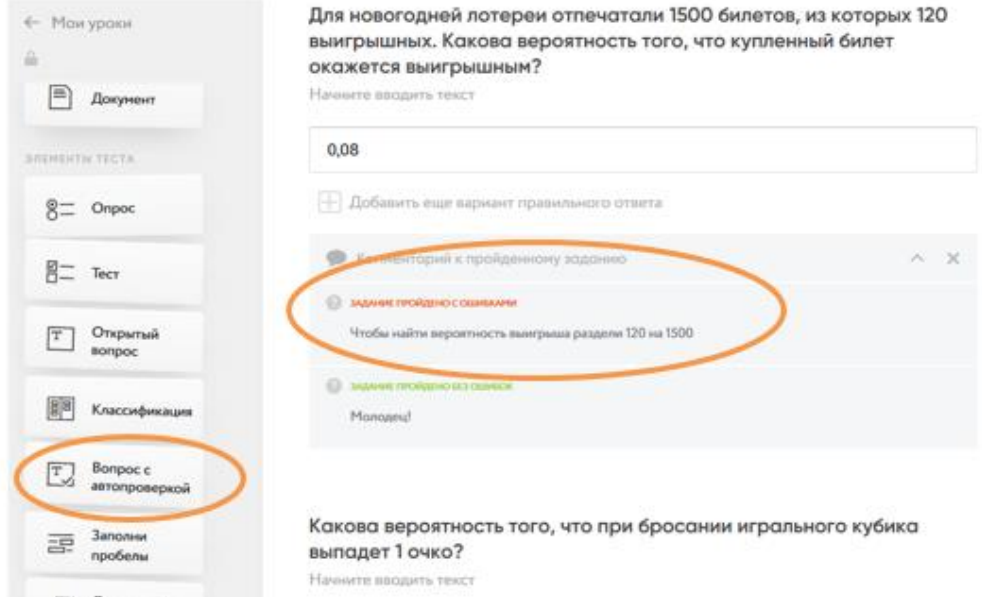

Рисунок 16 – Вопрос с автопроверкой

Открытый вопрос (рис. 17). Данный инструмент позволяет ввести задание с открытым ответом. Например, ученик может написать решение, свой ответ, эссе, прикрепить изображение.

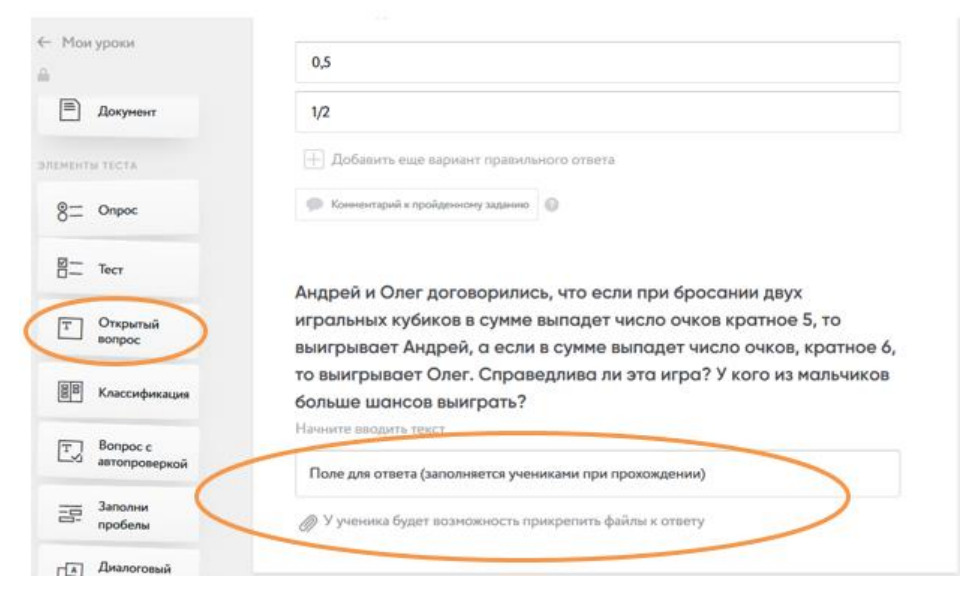

Рисунок 17 – Открытый вопрос

## **Шаг 4. Добавьте контент**

Чтобы отредактировать контент элемента, кликните на текст для редактирования.

Чтобы загрузить изображения, кликните на элемент или перетащите изображения (рис. 18).

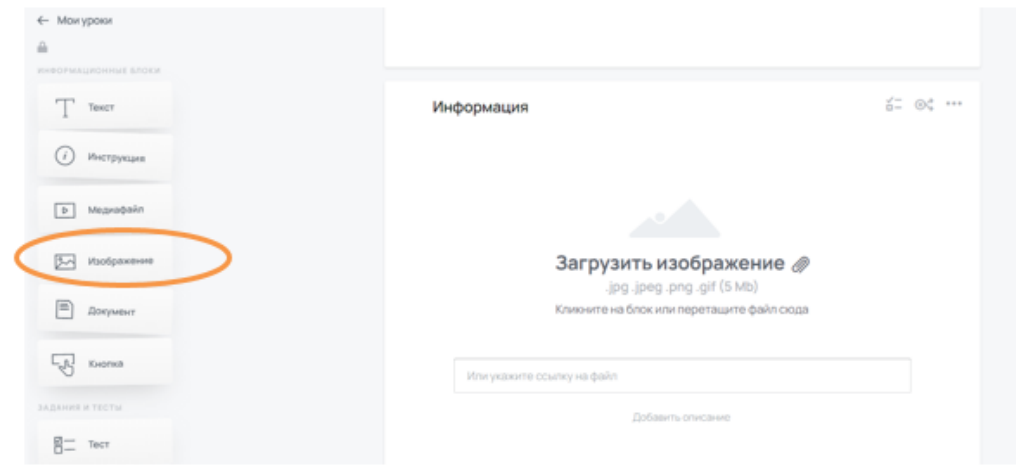

Рисунок 18 – Вставка изображение

Если ваш медиаконтент находится на другом ресурсе (например, видео на YouTube), можете указать прямую ссылку на него.

#### **Шаг 5. Определите структуру элементов и страниц урока.**

Каждый элемент на CORE можно дублировать, менять местами и переносить на другие страницы. Новая страница создает новый элемент дидактического материала, куда можно переносить элементы из левого блока.

Страница в Конструкторе может соответствовать одному из этапов освоения учебной темы, так и подтеме внутри изучаемой темы.

Для того, чтобы поменять размещенные элементы или страницы местами, наведите курсор на (...) и зажмите левую клавишу мыши, после этого перетаскивайте элемент.

#### **Кнопка вызова инструкции**.

При работе в CORE при затруднении можно всегда получить помощь. На правой панели внизу всегда будет кнопка «Помощь» (рис. 19). Нажав на неё, вы перейдете в справочный центр.

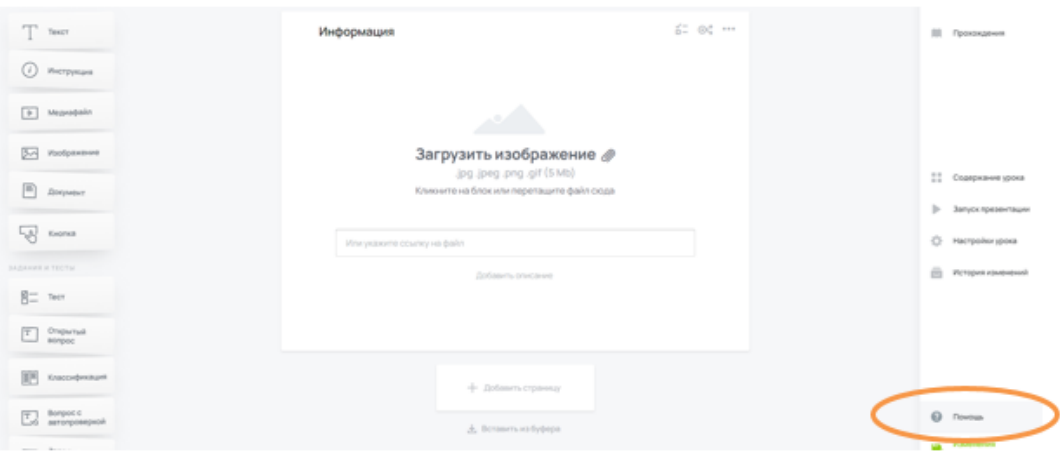

Рисунок 19 – Кнопка «Помощь»

## **Шаг 6. Публикация урока.**

Для того, чтобы Ваш урок увидели остальные, необходимо нажать на кнопку «Поделиться» (рис. 20). Она расположена в правом верхнем углу окна. Далее необходимо нажать на кнопку «Опубликовать» на всплывающем окне.

| ← Мои уроки                                                                                                    |                                                                                                    | Опубликовать                                                                                                    |
|----------------------------------------------------------------------------------------------------|----------------------------------------------------------------------------------------------------|----------------------------------------------------------------------------------------------------|
| $\Delta$<br><b>INTERNATIONAL STOCKS</b>                                                                                                    | i= 0¢<br>Информация и информатика                                                                                                    | ца Поделиться                                                                                                    |
| Текст<br>Инструкция<br>98<br>Медиафайл<br>$\circ$<br>Изображение<br>$\sim$<br>F<br>Документ<br>다<br>Кнопка<br><b>BABAHHA H TECTM</b><br>$B -$ Tect | Информация - это сведения о лицах, предметах, фактах, событиях, явлениях, процессах<br>независимо от формы их представления.<br>Свойства информации:<br>1) атрибутивные (без них информация не существует)<br>а) непрерывность (возможность «сливаться» с ранее накопленной информацией):<br>b) дискретность (информация характеризует отдельные данные и свойства объектов).<br>2) прагматические (характеризуют степень полезности):<br>а) новизна: b) ценность; c) полнота; d) актуальность; е) доступность; f) достоверность.<br>3) динамические (характеризуют изменение информации с течением времени):<br>а) накопление информации;<br>b) старение информации. | <b>ПО Прохождения</b><br><b>ПР</b> Содержание урока<br>$\rightarrow$<br>Запуск презентации<br>办<br>Настройки урока<br>e<br>История изменений |
| Открытый<br>$\sqrt{T}$<br>sonpoc<br>Классификация                                                                                                  | i o …<br>Информация                                                                                                    |                                                                                                    |
| Bonpoc c<br>T Вопросс<br>автопроверкой                                                                                                    |                                                                                                    | <b>C</b> Помощь                                                                                                    |
|                                                                                                    |                                                                                                    | Измонения<br><b>Lin</b>                                                                                                    |

Рисунок 20 – Опубликовать урок

Далее Вам необходимо скопировать ссылку и поделиться ею с другими педагогами или обучающимися (рис.21). По этой ссылке можно будет открыть ваш урок.

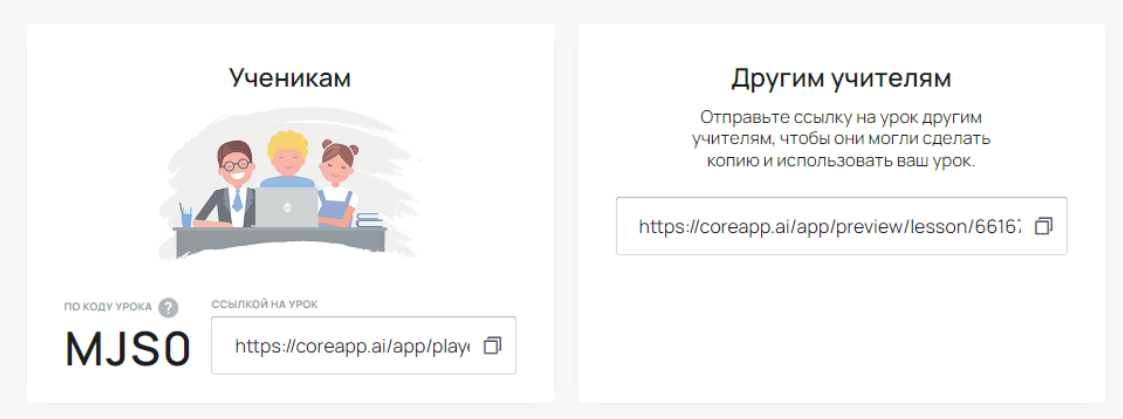

Отправить урок

Рисунок 21 – Ссылки на урок

## **Мои уроки и папки**

На стартовой странице конструктора отображаются «Мои уроки» и папки. Папки нужны для того, чтобы организовывать пространство, распределяя уроки. Например, по классам, предметам и т.д.

Для создания новой папки необходимо нажать на кнопку «Создать папку» и назвать её. Созданные уроки можно будет перемещать в эти папки. В созданную папку можно добавлять уроки привычным перемещением элементов.

## **Шаг 7. Прохождение урока**

Получив ссылку, обучающиеся могут начать работу над вашим уроком. Обучающиеся могут войти в ваш урок со своим аккаунтом, а могут войти без регистрации (рис. 22).

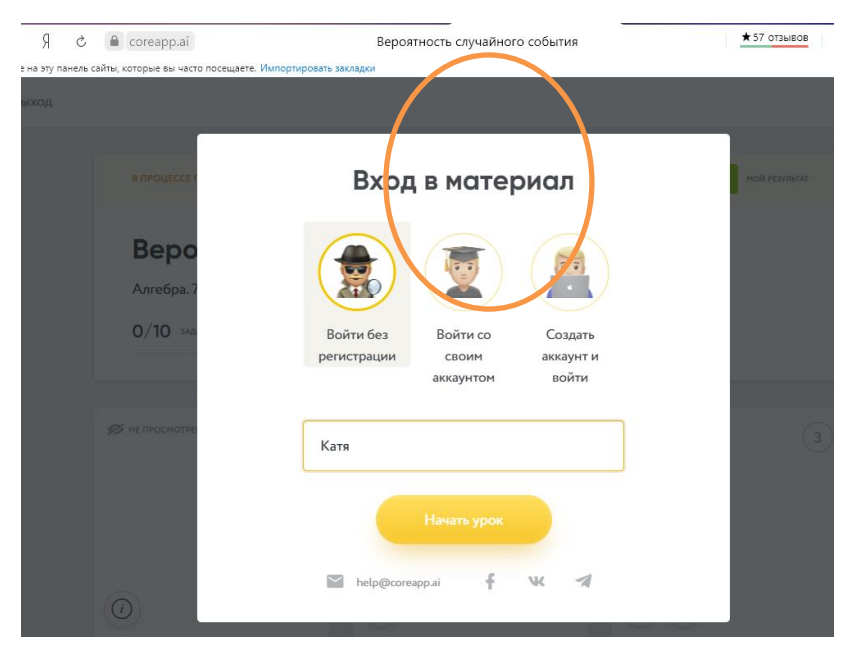

Рисунок 22 – Вход для прохождения урока

При прохождении урока обучающимся, ведется статистика прохождения урока (сколько страниц урока просмотрено, с каким результатом выполнены задания, определяется общая результативность прохождения урока).

### **Шаг 8. Мониторинг прохождения урока**

Для того чтобы посмотреть, как обучающиеся проходят ваш урок, откройте вкладку в меню настроек урока. Вы можете посмотреть, как статистику по всему классу (для этого нажмите на «Включить режим просмотра статистики»), так и результаты обучающегося по отдельности (для этого кликайте по их именам в списке) (рис. 23).

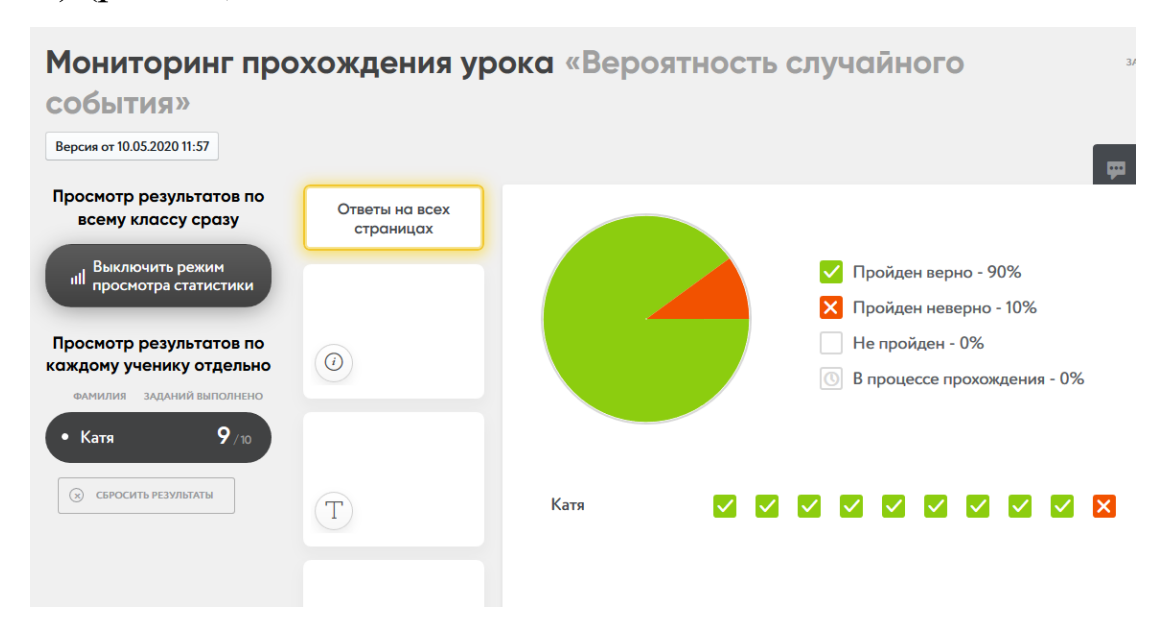

Рисунок 23 – Мониторинг

В мониторинге прохождения урока будут предоставлены следующие возможности:

**-** увидеть всех обучающихся, проходящих или уже прошедших урок;

**-** фактический балл этих обучающихся из максимального;

**-** на какой странице на данный момент находится каждый обучающийся. Это указано в виде кружочков на страницах урока (справа от списка фамилий и имен). При наведении на кружочек всплывает подсказка с полным именем;

**-** при нажатии на фамилию/имя обучающегося появляется информация по всем ответам на вопросы на всех страницах или на каждой отдельной странице;

**-** включить режим просмотра статистики. В данном режиме появляется таблица с результатами выполнения заданий по всем обучающимся единовременно.

**Задание 2.2.** Создать электронный курс на платформе Stepik по любой дисциплине на выбор.

Теоретические сведения: Stepik (Стэпик) это образовательная платформа и конструктор онлайн-курсов. Платформа была создана в 2013 году. К 2023 году на платформе зарегистрировано более 7 миллионов пользователей и отправлено более 1 миллиарда решений.

Первые учебные материалы были размещены на платформе в 2013 году. Сегодня среди охваченных курсами тем: программирование, информатика, математика, статистика и анализ данных, биология и биоинформатика, инженернотехнические и естественные науки. Онлайн-курсы, размещенные на Stepik, неоднократно становились призерами конкурсов онлайнкурсов, а система автоматизированной проверки задач используется в ряде курсов на платформах Coursera и edX. Также Stepik активно развивает направление адаптивного обучения, где каждый сможет изучать материал, подобранный индивидуально под свой уровень

знаний. Курс должен содержать теоретический материал, задания для практической работы, тестовые задания, задания для самостоятельной работы.

Для создания курса на Stepik необходимо:

1. Войти на платформу Stepik. Для этого в любом поисковике откройте сайт и войдите/зарегистрируйтесь (рис. 24).

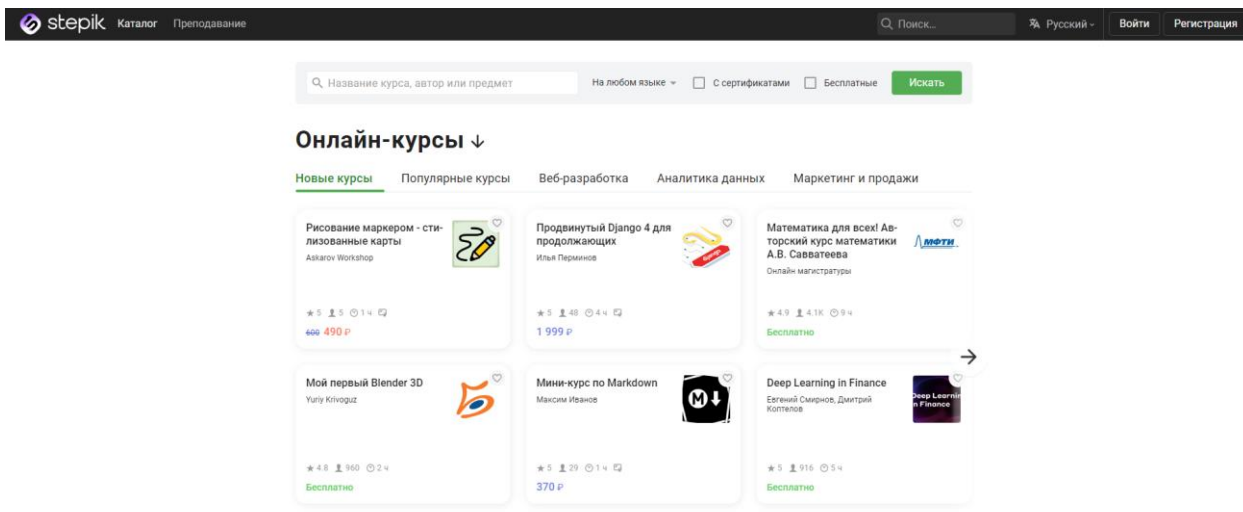

Рисунок 24 – Регистрация

2. Перейдите в раздел «Преподавание» и кликните на кнопку Новый курс (рис. 25, 26).

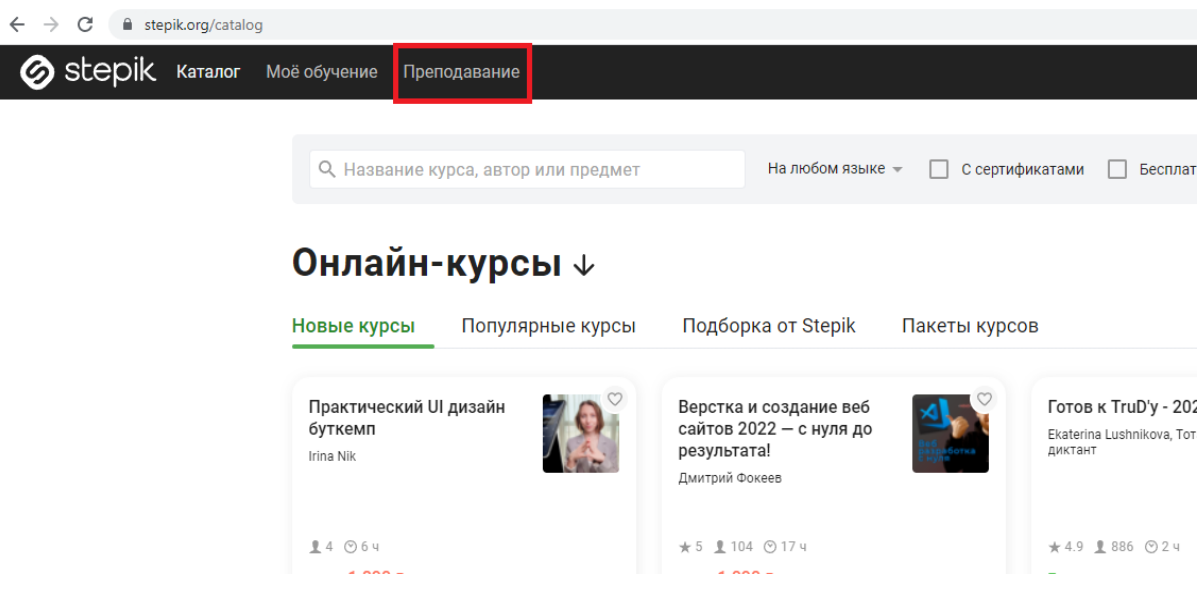

Рисунок 25 – Раздел «Преподавание»

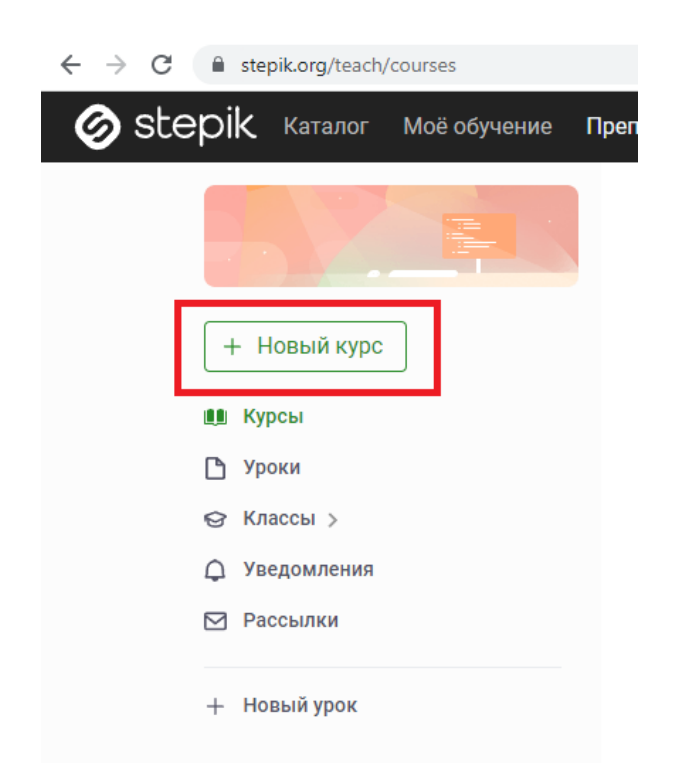

#### Создание нового курса

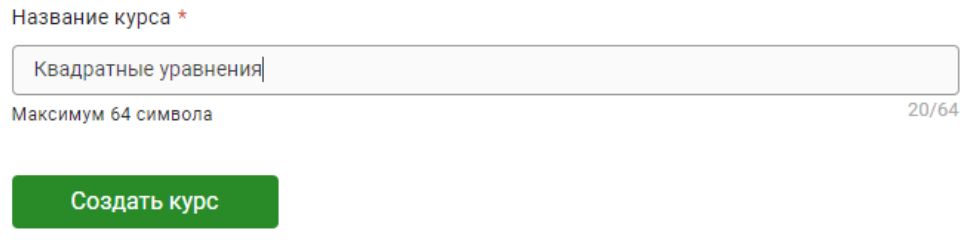

Будет создан черновик Basic-курса, потом можно поменять его тип на PRO. Открытые курсы и уроки распространяются по лицензии Creative Commons (СС ВҮ-SA 4.0).

## Рисунок 26 – Создание нового курса

3. Придумайте и запишите название курса, после чего нажмите кнопку Создать курс.

4. Затем нужно заполнить содержание. Создаем модули и уроки, озаглавив их. После ставим дату публикации курса и сохраняем. Если Вы захотите изменить содержание, необходимо зайти в раздел Содержание и кликнуть по кнопке Редактировать содержание. Дату публикации тоже можно изменить (рис. 27).

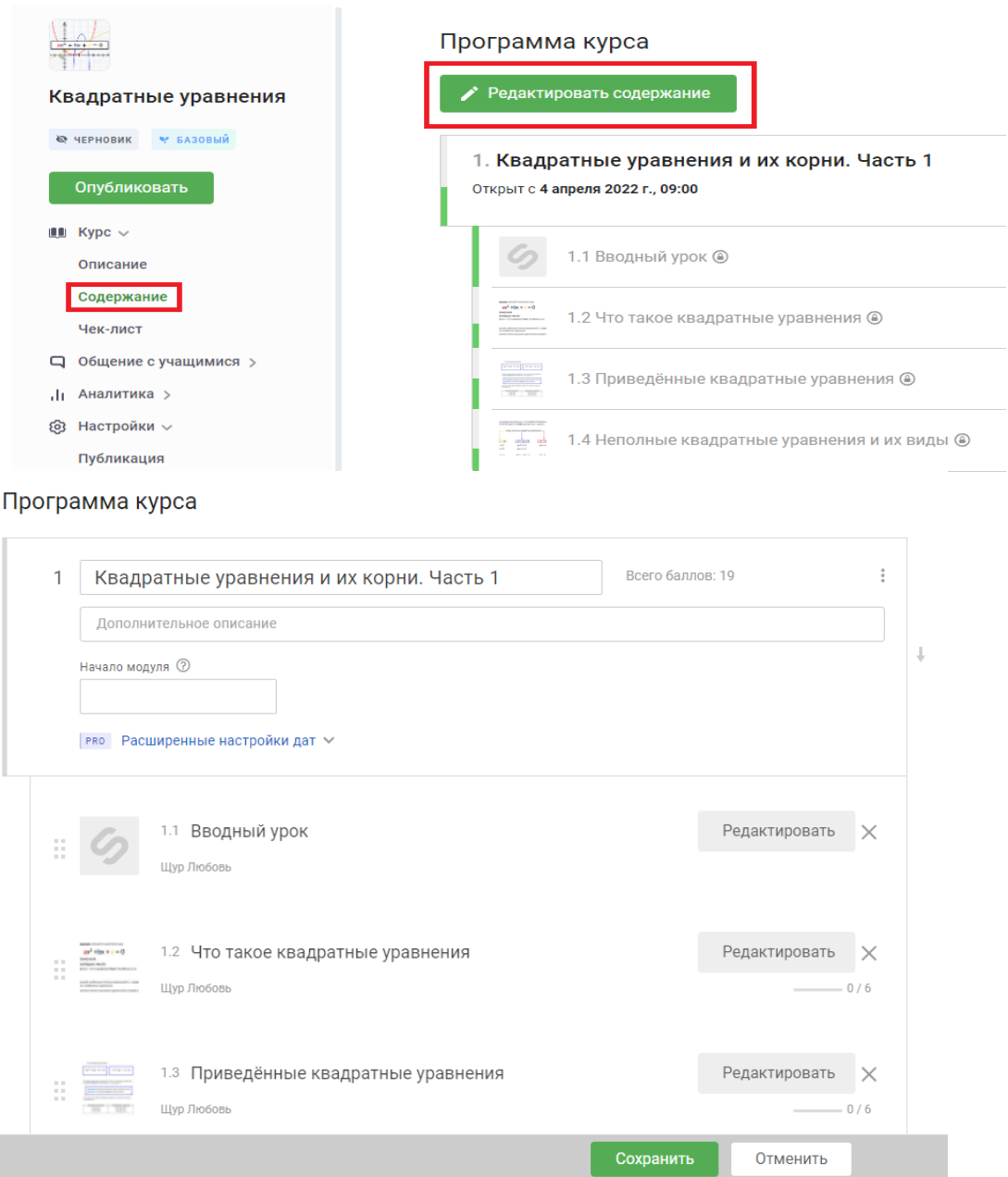

Рисунок 27 – Создание содержания курса

5. Далее заполняем описание курса. Заходим в раздел Описание, где будет содержаться вся основная информация о курсе. Заполняем необходимые поля (там есть подсказки, что писать в конкретном окне), загружаем картинку курса и вводное видео (при желании). Описание в любой момент можно изменить, только не забывайте всё сохранить (рис. 28).

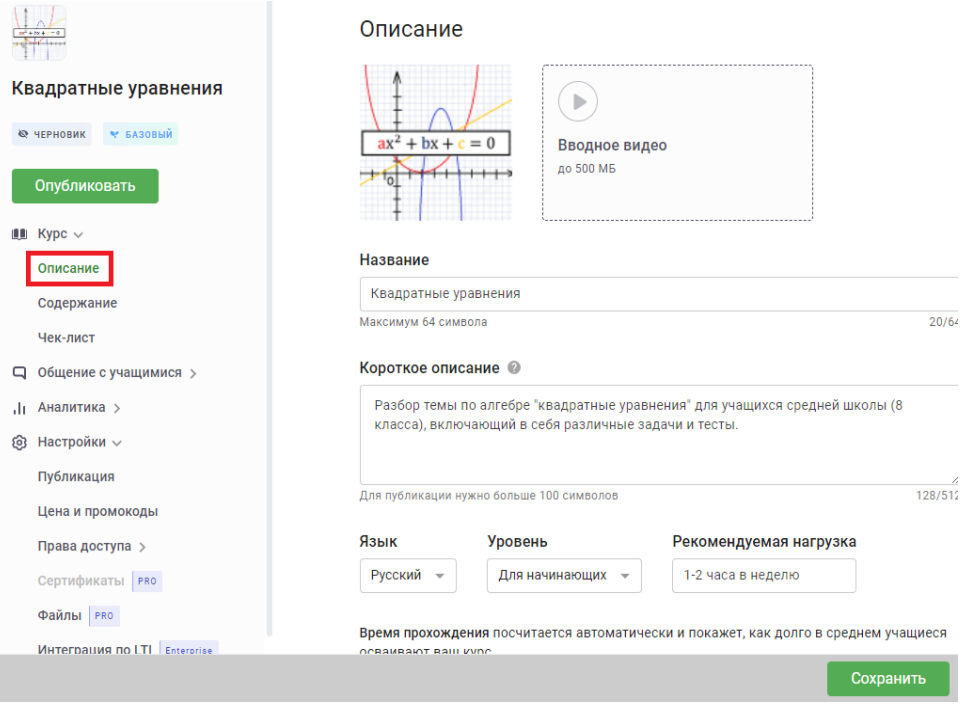

Рисунок 28 – Описание курса

Переходим к заполнению уроков. Во вкладке содержание заходим на любой урок и нажимаем кнопку Редактировать, которая находится в правом верхнем углу.

1.4 Неполные квадратные уравнения и их виды 4 из 11 шагов пройдено 0 из 7 баллов получено Редактировать

6. После нажатия на кнопку вы окажетесь в разделе Настройки урока. Каждый урок состоит из шагов, которые можно удалять, перемещать, изменять, архивировать и скачивать. Эти функции открываются кнопкой Настройки шага, которая находится слева снизу. Менять очерёдность шагов в уроке можно при помощи панели шагов.

7. При создании шага вам будет предложен один из нескольких типов. Большинство из них бесплатные. Шаг может содержать видео, текст, программирование, табличную или
письменную задачу и многое другое. Первым шагом в уроке по умолчанию будет текст, но это можно изменить (рис. 29).

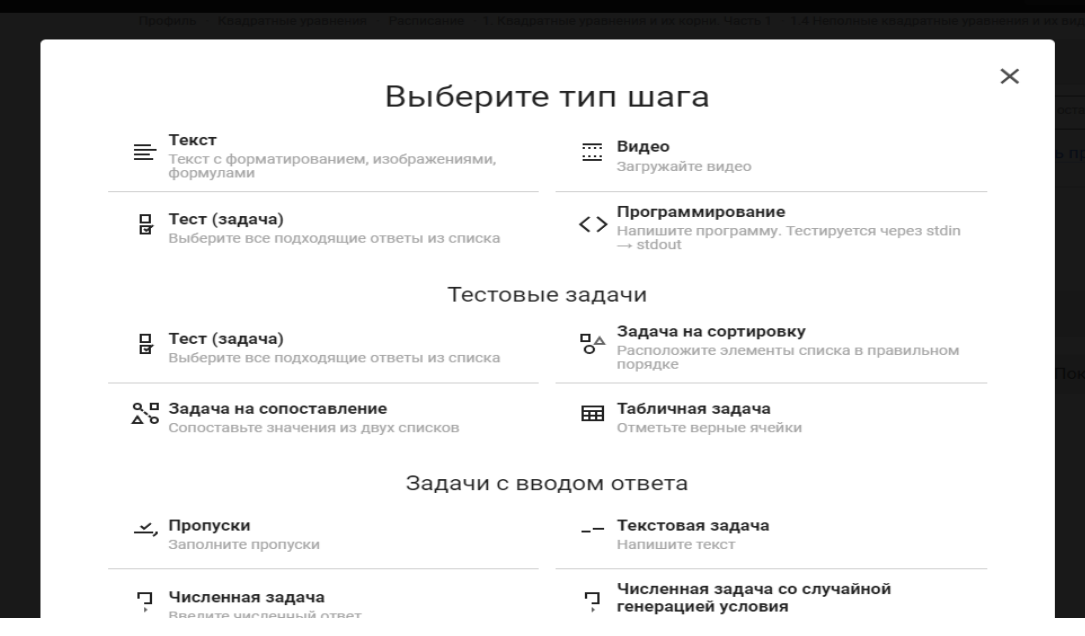

Рисунок 29 – Выбор задания для шага

8. Заполняем каждый шаг в уроке, дополняя его иллюстрациями, таблицами и ссылками (при необходимости).

9. После завершения основной части курса создаём Вводный урок и Заключение, где можно написать пожелания или сделать опросник для статистики (рис. 30).

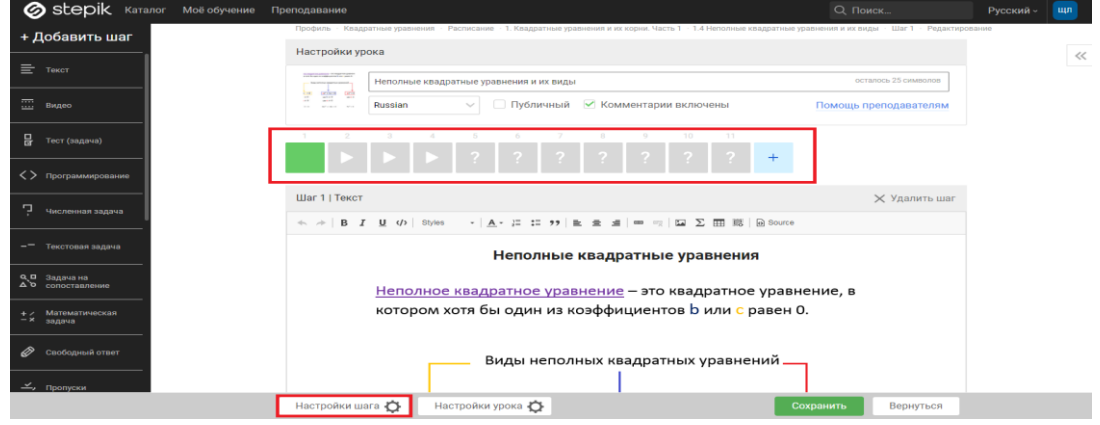

Рисунок 30 – Просмотр курса

10. Публикуем курс.

11. Полное руководство по созданию курса можно посмотреть на сайте: [https://help.stepik.org/.](https://help.stepik.org/)

12. Также можно пройти бесплатный курс обучения для создания курса на платформе Stepik перейдя по ссылке: [https://stepik.org/course/5207/promo.](https://stepik.org/course/5207/promo)

### **Список информационных источников по разделу**

1. Ваганова О.И. Цифровые технологии в образовательном пространстве / О. И. Ваганова, А. В. Гладков, Е. Ю Коновалова, И. Р. Воронина // БГЖ. – 2020. – №2 (31). – URL: https://cyberleninka.ru/article/n/tsifrovye-tehnologii-v-obrazovatelnomprostranstve (дата обращения: 13.03.2024).

2. Егоров К.Б. Цифровые навыки как компоненты функциональной грамотности: готов ли учитель? / К. Б. Егоров, В.А. Захарова, И. П. Половина // Современные наукоемкие технологии. – 2023. –  $N<sub>Q</sub>$  2. – С. 135-143; URL: https://top-technologies.ru/ru/article/view?id=39535 (дата обращения: 20.03.2024).

3.Михайлова Н.Ю. Традиционный и онлайн уроки: Традиции и инновации / Н. Ю. Михайлова. − URL: http://ext.spb.ru/2011-03-29- 09-03-14/131-edu-tech/17504-Traditsionnyy\_i\_onlayn\_uroki- \_traditsii\_i\_innovatsii.html. (дата обращения: 01.03.2024).

4. Носова Л. С. Модель цифровой культуры будущих педагогов в условиях цифровизации образования / Л. С. Носова, Е. А. Леонова, А. А. Рузаков // Вестник Набережночелнинского государственного педагогического университета. – 2021. – № 1(30).  $-$  C. 27-31.

5.Обучение цифровым навыкам: Модели цифровых компетенций. – URL: http://obzory.hrmedia.ru/cifrovye\_navyki\_sotrudnika (дата обращения: 03.04.2024).

6.Соловьева Ю.П. Проектирование учебных занятий с применением электронных систем обучения: цифровые

компетенции педагога СПО // Инсайт. – 2022. – №4 (12). – URL: https://cyberleninka.ru/article/n/proektirovanie-uchebnyh-zanyatiy-sprimeneniem-elektronnyh-sistem-obucheniya-tsifrovye-kompetentsiipedagoga-spo (дата обращения: 03.03.2024).

7.Сухомлин В.А. Методологические аспекты концепции цифровых навыков / В.А. Сухомлин, Е.В. Зубарева, А.В. Якушин // Современные информационные технологии и ИТ-образование. – 2017. – №2. – URL: https://cyberleninka.ru/article/n/metodologicheskieaspekty-kontseptsii-tsifrovyh-navykov (дата обращения: 15.03.2024).

8.Хохолева Е.А. Цифровизация процесса обучения персонала на примере агентства недвижимости / Е. А. Хохолева, М. М. Курилова. − URL: https://elar.urfu.ru/. (дата обращения: 01.04.2024).

9.Шварцкоп О. Н. Возможности цифровых образовательных платформ для разработки учебного занятия / О. Н. Шварцкоп // Инновационные технологии в подготовке современных профессиональных кадров: опыт, проблемы: сборник научных трудов, Челябинск, 30 января 2023 года. – Челябинск: Челябинский филиал федерального государственного бюджетного образовательного учреждения высшего образования «Российская академия народного хозяйства и государственной службы при Президенте Российской Федерации», 2023. – С. 150-154.

# **РАЗДЕЛ 3: РАЗВИВАЮЩИЙ ПОТЕНЦИАЛ СЕТЕВОЙ СОЦИАЛИЗАЦИИ ОБУЧАЮЩИХСЯ**

Данная тема обладает острой научной актуальностью, поскольку процессы взаимовлияния реальной и виртуальной сред социума, в частности в аспекте социализации молодого поколения, стали исследоваться лишь недавно.

В современной отечественной социологической науке недостаточно исследованы позитивные аспекты социализирующего влияния социальных интернет-сетей. В изучении сетевых процессов в настоящее время остаются значительные пробелы, что обусловливает актуальность и научную значимость обращения к этой тематике.

Изучение проблем социализации подрастающих поколений всегда находилось в центре внимания социологической науки.

Фундаментом стали классические подходы, заложенные О. Контом, Г. Спенсером, Э. Дюркгеймом, Ч. Кули и т.д. Исследования социализации были продолжены в рамках структурно-функционального подхода (Т. Парсонс, П. Сорокин, Р. Мертон), системно-функционального подхода (Н. Луман), социально-конструктивистского подхода (П. Бергер, Т. Лукман).

Становление информационного общества, распространение ИКТ обусловили необходимость дальнейшего углубления научного анализа проблем социализации молодежи. Особое значение приобрели работы социологов, изучавших вопросы становления и

развития информационного общества (Д. Белл, М. Макклюэн, Э. Тоффлер, П. Дракер, Е. Масуда и т.д.).

Следует выделить работы М. Кастельса, в которых содержится анализ социальных трансформаций современного общества, в частности в контексте его цифровизации.

Вопросы социализации молодежи в интернет-пространстве в социальных сетях стали изучаться в социологической науке относительно недавно. Среди зарубежных исследований можно отметить работы М. Пренски, разработавшего концепцию «диджитал-иммиграции», П. Ферри, Ф. Эвена, М. Диани, Д. Мак-Адама.

Изучению специфики сетевой коммуникации в современном обществе и выстраиваемых в ее процессе социальных связей посвящен ряд работ З. Баумана.

Б. Жижек рассматривает структуру формирования социальных связей в процессе социализации подростков и молодежи в онлайнсетях. Ряд зарубежных исследователей обращается к анализу влияния коммуникации в социальных сетях на общение подростков и молодежи с реальным социальным окружением (Л. Хендерсон, П. Зимбардо, Дж. Грэм, С. Ли).

Идеи Д. Белла, П. Дракера, Э. Тоффлера и теории глобального сетевого общества М. Кастельса дали возможность выявить позитивные аспекты социализирующего влияния социальных интернет-сетей, востребованные современным обществом.

Основные положения работы П. Бурдье позволяют рассматривать формирование социальных связей личности в

процессе общения в интернет-сетях как позитивный компонент их влияния на социализацию.

Некоторые аспекты социализации молодежи под влиянием Интернета рассматривались в работах А. Ковалевой, Е. Красавиной, С.И. Самыгина, А.В. Верещагиной, В. Касьянова, В. Нечипуренко.

Авторы полагают, что влияние общения современной российской молодежи в социальных интернет-сетях выполняет в настоящее время функции неформального инструмента и способствует успешной социализации молодых людей в условиях информационного общества. В качестве таких аспектов можно рассматривать влияние сетевого общения на формирование креативных качеств, навыков самопрезентации и накопление социального капитала личности.

Интернет-коммуникация генерирует творческую активность пользователей, хотя, разумеется, не следует чрезмерно переоценивать результативность их творческой деятельности. Но важность интернет - коммуникации заключается в том, что эта креативная деятельность в конечном итоге способствует развитию личности, ее индивидуализации и самореализации. В виртуальной среде пользователи, и в особенности молодежь и подростки, получают практически безграничные возможности для творческого экспериментирования, поиска себя, креативной самореализации, что в конечном итоге способствует более успешной социализации.

В современном обществе креативность становится одним из необходимых для социального успеха качеств, не случайно креативное развитие ставится во главу угла современных

образовательных стратегий [1]. Образование, как среднее, так и профессиональное, в современном мире является инструментом развития у молодых людей и подростков способностей и навыков постановки новых, ранее никем не поставленных проблем, а также нахождения нестандартных, инновационных путей к их решению.

На формирование креативных качеств личности направлена деятельность образовательных учреждений. Можно сказать, что в современном «обществе знаний» потребность в развитии креативности у молодежи перестала быть чем-то эксклюзивным, касающимся отдельных личностей, и превратилась в универсальное требование к социализации. Таким образом, современный процесс социализации включает в себя и задачу формирования креативного потенциала личности молодого человека. А те возможности, которые для творческого саморазвития предоставляет виртуальное пространство и, в частности, социальные сети, углубляют способность человека к творчеству, генерации и презентации новых решений и проектов

Самореализация и творческое выражение в интернетпространстве вряд ли были бы возможны без социальных сетей. В современном мире значительная часть социальных контактов между индивидами и группами индивидов завязывается в социальных сетях, что превращает их в уникальную среду, решающую самые разные задачи - от поиска работы до реализации товаров и услуг, от общения между старыми друзьями до установления новых личных контактов.

Сообщества, возникающие в социальных сетях вследствие коммуникации между пользователями, нацелены в первую очередь на общение в целом, при этом важнейшей задачей таких сообществ остается именно поиск других пользователей с аналогичными интересами или характеристиками и установление между ними коммуникации.

Если мы говорим о социальной сети как о площадке коммуникации, то мы должны понимать, что взаимодействие между пользователями является в данном случае главной самоцелью комьюнити. Даже содержание сообщений, отправляемых пользователями, является вторичным, поскольку коммуникативная функция реализовывалась бы и в случае отсутствия сообщений. Исследователи рассматривают общение в социальных сетях как фатическое по своему смыслу, напоминающее ритуальные формы коммуникации социальной архаики. Впрочем, общение по интересам также составляет очень значимую часть функционала сетевых сообществ, при этом виртуальная коммуникация предоставляет наиболее полные и эффективные возможности для развития подобных связей, так как найти друг друга в сети по общим интересам могут люди, находящиеся в совершенно разных регионах и странах.

Вместе с тем существует достаточно объемный пласт сетевых сообществ, для которых онлайн коммуникация играет вторичную роль, поскольку они создаются для виртуального представительства реальных сообществ и групп или для достижения конкретных целей и задач. Например, к таким видам

сообществ могут быть отнесены краудфандинговые группы, осуществляющие сбор средств для каких-либо нужд (выпуск музыкального произведения или фильма, издание книги, помощь больным людям, животным, строительство какого-то объекта)

Интернет для подобных сообществ обладает прежде всего инструментальными преимуществами, поскольку предоставляет необходимый функционал для решения поставленных задач и обеспечивает бесперебойную коммуникацию пользователей, в выполнении данных задач заинтересованных.

В основе виртуальной коммуникации в таких группах находится локальный интерес, для обеспечения реализации и защиты которого и создается сообщество. Обладает ли такой тип виртуальных сообществ социализирующим потенциалом? Это очень важный вопрос, поскольку, с одной стороны, подобные сообщества преследуют исключительно конкретные, локальные цели, но, с другой - в них все равно происходит социализация их участников, особенно если речь идет о молодых людях, подростках, поскольку они усваивают определенные модели поведения, которые будут реализовывать и транслировать впоследствии уже сами, как в виртуальной среде, так и за ее пределами.

Так, участие в сообществах, создаваемых с краудфандинговыми целями, развивает у молодежи сопереживание, способность к взаимопомощи, готовность жертвовать собственными силами, временем, средствами для достижения целей благотворительного характера. Фактически реализуется и «общинный» потенциал социальных сетей, когда такие сообщества

начинают играть роль социальной группы, оказывающей неформальный социальный патронаж, поддержку, в некоторых случаях принимая на себя роль профильных государственных структур (например, когда речь идет о сообществах, собирающих средства для больных детей, на помощь малоимущим, детским домам и т.д.).

Сетевые комьюнити, таким образом, становятся одной из важных «форм организации социальных взаимодействий агента социализации»

В условиях современного социума человек социализируется, интегрируется в общество и адаптируется к нему, в том числе и через сетевые Интернет-структуры, используя их коммуникационный потенциал.

Вопросы включения креативности в практики образования сегодня начинают входить в число стратегических приоритетов на уровне государственной политики различных стран. На рубеже XX–XXI вв. в Великобритании на государственном уровне была признана необходимость развития творчества на всех ступенях обучения, особенно в период получения детьми среднего образования. Существуют проекты, направленные на стимулирование творчества и действующие централизованно на территории всей страны, хотя участие в них учебных заведений добровольное [4].

Многочисленных программы для учителей, менеджеров, и руководителей по развитию креативных компетенций, навыков в области креативного образования и бизнеса распространились

от США до Пакистана, Сингапура, Таиланда и Южной Африки.

В России задачи обучения и воспитания креативной личности получили отражение в федеральных документах, Национальной доктрине образования России на период до 2025 года.

«…Действительно, наша способность к творчеству расширяет и усиливает наши возможности адаптации к различным экосистемам и позволяет нам найти наиболее успешные способы «жить вместе» [5, с. 5]. «Сам процесс взаимодействия с другими культурами порождает искры творчества. В свою очередь, творчество становится истоком культурного разнообразия, включая и то многообразие способов, с помощью которых культуры групп и различных стран выражают себя. Тем самым открываются новые формы диалога, изменяется видение, образуются новые связи между людьми, странами и поколениями по всему миру. Другими словами, творчество, креативность – это постоянный процесс, который поддерживает, усиливает и регенерирует культурное разнообразие во времении пространстве…» [5, с. 18].

Креативность, тем самым может быть осмыслена и как результат непрерывного образования, и как необходимое условие его воспроизводства и развития [1, 2].

Поэтому сегодня особое внимание привлекают концепции, в которых осмысляется природа и роль креативности в связи с вопросами образования и изучением различных механизмов его воспроизводства.

Одной из таких фундаментальных концепций, соединяющих рассмотрение креативности с сетевыми механизмами преемственности и трансформации, является теория интеллектуального изменения Р. Коллинза.

В фундаментальном труде Р. Коллинза «Социология философий» представлена сетевая теория интеллектуальных изменений, или социология интеллектуальных сетей. «Сети являются …основой теории; я утверждаю, – пишет Р. Коллинз, – что если кто-то способен понять принципы, определяющие интеллектуальные сети, то у него есть объяснение причин происхождения идей и их изменений. Строго говоря, именно сети являются действующими лицами на интеллектуальной сцене. Сети представляют собой устойчивую, длящуюся во времени структуру, или паттерн, связей между микроситуациями, в которых мы живем; социология сетей глубоко проникает в сами формы нашей мысли. Сетевая динамика интеллектуальных сообществ дает нам внутреннюю социологию идей, избавляя от редукционизма традиционной экстерналистской социологии» [3, с.40].

«Именно в сетях идет накопление интеллектуального капитала, а постоянно воспроизводимые интерактивные ритуалы между участниками сети являются почвой, питающей эмоциональную энергию творчества. Особой формой данной эмоциональной энергии является то, что мы называем творчеством, или творческой способностью (creativity)» [15, c. 66].

Как утверждает Р. Коллинз, «в конкуренции за ограниченное пространство внимания весьма значительное количество индивидов имеют доступ к уже имеющемуся культурному капиталу (КК), который позволяет им формулировать новые идеи; однако только те немногие индивиды, которые сделают данные шаги быстрее всего, получат социальное внимание, а наряду с ним и эмоциональную энергию для продолжения разработки своей позиции в пространстве интеллектуального внимания (3, с. 34).

«Пространство внимания» – это ключевой термин концепции Р.Коллинза. «Сетевая схема некоторой области культурного производства представляет пространство внимания. Иными словами, в ней описывается модель наиболее интенсивно сфокусированных процессов общения между людьми, которые транслируют прежний культурный капитал и превращают его в новую культуру» [3, c. 45]. Согласно Р. Коллинзу в интеллектуальном мире идет постоянная борьба за место в пространстве внимания. Р. Коллинз последовательно выступает против реификации творцов-одиночек, исключительно индивидуального творчества гениев, которая, по его мнению, возникает только потому, что индивидуальное творчество, с одной стороны, сводится к декартовскому бестелесному субъекту, а, с другой стороны, вырывается из социального контекста.

Могут возразить, что творческие интеллектуалы обычно интроверты, а не экстраверты. Интеллектуальное творчество

осуществляется не в групповых ситуациях, но в индивидуальной работе, обычно занимающей по многу часов в день. Однако, как считает Р. Коллинз, противоречие это только кажущееся. «Интеллектуальные группы, цепочки «учитель – ученик» и линии соперничества между современниками вместе создают то структурное поле сил, в котором и происходит интеллектуальная деятельность. Причем существует путь от таких социальных структур к внутреннему опыту индивидуального разума. Группа присутствует в сознании индивида, даже когда он один: для индивидов, являющихся творцами исторически значимых идей, именно это *интеллектуальное* сообщество является первостепенным, когда он (а) находится в одиночестве. Человеческий разум как вереница мыслей в отдельном теле конституирован историей личного участия человека в цепочке социальных столкновений. Для интеллектуалов это особые виды социальных цепочек и тем самым особые виды разума» [3, с. 52].

«…Мышление было бы вовсе невозможно, если бы мы не были социальны; у нас бы не было ни слов, ни абстрактных идей, ни энергии для чего-либо за пределами сиюминутного чувственного опыта… мышление состоит в создании «коалиций в разуме» [3, c. 83], интериоризированных из социальных сетей и мотивированных эмоциональными энергиями социальных взаимодействий. «Значительность ученого во многом определяется наличием доступа к большому массиву КК и «оборачиванием» его с наибольшей скоростью, то есть

составлением сочетаний («рекомбинацией») КК для получения новых идей и совершения открытий. Это могло бы означать, что суть творчества состоит просто в активности – в эмоциональной энергии при использовании культурного капитала. Одной эмоциональной энергии недостаточно: при отсутствии достаточного культурного капитала и соответствующей сетевой позиции в интеллектуальном сообществе. Ключевые моменты опыта интеллектуалов – это моменты их непо- средственного взаимодействия с другими интеллектуалами» [3, c. 83–85].

«Результаты творчества высокого уровня кристаллизуются в символах и в этой форме могут циркулировать по интеллектуальной области, сообщая энергию любому, кто тесно сближается с ними. Когда группа обладает высокой степенью согласия относительно идей, вброшенных каким-либо интеллектуальным лидером, данный человек становится сакральным объектом для группы. Это и приводит к подъему культовых фигур интеллектуальной жизни, таких как Конфуций, Аристотель, Гегель, Маркс, Витгенштейн» [3, c. 86].

Эти личности или даже их имена становятся кратким обозначением для Целой системы идей. «Культурный капитал течет по взаимосвязанным локальным сетям, давая шансы для успеха прежде всего тем людям, которые имеют доступ к этому капиталу, пока он еще является новым. Эмоциональная энергия также течет по этим сетям, местами собираясь в интенсивные скопления; но временами она покидает сети из-за сдвигов в пространстве внимания» [3, с. 87–88].

«В целом же данная структура является полем сил, внутри которого действуют и мыслят индивиды. Эта структура ответственна за устойчивые узоры (паттерны) идей, а также за потоки энергии, образующие интеллектуальную повседневность или рутину; и только когда крупномасштабные силы перестраивают внутренние покои, выселяя одних и объединяя других, происходит новое сочетание, или рекомбинация, идей и появляются интенсивные потоки эмоциональных энергий, которые составляют эпизоды высочайшего творчества» [3, c. 94].

«Идеи являются творческими, поскольку они удерживают интерес других людей. Само понятие творчества предполагает суждение одного поколения о другом… Мой социологический критерий оценки уровня творчества основывается на количестве поколений, на которое передаются идеи. Интеллектуальное величие человека – это воздействие его идей на ход интеллектуальной истории, влияние на последующие за ним поколения» [3, c.114–115].

Сетевая онтология креативности Р. Коллинза фактически является еще одним весомым вкладом в десакрализацию и демистификацию творчества, делая действительно прозрачными те социальные процессы, которые ранее оставались скрытыми. По сути, перед нами предстает социальная динамика возникновения и распространения, а также поддержания и развития во времени творческих идей.

Не вызывающая сомнения сетевая методология и

завораживающая своим масштабом попытка Р. Коллинза отрефлексировать и представить в концептуальной картине историю интеллектуального творчества как «сетевую игру», «сетевые интеракции», «сетевую конкуренцию» и «сетевые расстановки» ее участников, вместе с тем порождает и некоторый осадок разочарования не столько от того, что тайна раскрыта, но от того, что предлагаемая модель выглядит в конечном счете уж слишком простой и обыденной, претендуя при этом на всеобъясняющую силу.

На этот счет можно выдвинуть следующие сомнения.

В силу того, что предпринятый Р. Коллинзом сетевой анализ построен всецело на материале историческом он неизбежно носит дескриптивный характер, а поэтому имеет незначительную предсказательную силу. На что обращает внимание и Н. С. Розов в вводной статье к работе Р. Коллинза. «Коллинз утверждает в первой, теоретической, главе возможность предсказывать содержание творчества, представляет для этого резонные доводы, но в остальной части книги почти ничего не предсказывает… Замах сделан, а броска нет» [3, c.18].

Кроме этого, возможность предсказания – один из критериев сформированной теории. Возникает вопрос: может ли, в принципе, предложенная Р. Коллинзом, в целом описательная концепция истории интеллектуальных изменений, что-то дать для понимания творчества и его осуществления в современном мире? На наш взгляд, она оказывается совершенно

не инструментальной и не дает даже общих ориентиров для творческого человека. Как, например, сегодня понять, к каким сетям человек принадлежит и где искать пространство внимания? Какой культурный капитал наиболее значим для последующего выдвижения на пик сетевого круга? Имена каких современных интеллектуалов останутся долгое время в памяти последующих поколений, а чьи уйдут быстро в забвение? На эти вопросы нельзя найти ответы в объемной книге Р. Коллинза, тем более, что препятствует даже поиску этих ответов сама методологическая установка дескриптивного анализа, постоянно повторяемая Коллинзом – все самое значимое, или значимость и величие творчества может раскрыться только спустя несколько поколений. Правда важно и то, что уже можно сформулировать сами вопросы.

Во-вторых, представляя творчество своего рода эпифеноменом сетевых процессов, концепция Р. Коллинза, как это не удивительно, практически ничего нам не говорит о самом процессе творчества. Используется очень небольшой круг понятий, описывающих творчество. Это «культурный капитал», «эмоциональная энергия», «пространство внимания», «сетевая конкуренция» за культурный капитал и достижение высокого накала эмоциональной энергии в творчестве. Это опять же в большей степени феноменологическое описание творчества, которое не позволяет перевести его в само креативное действие. Этому препятствует и то, что с одной стороны, показывая, что гении и исключительные индивидуальные творцы – это только

сконструированные модели, возникающие из-за недостатка знаний об их включенности в социальные процессы, Р. Коллинз, фактически приходит к выводу в структуралистском ключе, подчеркивая по сути бессубъектность процесса творчества. «Творчество является как бы «сцеплением» (friction) в пространстве внимания, причем в те моменты, когда структурные блоки трутся друг о друга с наибольшей силой. Наиболее влиятельные идейные новшества рождаются тогда, когда есть максимум и вертикальной и горизонтальной плотности сетей, где поверх непрерывной цепи поколений выстраиваются еще и цепочки творческого конфликта [3, c. 137–138].

«Отнюдь не индивиды (будь то мужчины или женщины, не говоря уж о цвете кожи) производят идеи – их производит течение сетей через индивидов» [3, с. 140].

«Именно сети пишут сюжет данной истории; структура же сетевой конкуренции относительно пространства внимания, определяющая творчество, сфокусирована таким образом, что знаменитые идеи формулируются посредством губ и пишущих (печатающих) пальцев лишь немногих индивидов» [3, c. 141].

В-третьих, нет определенности в понимании соотношения подлинного творчества и сконструированной репутации творца, которая может поддерживаться длительный период в истории. Р. Коллинз показывает, что, например, Фалес традиционно считается первым греческим философом и первым математиком; но совсем не очевидно, что он сам по себе был

интеллектуалом-новатором [3, c. 128]. Без большого позднего успеха конфуцианской школы сам Конфуций считался бы не более значимым, чем Мо-цзы или даже Ян Чжу и Шан Ян [3, c. 129]. Сама методология предпринятого социологического сетевого анализа становится причиной того, что Коллинз не склонен присоединяться к общему привычному хору восхваления грандиозных творческих фигур, будь то даже Платон, Аристотель, Де карт или Кант. Мысль автора состоит в том, что такого рода мыслителям посчастливилось «пожать плоды» признания той работы, которая в немалой части была выполнена до них и рядом с ними – в интеллектуальных сетях, накапливающих разнородный культурный капитал [3, с.12]. По сути, за этим можно найти и некую социальную стратегию и технологию, заключающиеся в том, что сами гении и величайшие творцы – это результат конструирования их репутаций в борьбе за пространство влияния. Р. Коллинз пишет: «…в некотором смысле репутация реально неотличима от творчества; то, что мы считаем интеллектуальным величием, состоит в производстве идей, влияющих на последующие поколения, которые либо повторяют их, либо развивают, либо выступают против них» [3, с. 129]. Но он очень осторожно подходит к данному вопросу и все-таки не допускает их абсолютного отождествления. У Коллинза мы не находим прямолинейного социального инструментализма, но он очень характерен для социологического подхода других авторов, абсолютизирующих тот факт, что творческие репутации

формируются социально-историческим контекстом.

Необходимо сформулировать следующие промежуточные выводы.

Успешная социализация в современном обществе, характеризуемом как информационное, предполагает формирование у личности качеств и компетенций, существенно отличающихся от набора критериев относительно недавнего прошлого. Так, согласно З. Бауману, для современного человека, являющегося продуктом индивидуализированного, атомизированного общества с размытыми традиционными структурными связями, одной из самых насущных личностных проблем становится поиск идентичности. Трансформация и гибридизация идентичностей под влиянием процессов глобализации, усложняющийся духовный мир современного человека, отсутствие в его жизни четких идентификационных ориентиров заставляют искать не только свое «я», но и новые формы презентации себя в обществе, и общение в социальных интернет-сетях предоставляет разнообразные возможности для этого.

Самопрезентация в социальных интернет-сетях позволяет молодым людям: найти в себе и предъявить обществу те качества, таланты и способности, коммуникативные навыки, которые остаются невостребованными в непосредственном окружении и реальности офлайн; сформировать у себя благодаря сетевому общению представление об идеальном образе, к которому можно стремиться, соответствовать; идентифицировать себя с различными

группами и сообществами в социальных интернет-сетях по интересам и потребностям; преодолеть в процессе сетевой коммуникации разобщенность в реальности и компенсировать на уровне самопрезентации в сетевом общении реальное социальное и имущественное неравенство; сообща решать конкретные проблемы и задачи, образуя сетевые интернет-солидарности людей со сходными жизненными трудностями и проблемами, идентифицируясь с этими солидарностями.

Другой принципиальной характеристикой современной социализации является ориентированность на развитие личностной креативности. В настоящее время в развитых обществах, находящихся в состоянии высокой модернизации, в качестве наивысшей ценности рассматривается творческая самореализация личности, а рост интеллектоемкости общественного производства и повседневной жизни выдвигает высокие требования к развитию креативных способностей и качеств не только у особо одаренных школьников и студентов, но и у тех, кто наделен обычными способностями.

На приоритетное развитие креативного потенциала нацелена работа системы высшего и среднего образования. Чем выше креативность мышления, чем лучше развит навык решения нетривиальных задач, постановки новых научных и производственных проблем, тем успешнее человек способен вписаться в современное общество. Общение в социальных интернет-сетях предоставляет широкие возможности для формирования креативных качеств у молодежи, относительно

компенсируя инертность в этом отношении официальных институтов образования.

Успех «сетевой молодежи» связан с тем, что ее социальный капитал в значительной степени накапливается именно благодаря коммуникации в социальных сетях. Социальные интернет-сети для такой молодежи становятся не только пространством досуга и развлечений, получения информации, но и полем для реализации творческих планов и амбиций, бизнес-проектов, инструментом дистанционного обучения и профессиональной самореализации.

Социальные сети - это платформа, на которой студенты могут демонстрировать свои уникальные навыки. Они же помогают развивать и оттачивать их. Сами студенты также получают обратную связь, необходимую для творческого роста. Все это способствует повышению креативности среди молодых людей. Сегодня они массово ведут свои блоги, публикуют фотографии, текстовые статьи и видеоролики. Обратная связь в социальных сетях дает студентам возможность проявить творческий и новаторский подход при создании контента. Одобрение от других пользователей мотивирует и дальше развивать свои таланты. В свою очередь, своими работами студенты вдохновляют и других новичков, которые только начинают свой путь в творчестве.

Социальные сети дают студентам возможность отточить свои навыки. Интернет обеспечивает доступ к самообразованию. Молодые люди могут находить в соцсетях нужные книги и обучающие видеоролики, а также спрашивать совета у других пользователей. Сегодня не нужно ходить на уроки игры на гитаре,

кулинарии или программирования. Достаточно просто найти нужный обучающий курс в интернете и получать знания, не выходя из дома.

Социальная сеть - это удобная платформа для обмена информацией. Если раньше студенты могли общаться только текстовыми сообщениями, то сегодня повсеместно распространена видео- и аудиосвязь. Вам необязательно собираться в библиотеке университета, чтобы создать учебный проект. Вместо этого вы можете организовать видеоконференцию прямо из своего дома. Совместное обучение упрощают чаты с однокурсниками, где студенты могут обсуждать учебу, делиться обучающими видео и другим контентом. Они могут помогать выполнять сложные задания, комментировать работы друг друга и даже критиковать их. Социальные сети используют и для общения с преподавателями. Теперь не нужно ехать в университет, чтобы встретиться с ними. Достаточно просто позвонить или написать текстовое сообщение.

При этом поведение пользователей в социальных интернетсетях может носить активный и пассивный характер

В первом случае пользователь выступает в качестве субъекта сетевого сообщества, являясь его организатором или активным участником, транслятором информации, во втором случае он лишь потребляет тот контент, который предлагает ему социальная сеть, сетевое сообщество, не являясь генератором или транслятором информации. Соответственно активная или пассивная роль пользователя в социальной сети также оказывает влияние на формирование социального капитала - у активных пользователей

он более масштабный, конвертируясь в реальный экономический и социальный капитал куда быстрее и легче, чем у пассивных пользователей.

В последнее десятилетие появилось большое количество новых профессий, связанных исключительно с деятельностью в социальных интернет-сетях. Формируются социальные связи профессионального характера, поддерживаемые исключительно посредством интерактивной коммуникации.

Параллельно происходит «замещение» реальных социальных контактов виртуальными, а основная часть социальных связей и отношений индивида перетекает в Интернет-пространство. Соответственно социальный капитал у данной части молодежи все в большей степени приобретает сетевой характер, становясь зависимым от качества и количества Интернет-коммуникации, ее разветвленности, наличия большого количества контактов в социальных сетях.

Как и в реальном социальном пространстве, в мире Интернеткоммуникации социальный капитал индивида во многом определяет успех его жизненной стратегии, самореализации. Благодаря этому происходит трансформация сформированного в интернет-сетях социального капитала в экономический, так как в современном мире растет количество бизнес- проектов, видов деятельности, ориентированных исключительно на Интернеткоммуникацию.

Подводя итоги главы, следует отметить, что влияние общения в социальных интернет-сетях на процесс социализации молодежи в

современном российском обществе имеет как позитивное, конструктивное для индивидов и общества, так и рискогенное измерения. Позитивные аспекты влияния связаны с открывшимися благодаря цифровым технологиям сетевого общения возможностями приобретения молодыми людьми новых навыков и информационных компетенций, которые позволяют молодежи более успешно презентовать себя в деловом мире, формируя на основе сетевой самопрезентации карьерные и жизненные стратегии, развивая в себе креативность и сопутствующие ей качества.

Во многом открывающиеся возможности, о которых идет речь, остаются за пределами того, что могут предложить сегодня российской молодежи традиционные агенты социализации, оперирующие готовыми формальными наборами нормативных представлений в силу инертности, присущей сфере культуры, а также существенного лага между реальной жизнью и той ее моделью, которую репрезентируют социализирующие институты.

Кроме того, позитивное влияние социальных интернет-сетей на социализацию связано с возможностью формирования молодежью в процессе сетевого общения социального капитала в виде многообразных социальных связей, возникающих в сетях и способных находить продолжение в реальности офлайн, конвертируясь в новые экономические, образовательные, культурные возможности. Накопление социального капитала в интернет-сетях, как правило, является результатом развития в ходе сетевого общения коммуникативных навыков, социального

активизма, зрелости и ответственности, дополняющего социальные качества личности, формируемые традиционными институтами социализации. Сформированные и закрепленные в социальных интернет- сетях личностные качества способствуют успешному встраиванию молодых индивидов в реальную жизнь, расширению возможностей самообеспечения и самореализации.

### **Практические задания к разделу 3**

**Задание 3.1:** Изучение онлайн платформы Discord.

1. Знакомство с интерфейсом оболочки.

2. Создание конференций в онлайн платформе Discord.

**Discord** – это бесплатный мессенджер с поддержкой VoIP и видеоконференций, изначально ориентированный на пользователей компьютерных игр. Настольное клиентское приложение реализовано для Windows(работает на Windows 7 и новее), macOS и Linux, мобильное приложение — для Android, iOS, а также существует [веб-клиент.](https://infourok.ru/go.html?href=https%3A%2F%2Fru.wikipedia.org%2Fwiki%2F%25D0%2592%25D0%25B5%25D0%25B1-%25D0%25BA%25D0%25BB%25D0%25B8%25D0%25B5%25D0%25BD%25D1%2582)

Единая кодовая база для настольных, веб- и мобильных клиентов обеспечивается благодаря использованию фреймворка Electron. Серверы мессенджера размещены в 11 центрах обработки данных в разных частях мира.

### **Функционал Discord.**

Коммуникация - аудио звонки; видео звонки; чаты.

Обмен файлами любых форматов.

 Включение в группу стороннего пользователя с внешним адресом (экспертов, родителей, представителей других школ и тд).

 Возможность установки приложения на устройство пользователя (компьютер, планшет, телефон).

Оповещение.

Возможность обратиться сразу ко всем пользователям в чате. Для этого следует прописать в чате @everyone. Это позволит разослать оповещения всем пользователям конкретного канала, и они наверняка увидят ваше смс в виде всплывающего сообщения в трее Windows.

 Создание отдельных серверов для каждой школы и даже класса или параллели.

 Демонстрация рабочего стола своим друзьям. Ведение онлайн трансляций.

 Интеграция с популярными сервисами (такими, как Twitch, Skype, Facebook и так далее).

Управление всеми системными звуками.

Настройка горячих клавиш.

Присутствует поиск по чату личных сообщений.

Возможности Discord.

 для учителя-предметника / куратора проектной деятельности / куратора группы ученического самоуправления/педагога, ведущего внеурочную деятельность / психолога / методиста - организация виртуальных «классных комнат»:

<sup>o</sup> по предмету для классов, в которых преподает учитель;

для ребят, посещающих внеурочные занятия;

<sup>o</sup>для групп обучающихся, занимающихся проектной и исследовательской деятельностью;

oдля одаренных детей/отстающих детей/детейспортсменов/детей, занимающихся по индивидуальным программам итд.;

<sup>o</sup>для детей, осваивающих основную образовательную программу в форме самообразования или семейного образования;

<sup>o</sup>для подготовки обучающихся к ГИА, конкурсам, олимпиадам.

#### **Безопасность Discord**

В этом мессенджере присутствуют продвинутые алгоритмы шифрования, которые позволяют сделать общение более безопасным. Есть встроенная защита от DDOS атак и вредоносного программного обеспечения.

Также можно настроить двухфакторную аутентификацию. Если данная опция включена, то вход в аккаунт пользователя возможен только при подтверждении с помощью мобильного телефона. Очень полезная функция в плане безопасности.

### **Дистанционное (удаленное) обучение**

В режиме дистанционного обучения учитель заранее загружает в Discord материалы к уроку. Каждый ученик класса может скачивать к себе на компьютер, выполнять задания индивидуально или работать с материалами совместно с другими учащимися и учителем, обсуждать тему урока в формате чата или в голосовом канале.

#### **Online урок**

Во время online урока учитель может демонстрировать презентацию или любые другие материалы урока. Также учитель может организовывать в Discord индивидуальную и совместную работу с материалами, размещать любые ссылки, например, на

прохождение тестов или викторин по теме урока, демонстрировать экран своего компьютера, задавать вопросы обучающимся и получать обратную связь как в чате, так и голосом.

### **Установка и регистрация в Discord**

1. Чтобы установить Discord на ваш ПК пройдите по ссылке (рис.31):

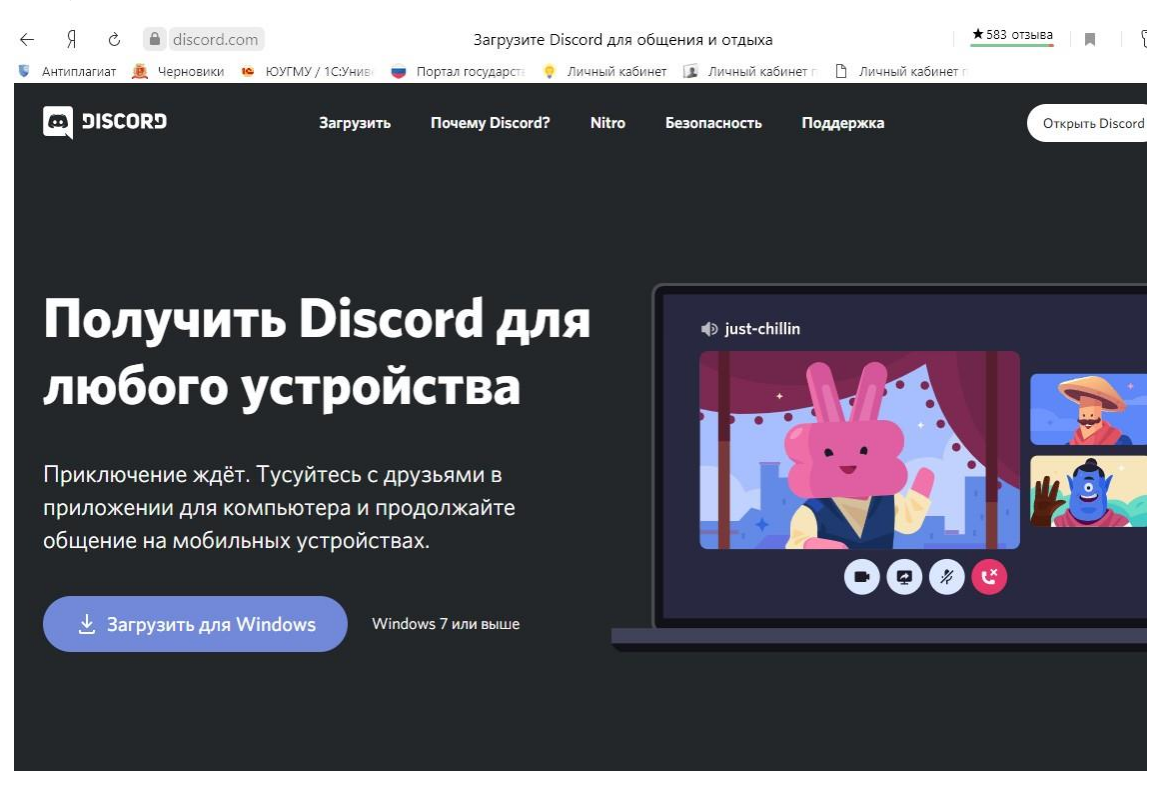

Рисунок 31 – Регистрация в мессенджере 1 этап

2.Нажмите «Загрузить для Windows».

4. Запустите установку Discord.

5.После завершения установки Программа запустится автоматически и попросит вас ввести свой логин и пароль.

6.Если вы еще не зарегистрировались в Discord, то нажмите «Зарегистрироваться» (рис. 32)

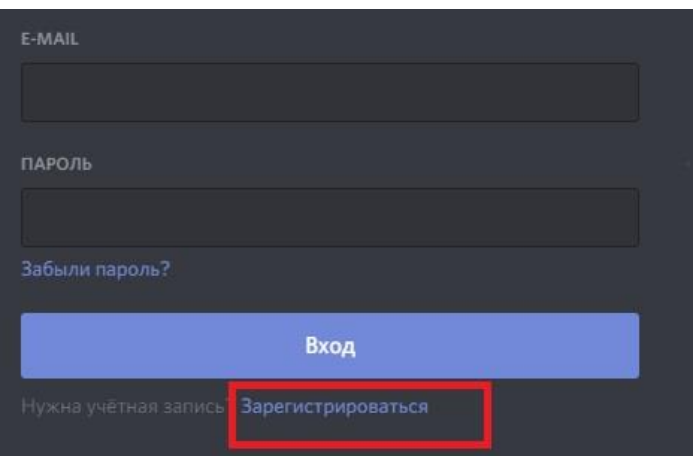

Рисунок 32 – Регистрация в мессенджере 2 этап

- Для создания новой учетной записи вам нужно ввести:
- Адрес своей электронной почты
- Имя пользователя
- Придумайте пароль для Discord

## **Начало работы в Discord**

Подключение к серверу

1. Нажмите знак «+» на панели слева (рис. 33)

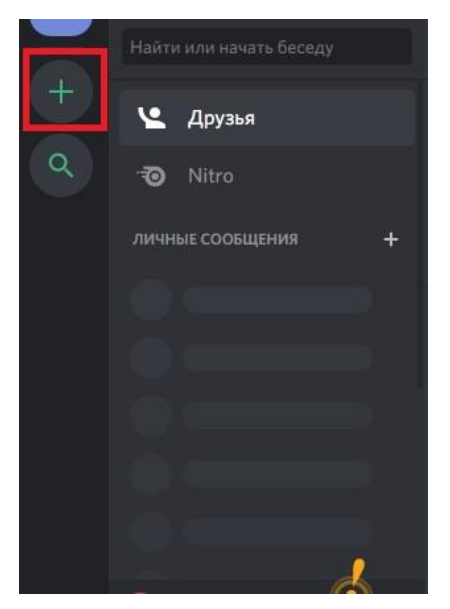

Рисунок 33 – Подключение к серверу

2. Вам предложат создать новый сервер или присоединиться к существующему:

А) Для подключения к существующему нажмите «присоединиться к серверу»

Вставьте ссылку сервера (рис.34)

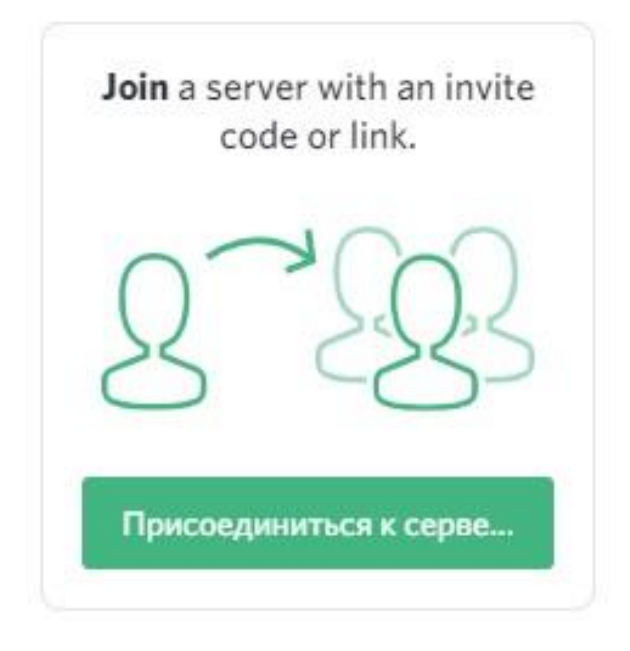

Рисунок 34 – Вставка ссылки сервера

Б) Для создания нового сервера (для своего класса/подгруппы/кружка) нажмите «Создать сервер»

Выберите название сервера.

Настройка сервера

При создании своего сервера не забудьте настроить Роли для учеников и учителей:

1)Нажмите на название сервера и Выберите «Настройки сервера»

2)Выберите настройку ролей. Изначально новые участники сервера имеют роль @everyone (имеют право выбирать каналы, аудио звонки, отправлять файлы)

3) Создайте дополнительную роль для учителей нажав на «+»

4) Укажите название роли. Задайте особые права для учителей (подсвеченные ники, право приглушать микрофон, удалять сообщения и перемещать учеников между каналами, вести прямой эфир)

### **Начало общения**

При подключении к серверу вы попадаете в общий текстовый канал(чат), где вы можете обмениваться сообщениями, отправлять(прикреплять) файлы.

1. Выберите нужный вам канал и начните общение.

2) Для создания собственного канала(текстового/голосового) нужно обладать особыми правами.

Нажмите «+», Выберите тип сервера(текстовый/голосовой) и введите название канала.

2. Пригласите однокурсников на сервер. Для того чтобы пригласить на сервер нажмите «Пригласить Людей». Скопируйте ссылку и отправьте. Ссылку можно сделать бессрочной для того, чтобы участники могли подключаться в любое время к серверу.

#### **Проведение урока/совещания/собрания в Discord.**

- 1. Запустите приложение Discord.
- 2. Выберите нужный вам сервер и канал, либо создайте новый.
- 3. Проверьте, что все участники подключились к каналу.
- 4. Попросите участников выключить микрофоны.
- 5. Начинайте урок/совещание/собрание.

### **Управление участниками канала**

Администратор сервера может приглашать, переименовывать, отключать микрофоны и перемещать участников.

### **Демонстрация экрана в Discord.**

- 1. Запустите программу/файл, который хотите показать
- 2. Выберите канал, где хотите провести демонстрацию экрана.
- 3. Нажмите на иконку "Go live"

4. Выберите приложение/экран, которое хотите показать участникам. (для показа презентации советую сначала запустить демонстрацию и транслировать именно её)

- 5. Нажмите прямой Эфир
- 6. Теперь участники видят, что происходит у вас на экране.
- 7. Проводите встречу как обычно.

8. Для того, чтобы прекратить Демонстрацию экрана нажмите «Прекратить стрим».

**Задание 3.2.** Создайте свой сервер и голосовой канал. Пригласите однокурсников на встречу. Продемонстрируйте им свой рабочий стол. Сделайте фотоотчет выполненного.

**Задание 3.3.** Разработайте видеолекцию с использованием программы Скриншотер с аудио сопровождением.

Инструкция: **Устанавливаем программу «Скриншотер» на компьютер:** 

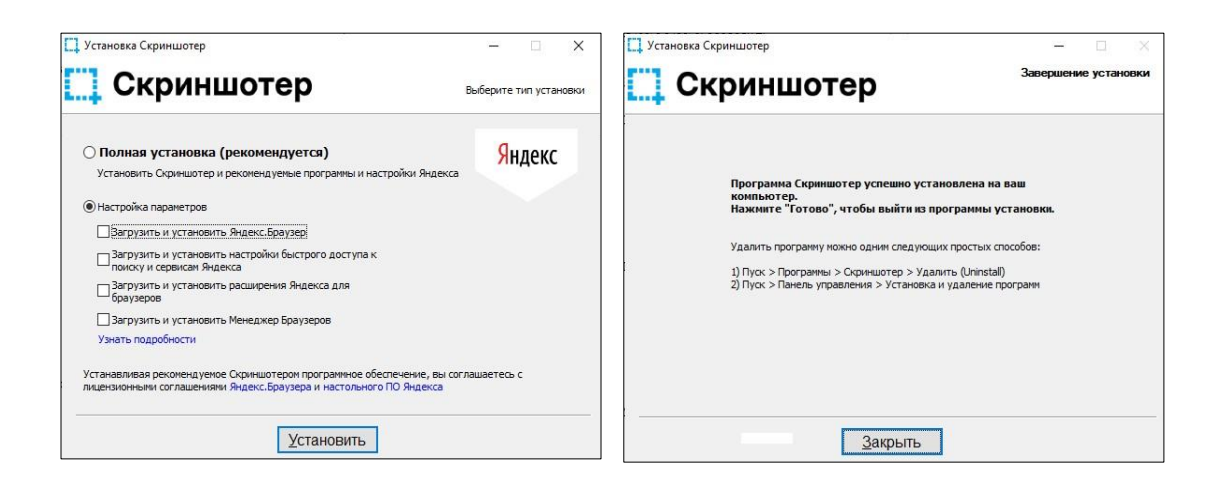

Рисунок 35 – Установка программы «Скриншотер»

**Запускаем программу «Скриншотер»,** переходим на вкладку «Видео» (рис. 36) и осуществляем настройки видеозаписи:

— локального каталога для сохранения видеофайлов *укажите Ваш каталог*;

— качества записи — *укажите разрешение* 720 *р*;

— записи с микрофона — *укажите «Записывать микрофон».* 

Закрываем эту программу.

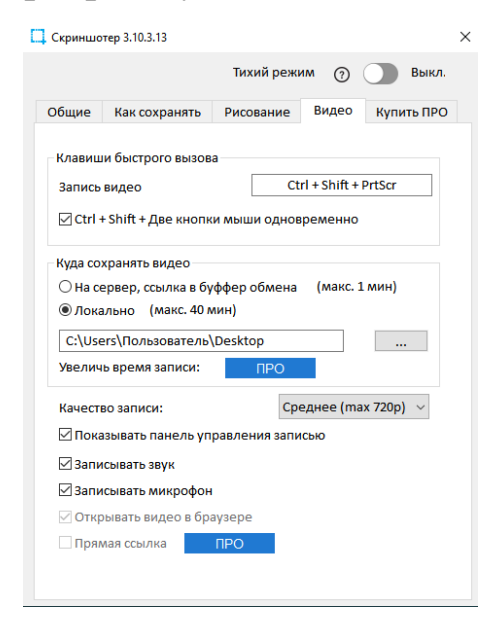

Рисунок 36 - Вкладка «Видео» программы «Скриншотер»
Для записи видео с экрана со звуком микрофона нажимаем комбинацию клавиш Shift + Ctrl + PrtScr. Затем, удерживая левую клавишу мыши, выбираем область видеозаписи на экране монитора. Есть возможность выбрать область всего экрана, то панель видеозаписи не появиться на экране. Началась видеозапись, остановить которую можно нажав «галочку» ✔ на панели. Остановить запись можно также нажав комбинацию клавиш Shift +  $Ctrl + PrtScr.$ 

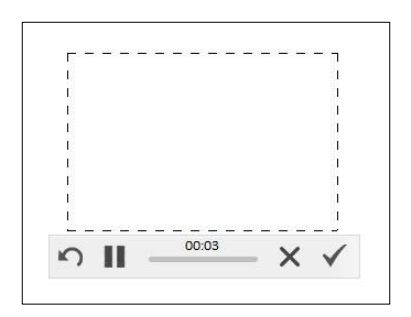

Рисунок 37 – Панель видеозаписи

6. Видеофайл формата mp4 будет сохранен в указанном локальном каталоге. Имя видеофайла содержит текст «Видео», дату записи и номер.

#### **Список информационных источников**

1.Андрюхина Л. М. Креативное образование менеджера: контексты XXI века / Л. М. Андрюхина // Образование и наука. Известия Известия Уральского отделения Российской академии образования. 2009. № 6 (63). С. 121–134.

2.Андрюхина Л. М. Культурная топология креативности: возможности Челове- ка XXI века / Л. М. Андрюхина // Образование и наука. Известия Уральского отделения Российской академии образования. 2012. № 3. С. 32–37.

3.Андрюхина Л. М. Креативность в социальных сетях. Глобальная

4. Теория интеллектуального изменения Р. Коллинза

5.Коллинз Р. Социология философий: Глобальная теория интеллектуального изменения / Р. Коллинз. Новосибирск : Сибирский хронограф. 2002. 1280 с.

6.Сергеева Е. В. Развитие творческого компонента в образовательных системах Соединенного Королевства, США и России / Е. В. Сергеева // Образование и наука. 2014. № 2. С.72–78.

7.Чебунина Ольга Александровна Виртуальный социальный капитал в процессе интернет-социализации молодежи // Гуманитарий Юга России. 2019. №1. URL: https://cyberleninka.ru/article/n/virtualnyy-sotsialnyy-kapital-vprotsesse-internet-sotsializatsii-molodezhi (дата обращения: 10.04.2024).

8.Intercultural Competences. Conceptual and Operational Framew ork. Paris: UNESCO, 2013. P. 44

# **РАЗДЕЛ 4: ИНТЕРАКТИВНЫЕ ОНЛАЙН-СЕРВИСЫ КАК СРЕДСТВО РАЗВИТИЯ КРЕАТИВНОСТИ ОБУЧАЮЩИХСЯ.**

Необходимость развития креативности студентов вузов продиктована условиями современной экономики знаний, доминирующим дискурсом креативности и инноваций в образовании на глобальном уровне [1].

Основной задачей современного высшего образования является подготовка будущего специалиста, способного не просто ориентироваться в постоянно увеличивающихся потоках информации, но и осваивать новые знания, реализовывать творческие идеи в процессе обучения и самостоятельной работы. Федеральные образовательные стандарты высшего образования, отражающие основной вектор парадигмы подготовки специалиста, ориентируют на формирование компетенций, развитие исследовательского потенциала и креативности выпускника.

В последние десятилетия креативность стали называть главным навыком XXI в. [2], культурным капиталом XXI в. [3], ключевым понятием образования и ключом к эффективному высшему образованию в XXI в. [4].

С точки зрения реализации человеческого потенциала, произошел сдвиг в понимании природы креативности. Вплоть до конца XX в. креативность воспринималась как особая способность одаренных людей, которые могли ей пользоваться и достигать выдающихся результатов в различных областях. В последнее время

преобладает другая тенденция, согласно которой креативность представляет собой набор навыков, которые приобретаются в результате образования. Креативность рассматривается не только как качество, присущее выдающимся личностям, но и как жизненно необходимый навык, благодаря которому люди могут развивать свое воображение, выражать себя и принимать оригинальные и ценные решения в жизни [5].

С точки зрения развития общества, повышенное внимание к креативности сегодня связывают с переходом к т.н. «обществу знаний». А. Б. Климова отмечает, что общество знаний представляет собой новый уровень развития информационного общества, где драйвером развития является не просто информация, но человек, контролирующий информационные потоки, владеющий информационными технологиями и создающий инновационные интеллектуальные продукты [6].

Креативность – концепция, связанная с инновациями. Петракис и др. отмечают, что креативность обычно используется для обозначения производства новых идей, в то время как инновация подразумевает внедрение идеи и, зачастую, совместную деятельность по ее продвижению. Поэтому креативность в данном контексте представляет собой процесс порождения и формулирования оригинальных идей, а инновация – перевод этих идей в практику; креативность – источник нового, а инновация – воплощение креативных идей в продуктах и сервисах [7].

Креативность – психическое образование, актуализируемое через создание креативных продуктов, которые обладают

субъективной и/или объективной новизной, развиваемое при воздействии социальной среды, в том числе электронной информационно-образовательной среды вуза, и включающее предметные навыки, когнитивные и личностные процессы, способствующие нестандартному мышлению, и мотивацию к решению задачи [1].

Возникает вопрос, в чем отличие творчества от креативности? Отличие креативности от творчества заключается в том, что под творчеством подразумевают деятельность, приводящую к созданию новых духовных и материальных ценностей, а под креативностью – свойство индивида, его способность к творчеству. Следовательно, данные понятия являются смежными, поскольку отражают одно и то же явление – творческую деятельность – с разных точек зрения: деятельности и её значимого результата (творчество) и индивида (креативность) [1].

Креативность как комплексное явление объединяет личностный, процессуальный, результативный и средовой компоненты. Процессуальный компонент креативности включает в себя создание творческого продукта от зарождения идеи до конечного результата с точки зрения субъекта деятельности. Фазы данного процесса сопоставимы с пониманием структуры деятельности в отечественной психологии (постановка цели, планирование, осуществление деятельности, проверка результатов, подведение итогов) [8].

В качестве инструмента реализации креативных идей, творческих проектов можно использовать онлайн-сервисы.

Онлайн-сервис (интернет-сервис) – это программа, выполняющая определенные действия по запросам пользователей через интернет, без необходимости скачивания и установки на локальный компьютер [9]. Программа физически размещается на сервере (сайте) в сети, пользователь отправляет в неё данные и скачивает результаты, а вся обработка информации проводится серверным процессором.

К онлайн-сервисам можно отнести веб-сервисы, облачные сервисы. Раскроем сущность этих понятий.

Веб-сервис, веб-служба (Web service) – вид программного обеспечения, предоставляющего свою функциональность клиентам на уровне программных интерфейсов, построенных на базе HTTP протокола. Веб-сервис, как и любой другой ресурс всемирной паутины идентифицируется веб-адресом (URI, Uniform Resource Identifier, унифицированный идентификатор ресурсов). Веб-сервис – это частный случай веб-приложения, отличающегося тем, что не имеет пользовательского интерфейса. Клиентом веб-сервиса обычно является основное веб приложение или другой веб-сервис, поскольку сам по себе веб-сервис — это компонент сервисориентированной архитектуры распределенного приложения [10].

Веб-сервисы, предоставляемые концепцией облачных вычислений, будем называть облачными сервисами.

Облачные вычисления или технологии представляют собой динамически масштабируемый способ доступа к внешним вычислительным ресурсам в виде сервиса, предоставляемого посредством Интернета, при этом пользователю не требуется

никаких особых знаний об инфраструктуре «облака» или навыков управления этой «облачной» технологией. «Cloud computing» – это программно-аппаратное обеспечение, доступное пользователю через Интернет или локальную сеть в виде сервиса, позволяющего использовать удобный интерфейс для удаленного доступа к выделенным ресурсам (вычислительным ресурсам, программам и данным) [11].

«Облачные» технологии (англ. Cloud Computing) стали новым этапом использования IT-ресурсов. В настоящее время технология облачных сервисов переживает бурное развитие. Если несколько лет назад это была технология, о которой знали, но использовали только ограниченно, то сейчас наступила парадигма, так называемого, «облачного мышления». «Облачные» технологии получили широкое применение во многих профессиональных сферах.

Механизмы облачных технологий способствуют развитию концепции облачных сервисов, в основе которой заключена идея создания модели функционирования и взаимодействия пользователей в электронной информационно-образовательной среде с помощью облачных сервисов.

В образовательном сообществе используются сервисы Google Apps (Google Документы, Диск, электронная почта и др.), Live@edu от Microsoft, платформы Amazon Web Services, Microsoft Azure, Yandex Cloud и др.

«Облачные» сервисы включают достаточно широкий набор услуг, таких как:

• инфраструктура как услуга (IaaS) – предоставление оборудования, серверов;

 платформа как услуга (PaaS) – предоставление операционных систем, систем управления базами данных;

• программное обеспечение как услуга  $(Sa)$ предоставление различного программного обеспечения; хранение информации как услуга (STaaS), системы безопасности как услуга (SECaaS) и др. [12]

С помощью облачных сервисов можно получить бесплатный или условно-бесплатный доступ к их ресурсам без привязки к техническим характеристикам компьютеров. Основными характеристиками облачных сервисов являются самообслуживание по требованию, универсальный доступ к сети, группирование ресурсов, гибкость, учет потребления ресурсов и оплата по факту использования, технологичность, отказоустойчивость и высокий уровень доступности.

Самообслуживание по требованию означает, что пользователь самостоятельно настраивает характеристики предоставляемых ему услуг (объем дискового пространства, процессорное время) без согласования с провайдером в автоматическом режиме. Универсальный доступ по сети означает, что сервисы могут поддерживаться разными по классу устройствами: персональными компьютерами и мобильными устройствами. Группирование ресурсов означает, что поставщик услуг объединяет аппаратные ресурсы в пулы, причем имеется возможность динамического

перераспределения между конечными потребителями физических и виртуальных ресурсов.

Гибкость (эластичность) подразумевает, что услуги могут быть предоставлены, увеличены или уменьшены в любой момент в автоматическом режиме. Особое значение приобретают технологии виртуализации, которые путем объединения множества операционных систем и приложений на одном сервере, позволяют более эффективно использовать аппаратные ресурсы.

Учет потребления ресурсов и оплата по факту использования предполагает плату только за фактически потребленные ресурсы. Технологичность означает, что у поставщиков облачных услуг используются более современные технологии, которые позволяют сократить издержки на обслуживание оборудования и автоматически оптимизировать использование вычислительных ресурсов по сравнению с подобными издержками в учебных заведениях. Отказоустойчивость и высокий уровень доступности распределенной сети обеспечивается высококвалифицированным техническим персоналом и многократным резервированием информации, что может позволить себе не каждое образовательное учреждение.

Данные технологические параметры согласуются с главными принципами открытого образования: свобода выбора, инвариантность обучения, независимость от времени, экстерриториальность, экономичность, мобильность, равенство доступа [13, с. 33].

Названные ключевые характеристики облачных технологий (самообслуживание по требованию, универсальный доступ к сети; группирование ресурсов, гибкость и др.) значительно расширяют возможности пользователей в сфере получения услуг. Степень доступности увеличивается за счет того, что данные сервисы могут поддерживаться разными по классу устройствами – от персональных компьютеров до мобильных телефонов.

В чем же отличия веб-сервисов от облачных? Веб-сервисы предоставляют способ взаимодействия компьютеров друг с другом через World Wide Web (всемирную паутину), и поэтому подразумевают скорее взаимодействие «компьютер-компьютер». Облачные же сервисы предполагают сценарии, в которых отдельные или корпоративные клиенты потребляют услуги например, пользователи, получающие доступ к инструментам повышения производительности офиса через приложение на основе SaaS.

Таким образом, главное отличие облачных сервисов от вебсервисов заключается в том, что веб-сервисы – это только определенный вид программного обеспечения, тогда как облачные сервисы представляют собой метод хранения данных и предоставления их конечному пользователю.

С развитием технологий удаленных вычислений граница между облачными сервисами и веб-сервисами становится менее четкой.

Онлайн-сервисы предоставляют широкий спектр дидактических возможностей реализации проектных заданий на

практике: возможность совместной работы обучающихся над проектом независимо от их местонахождения, количества участников и отведенного времени; удаленная разработка из-за отсутствия территориальной привязки пользователя к сервису; контроль и координация работы обучающихся преподавателем на расстоянии; выполнение и просмотр проекта на персональном компьютере или, в случае необходимости, мобильном устройстве (ноутбуке, планшете, смартфоне); разнообразные формы и возможности представления проекта.

Онлайн-сервисы используют как единое информационное пространство для совместной работы и взаимодействия всех участников образовательного процесса над проектным заданием.

Проектные задания могут выполняться в течение одного или нескольких практических занятий, индивидуально или коллективно, а также во время внеаудиторной самостоятельной работы. Самостоятельная работа студентов при выполнении проектных заданий особо актуальна, так как формирует познавательный интерес к предмету и стимулирует студентов к исследовательской деятельности.

В качестве проектных заданий для обучающихся мы предлагаем разработать с использованием облачных сервисов различные информационные объекты: документы, презентации, электронные таблицы, сайты, формы (тесты, опросники), схемы др. Обучающиеся не только получают знания в области информатики, но и для раскрытия содержания информационного объекта

осуществляют перенос знаний из других изучаемых профессионально-ориентированных дисциплин.

Сетевое взаимодействие обучающихся осуществляется, например, средствами онлайн-сервисов Google Документы, Google Формы, Google Сайты, LearningApps, Яндекс Формы, Online Test Pad, Sboard, Miro и др. Раскроем функционал и дидактические возможности представленных сервисов.

Так, облачный сервис Google Документы позволяет создавать различные документы и совместно работать над проектом. В приложении Google Формы обучающиеся разрабатывают анкеты, тесты, опросники медицинского содержания, которые могут использоваться в дальнейшей профессиональной деятельности. С помощью сервиса Google Сайты обучающиеся создают и публикуют сайты средствами конструктора сайтов, размещая в них необходимый контент (документы, изображения, аудио- и видеофайлы). При работе в данных сервисах возможно организовать индивидуальные и групповые проекты.

Следующий пример облачного сервиса, используемый для создания интерактивных заданий обучающимися в рамках индивидуального проекта, является LearningApps.org. Это приложение предназначено для поддержки процессов обучения и преподавания с помощью интерактивных модулей. LearningApps предоставляет множество шаблонов заданий (пазлы, кроссворды, установление последовательности или соответствия между понятиями, классификация понятий, задания с аудио- и видеоконтентом) и поддерживает несколько языков. Сервис можно

использовать для организации проектной деятельности обучающихся и создавать интерактивные задания для самостоятельной работы.

Сервис Яндекс Формы **–** это бесплатный многофункциональный сервис для конструирования форм (тестов, опросников) обучающимися. Данный сервис может быть использован преподавателями для проведения текущего, промежуточного и итогового контроля.

Перечислим основные функциональные возможности сервиса Яндекс Формы:

1.Включение в форму вопросов любых типов – выбрать один ответ из нескольких вариантов, выбрать несколько ответов из списка, выбрать один ответ из списка, выбор Да или Нет, ответ в виде целого или дробного числа, оценить несколько параметров по заданной шкал, оценить несколько параметров по заданной шкале и др.

2.Использование готовых шаблонов, например, для регистрации на мероприятие, сбора обратной связи и анкет от претендентов на вакансию.

3.Получение структурированной информации – система позволяет задавать настройки полям формы (обязательные или необязательные для ответа), в результате вы получите от пользователя все необходимые сведения.

4.Извлечение ответов в удобном формате – собранные данные скачиваются в XLSX и CSV, перенаправляются на электронную

почту. Есть возможность сформировать для ответов отдельную очередь в Яндекс.Трекере или страницу на Вики.

5. Разграничение доступа – форма может быть доступна для заполнения любым пользователем, у которого есть ссылка или только определенным пользователям.

6.Вариативность использования – подготовленные формы можно встраивать на сайт с помощью кода, а также скопировать прямую ссылку и передать её пользователю, разместить на страницах и публикациях социальных сетей, e-mail рассылках и так далее. Есть настройки для указания даты завершения приёма ответов [14].

При разработке проектных заданий по созданию формы обучающимся может быть предложена следующая краткая инструкция:

1. Найдите в поисковой строке Яндекс Формы и по ссылке перейдите на данный сервис.

2. Зайдите под своим аккаунтом. Если его нет, то пройдите процедуру регистрации.

3. Выберите шаблон С чистого листа и нажмите на кнопку Создать форму.

4. Чтобы добавить вопросы для теста, на левой панели в разделе Тесты и квизы выберите нужный блок и перетащите его в рабочую область.

5. Добавьте на форму вопросы и настройте ответы. Если нужно показывать или скрывать блок в зависимости от ответов пользователя на другие вопросы, настройте условия показа блока.

6. Настройте правила подсчета результатов теста.

 Выберите форму и перейдите на вкладку Настройки → Тесты и квизы.

 Включите опцию Показывать результат прохождения теста.

Выберите способ подсчета результата:

 По сегментам — для многоуровневой оценки. При выборе этого варианта задайте количество сегментов (уровней оценки). Количество баллов, которое нужно набрать для каждого сегмента, будет определено автоматически.

 Зачёт/Незачёт — для двухуровневой оценки. При выборе этого варианта укажите минимальное количество баллов, которое нужно набрать для зачета. Задайте текст, который увидит пользователь, если его результат попадет в этот сегмент

7. Опубликуйте ваш тест.

8. Посмотрите ответы пользователей на вкладке Ответы [14].

Сервис Online Test Pad – это бесплатный многофункциональный сервис для проведения тестирования и обучения. В учебном процессе в качестве проектных заданий можно предложить обучающимся разработать тесты, кроссворды, комплексные задания.

Конструктор тестов – многофункциональный онлайн конструктор создания тестов.

Возможности конструктора тестов:

Гибкая настройка теста параметрами.

 Установка языковой принадлежности теста: русский, украинский, английский [15].

 17 типов вопросов: одиночный выбор (+ шкала), множественный выбор (+ шкала), ввод числа, ввод текста, ответ в свободной форме, установление последовательности, установление соответствий, заполнение пропусков - (числа, текст, список), интерактивный диктант, последовательное исключение, слайдер (ползунок), загрузка файла, служебный текст.

 4 типа результата. Для каждого теста можно создать результаты типа психологический тест, личностный тест, образовательный тест. Доступна также "Профессиональная настройка шкал" теста, чтобы реализовать практически любую логику расчета результата.

 Психологический тест - определение суммарного количество баллов по ответам или порядкового номера варианта ответа, который был выбран больше всего. Добавление текстовой расшифровки результата с возможностью добавить изображение.

 Личностный тест - каждый вариант ответа сопоставляется с определенной текстовой расшифровкой и выбирается преобладающий.

 Образовательный тест - производится расчет набранного количества баллов за правильные ответы и процент от максимального, которое можно набрать за правильные ответы на все вопросы.

 Профессиональная настройка шкал - инструмент для реализации сложной логики расчета результата теста: 14 типов шкал, построение графика по результатам теста, настройка оформления результата.

 Включение / отключение показа ответов на вопросы, правильных ответов.

 Показ рейтинга результатов, статистики ответов и результатов.

 Выдача сертификата с возможностью замены изображения и настройки дополнительных блоков [15].

 Удобный инструмент статистики: просмотр каждого результата, статистики ответов и набранных баллов по каждому вопросу, статистики по каждому результату. В табличном виде представлены все результаты, регистрационные параметры, ответы на все вопросы, которые можно сохранить в Excel.

 Графическое представление количества прохождений теста по дням.

 Статистика по отдельным ответам с отображением правильных/неправильных ответов.

 Статистика ответов на каждый вопрос в табличном и графическом представлении. Сохранение графика как изображение.

 Табличное представление результатов теста, регистрационных параметров и дополнительных данных (имя пользователя, IP, дата и время). Возможность сохранить эти данные в Excel (формат файла csv).

 Табличное представление сводных данных: регистрационные параметры, результаты теста, ответы на все вопросы теста. Возможность сохранить эти данные в Excel (формат файла csv) [15].

 Стилизация и брэндирование - широкие возможности для управления внешним видом теста (цвет, шрифт, размер, отступы, рамки и многое другое) с возможностью добавить собственный логотип бренда.

 Удобно на всех девайсах - интерфейс прохождения тестов адаптирован под любые размеры экранов. Тесты удобно проходить как на персональных компьютерах, так и на планшетных и мобильных устройствах.

Способы доступа к тесту

 Основная ссылка. По основной ссылке ваш тест всегда доступен. Эту ссылку подобрать практически невозможно, поэтому тест пройдут только те, кому вы отправите эту ссылку.

 Виджет для сайта. Специальный html-код, который позволит вам встроить тест на ваш собственный сайт, блог, форум.

 Публикация в общий доступ. Вы можете опубликовать свой тест в общий доступ на нашем сайте в соответствующую категорию. Ваш тест сможет пройти любой наш пользователь [15].

 Приглашения. С помощью приглашений вы можете сформировать группы ваших пользователей и разослать им приглашение по email с персонализированной ссылкой на прохождение теста.

Конструктор опросов предназначен для проведения опросов.

Возможности конструктора опросов:

*Гибкая настройка опроса параметрами.*

 $\blacktriangleright$  11 *munos sonpocos.* 

*Удобный инструмент статистики.*

 *Широкие возможности для управления внешним видом опроса.* 

 *Удобно на всех девайсах:* как на персональных компьютерах, так и на планшетных и мобильных устройствах.

 *Разные способы доступа:* основная ссылка, виджет для сайта, публикация в общий доступ.

 *Возможность рассылки приглашений для групп пользователей.*

 Конструктор кроссвордов – интуитивно понятный интерфейс для создания кроссвордов пяти различных типов.

Возможности конструктора кроссвордов:

*Гибкая настройка кроссворда параметрами.*

 *5 видов кроссвордов:* классический кроссворд, сканворд (скандинавский кроссворд), японский кроссворд, цветной японский кроссворд, филворд (венгерский кроссворд).

 *Справочник кроссвордиста* (встроенный модуль подбора слов и определений).

*Удобный инструмент статистики.*

 *Широкие возможности для управления внешним видом кроссворда.*

 *Разные способы доступа:* основная ссылка, виджет для сайта, публикация в общий доступ.

 *Возможность рассылки приглашений* для групп пользователей по email с персонализированной ссылкой на решение кроссворда [15].

Комплексные задания – использование тестов, кроссвордов, логических игр как своих, так и общедоступных в одном задании с изолированной статистикой.

Возможности комплексных заданий:

 *Комплексные задания на все случаи.* Комплексное задание может быть использовано для различных целей. Например, для проведения психологических исследований, экзаменов, викторин, контрольных, самостоятельных и домашних работ.

 *Задания на основе нескольких элементов разных типов*. В одно комплексное задание одновременно можно включить неограниченное количество тестов, кроссвордов, логических игр. Одно из главных преимуществ комплексных заданий возможность использования в своих целях любых общедоступных тестов, кроссвордов, логических игр, представленных на нашем сайте.

*Удобный инструмент статистики.*

 *Разные способы доступа:* основная ссылка, виджет для сайта [15].

Для организации коллективных проектов можно применять современные цифровые инструменты совместной работы обучающихся. Применение интерактивных виртуальных досок чрезвычайно актуально в современном учебном процессе, так как они являются не только новой формой подачи материала, но и

эффективным цифровым инструментом организации совместной работы обучающихся.

Интерактивная онлайн-доска — это виртуальный сервис, который помогает преподавателям излагать новый материал в яркой и динамичной форме. Она позволяет использовать различные мультимедийные ресурсы, ссылки на которые следует заранее разместить на доске, применять в учебном процессе схемы и рисунки. Применение интерактивной онлайн-доски позволяет получить: качественно новый тип занятий (динамика, информативность); быстроту получения нужной информации; большой спектр наглядных пособий; повышенный интересу к предмету, вовлечение всех студентов в учебный процесс; качественную проверку знаний обучающихся с помощью интерактивных ресурсов и тренажеров; ускорение учебного процесса, благодаря более тесному взаимодействию между преподавателем и обучающимся.

На доске можно легко изменять информацию, передвигать объекты, создавая новые связи, организовывать командную работу обучающихся в рамках коллективного проекта, разделив рабочее поле на участки, при этом отслеживая по именным курсорам действия каждого. Работа с интерактивной виртуальной доской помогает эффективно закрепить и быстро проверить знания студентов.

До начала выполнения коллективного проектного задания преподаватель должен скомпоновать на доске отобранные информационные объекты в нужной последовательности,

подготовить материал, определить зоны работы каждой группы, а потом отправить персональные приглашения своим обучающимся. Обучающиеся по полученным ссылкам подключаются к занятию через смартфон, планшет или персональный компьютер и выполняют данную им часть общего проектного задания.

Для организации проектной деятельности нами используется в учебном процессе интерактивные онлайн-доски SBoard и Miro.

SBoard — это отечественный продукт, который в настоящее время активно развивается. Она имеет сильный конструктор математических формул и понятную базу знаний на русском языке, однако, она не работает со стикерами. Доска ограничена по ширине и практически безгранична по длине (более 500 листов А4). В Базовом (бесплатном) тарифе можно пользоваться только одной доской. В стартовом тарифе можно создать не более 7 досок, в оптимальном не более 25, а в профессиональном тарифе ограничений нет. Количество приглашённых студентов на доску неограниченно на всех тарифах. Приглашенному на доску обучающемуся доступны все функции тарифа преподавателя. Онлайн-доска SBoard работает практически на всех устройствах, на которых установлен браузер и доступен интернет. Ее можно использовать на компьютере, планшете, смартфоне или на нескольких устройствах одновременно. На доске есть 4 панели: панель с инструментами (выделение и изменение объекта, навигатор по доске, карандаш, ластик или корректор, линии различного вида и толщины, фигуры, математические формулы, текст, добавление изображение, вид и фон доски, толщина линий,

цвет), панель изменения масштаба доски (можно выбрать любой формат или сделать по ширине окна), панель с кнопкой «поделиться» (для приглашения учеников на доску), панель отмены и повтора действий (плюс функция экспорта в pdf формат). Для организации совместной работы над проектным заданием необходимо воспользоваться кнопкой «поделиться» и скопировать появившуюся ссылку. После ее можно будет отправить в любой доступный мессенджер. Обучающийся пройдет по ссылке, и ему будет предложено войти в аккаунт Sboard (нужно либо зайти в созданный аккаунт, либо пройти простую регистрацию). Количество учеников для работы с доской неограниченно. При добавлении обучающихся на доску она будет отражаться у них в личном кабинете в графе «доступные доски» [16].

Miro — это онлайн-платформа для командной работы. Доска Miro бесконечна и доступна прямо в браузере или мобильном приложении. Работу с доской следует начать с белого поля, но основное ее преимущество — это шаблоны для организации информации. На доске можно выполнять коллективные проектные задания, используя следующие возможности: размещать план работы и задачи, которые нужно выполнить, рисовать информационные объекты, писать на доске текст, прикреплять картинки, стикеры, файлы различных форматов, рисовать и писать формулы от руки, «клеить» стикеры — добавлять важные идеи и комментировать их. Интерфейс доски интуитивно понятен, управлять ей просто — передвигать нужные шаблоны и другие элементы мышкой. Доской можно пользоваться и с компьютера, и

со смартфона и планшета. Главное условие — подключение к Интернету. Готовые проектные задания можно сохранять на Гугл Диске, в формате jpg, pdf. Нужно отметить, что Miro работает только на английском языке. Доска Miro — это единственный онлайн-сервис, позволяющий просматривать встроенное видео с youtube прямо с доски. В бесплатной версии Miro доступно 3 редактируемые доски.

Применение интерактивных виртуальных досок делает занятия интересными и увлекательными для преподавателей и обучающихся благодаря разнообразному и динамичному использованию различных Интернет-ресурсов, предоставляет больше возможностей для взаимодействия в процессе выполнения коллективных проектных заданий, упрощает проверку усвоенного материала.

Подведем итоги. Мы рассмотрели дидактические возможности онлайн-сервисов, которые можно реализовать в рамках проектной деятельности при организации учебного процесса. В результате проектной деятельности у студентов повышается познавательная активность, происходит развитие креативности, формируются коммуникативные и информационные умения, позволяющие использовать онлайн-сервисы и технологию совместного доступа для сетевого взаимодействия и решения профессиональных задач в будущем. При этом обучение носит активно-деятельностный, проектный характер [17].

Обучающиеся выполняют проектные задания разного уровня сложности, которые являются осмысленными и профессионально-

направленными, при этом осваивают разные модели учебной деятельности, в основе которых распределение функций учебной деятельности и организация коммуникации между преподавателем и обучающимися, и обучающихся между собой посредством онлайн-сервисов [18, 19].

Онлайн-сервисы, в свою очередь, обеспечивают реализацию индивидуальных, групповых и коллективных форм сетевого взаимодействия, создание коммуникационной среды для взаимодействия педагогов и обучающихся с целью получения новых знаний, контроля, оценки и в целом способствуют повышению уровня профессиональной подготовки специалистов в различных областях. Многообразие онлайн-сервисов, представленных на современном рынке, открывает широкие возможности перед преподавателями учебных заведений и позволяет значительно снизить материальные, временные, трудовые и организационные затраты на организацию учебного процесса.

Таким образом, с помощью онлайн-сервисов обеспечивается эффективное сетевое информационное взаимодействие педагогов и обучающихся, в ходе которого осуществляется достижение учебных целей и реализуется творческий потенциал коллективной научно-образовательной деятельности.

### **Практические задания к разделу 4**

**Задание 4.1:** разработать онлайн курс по дисциплине (по выбору студента) в MoodleCloud. Включить в курс не менее трех модулей учебного материала, элементы и ресурсы, согласно инструкции. Логин и пароль для проверки курса выслать преподавателю.

## **Инструкция по работе в MoodleCloud**

1. Зайдите на сайт moodlecloud.com и нажмите на кнопку Попробуйте бесплатно (рис.38).

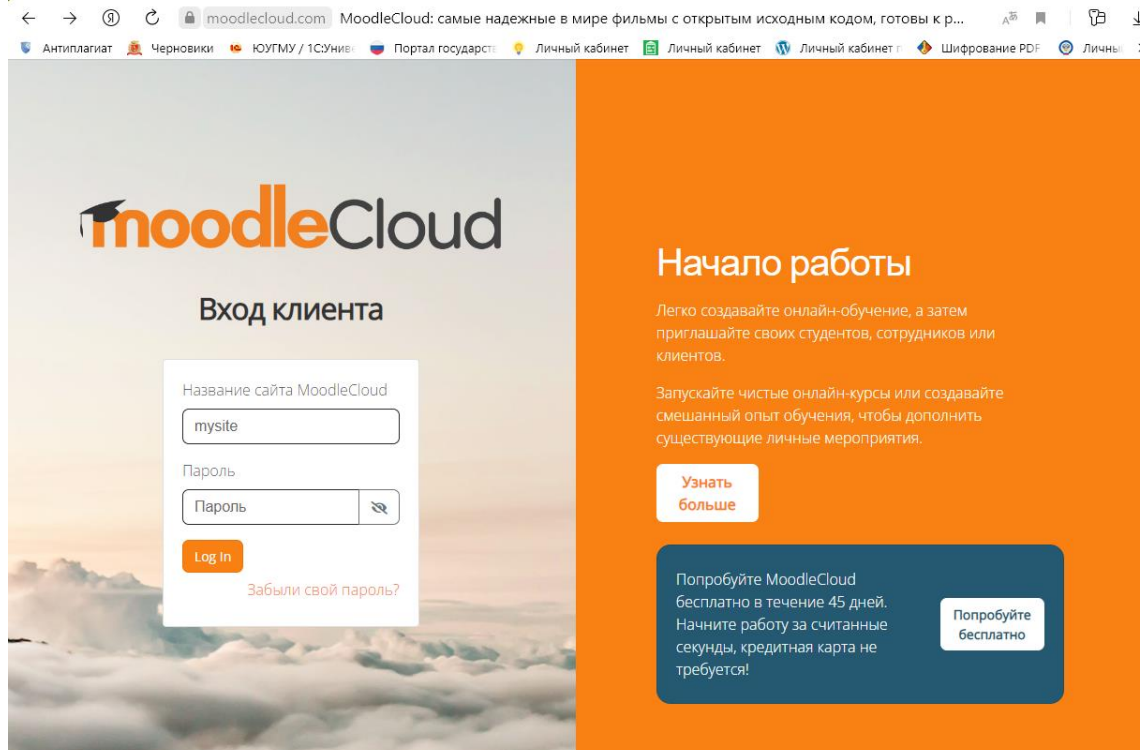

Рисунок 38 – Начало работы

- 2. Создайте новую учетную запись (рис. 39)
- 3. Внесите данные и придумайте название сайта.

Личные данные

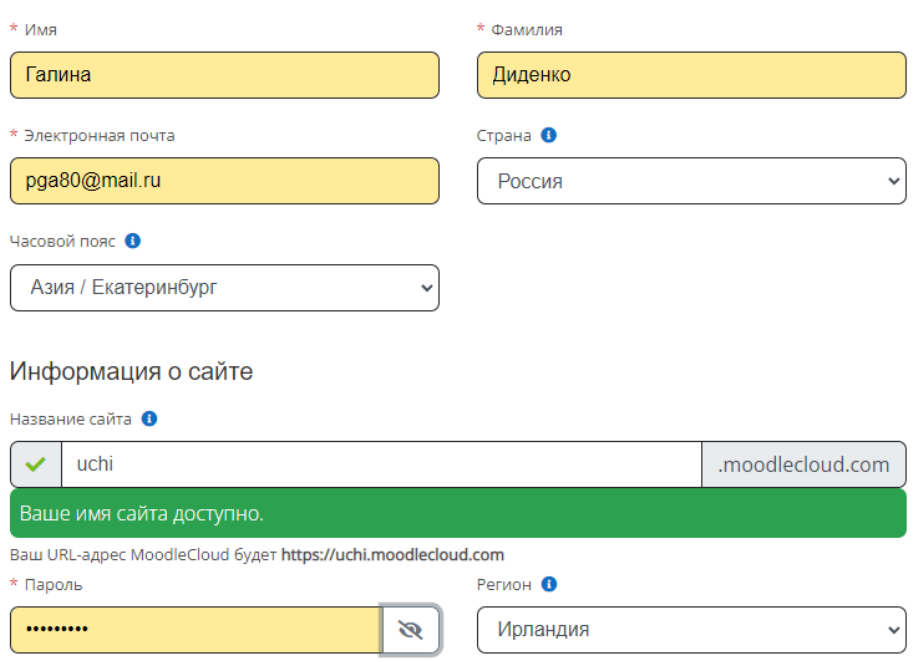

Рисунок 39 – Внесение данных для личного профиля

4. Выберите русский язык для работы на данном сайте. Зайдите во вкладку Администрирование, далее Курсы, Добавить новый курс (рисунок 40).

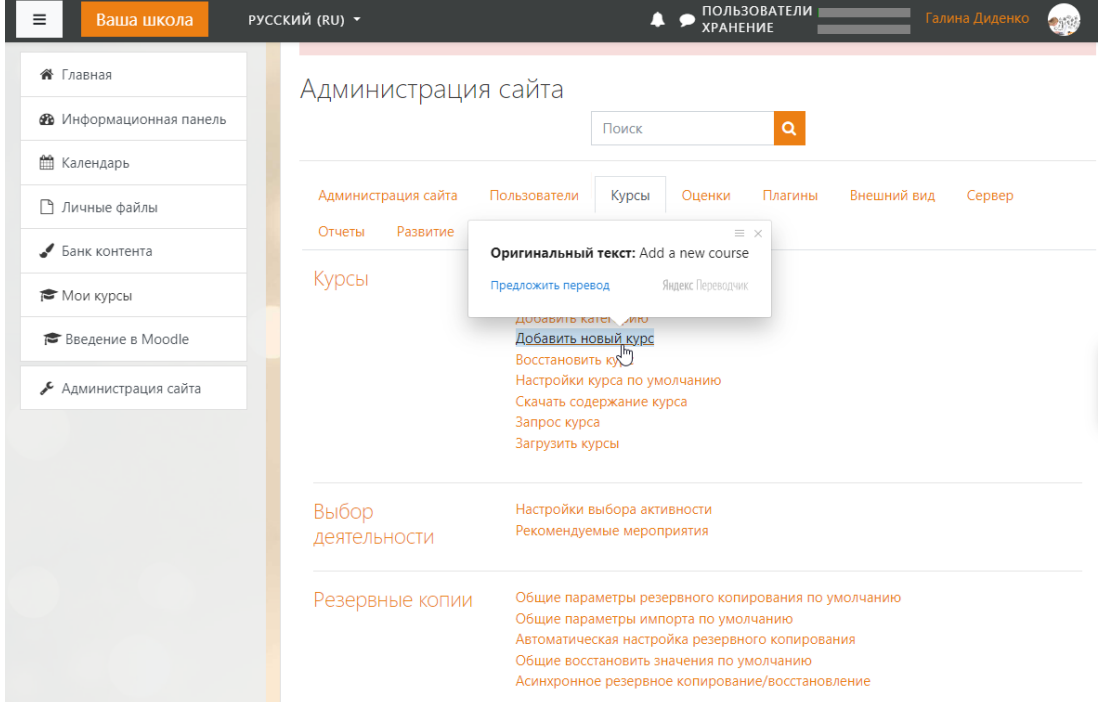

Рисунок 40 – Добавление курса

5. Внесите общую информацию о курсе (рис.41).

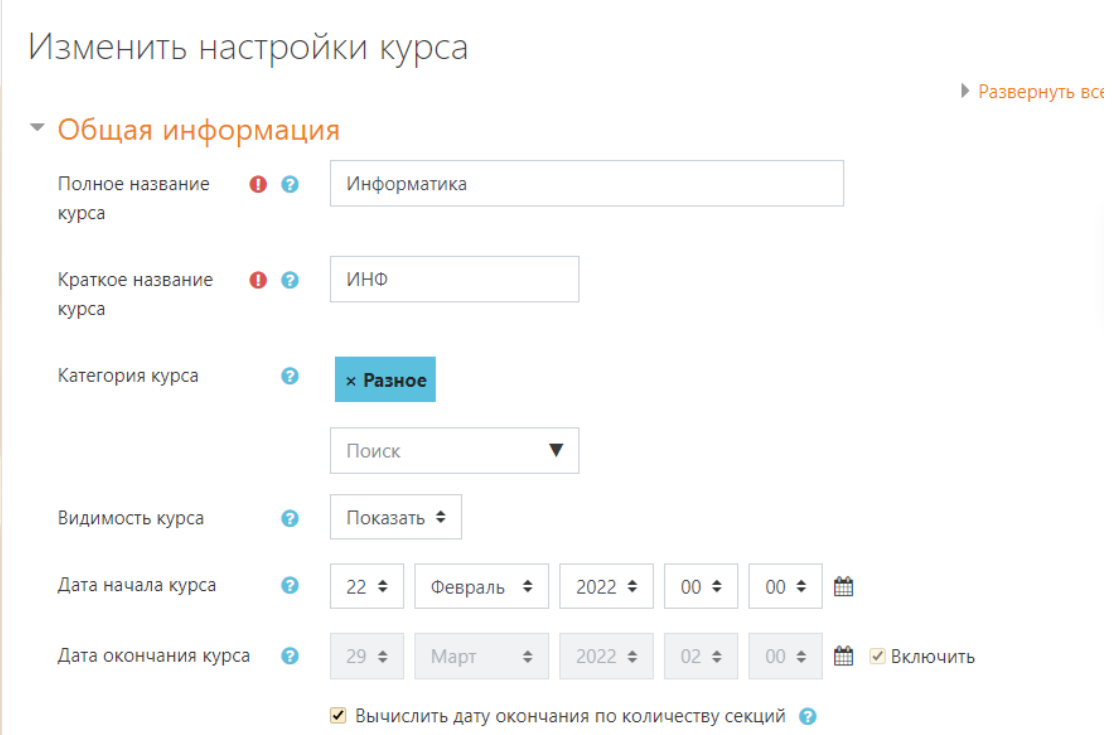

Рисунок 41 – Внесение общей информации о курсе

6. Измените название дат на название тем или модулей Вашего курса. Включите редактирование (рисунок 42).

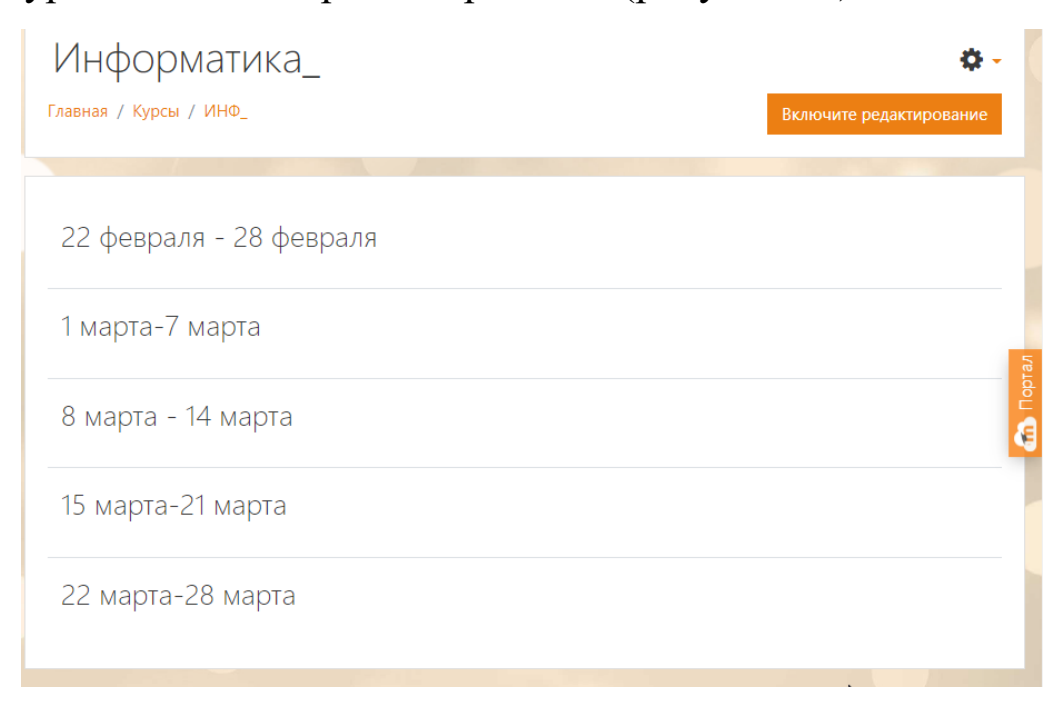

Рисунок 42 – Редактирование название тем, модулей, дат

7. После переименования можно добавлять элементы к Вашим модулям или темам (4-5 тем или модулей). Для этого нажмите на кнопку «Добавить элемент или ресурс» (рис.43).

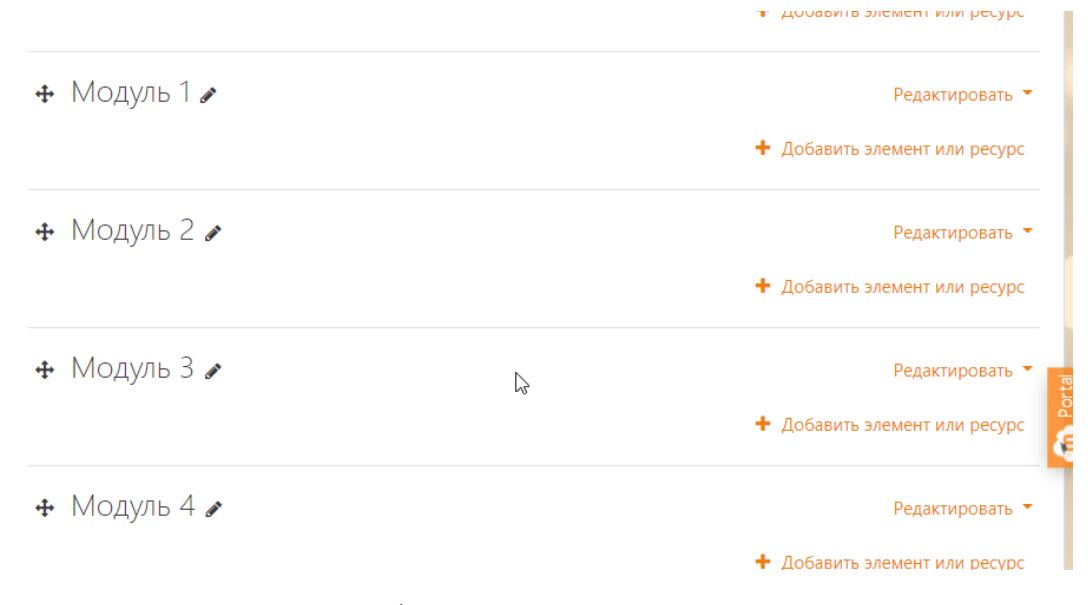

Рисунок 43 – Добавление элементов или ресурсов

- 8. Добавьте в учебный курс перед каждой темой или модулем ресурс *Пояснение*, т.е. краткой инструкции по выполнению заданий данного модуля или темы. Перед добавлением элемента просмотрите этот видеоролик: <https://www.youtube.com/watch?v=FHpKXGeJTzo>
- 9. Добавьте в модули или темы элемент *Лекция*. Перед добавлением элемента просмотрите этот видеоролик [https://www.youtube.com/watch?v=qM9IRif568I.](https://www.youtube.com/watch?v=qM9IRif568I) Включите в лекцию 3-4 страницы с вопросами. В каждом модуле или теме 2-3 лекции. Одна лекция создана с помощью элемента *Лекция*, остальные с помощью элемента *Файл*.
- 10. Добавьте в Ваш курс ресурс *Гиперссылка* со ссылкой на сайт основного информационного ресурса Вашего курса,

ресурс *Файл* с *лекциями и практическими работами* в формате pdf, ресурс *Папка* с дополнительной информацией по данному курсу (справочная информация). Перед добавлением элемента просмотрите этот видеоролик: <https://www.youtube.com/watch?v=6uN2-AzorNA>

- 11. Добавьте элементы *Задание* для самостоятельной работы *после каждой практической работы*: <https://www.youtube.com/watch?v=EK3bKpFwBT0>
- 12. Добавьте в Ваш курс элемент *Тест после каждой темы Вашего курса (10-15 вопросов) и итоговый тест (25-30 вопросов):* Перед добавлением элемента просмотрите этот видеоролик [https://www.youtube.com/watch?v=Nha\\_dI7v4LA](https://www.youtube.com/watch?v=Nha_dI7v4LA)
- 13. Добавьте в Ваш курс элементы *Форум, Чат.* Перед добавлением элемента просмотрите этот видеоролик <https://www.youtube.com/watch?v=2BCZN8fsrUs>
- 14. Добавьте ресурс *Страница* с видеороликом с хостинга ютуб *по каждой теме Вашего курса*. Перед добавлением элемента просмотрите этот видеоролик <https://www.youtube.com/watch?v=gkr4Di7YpF0>
- 15. Добавьте в Ваш курс элемент *Глоссарий (один для Вашего курса).* Перед добавлением элемента просмотрите этот видеоролик<https://www.youtube.com/watch?v=KKUxi0U7fw0>
- 16. Добавьте в Ваш курс элемент *Опрос* и *Обратная связь.*  Перед добавлением элементов просмотрите этот видеоролик: <https://www.youtube.com/watch?v=0kFXRWdMJ7s>

17. Добавьте в Ваш курс (рис. 44) элемент *Книга* с методическими рекомендациями по изучению лекционного и практического материала Вашего курса по каждой теме: [https://yandex.ru/video/preview/?filmId=12177882334525667894](https://yandex.ru/video/preview/?filmId=12177882334525667894&text=элемент+книга+в+мудл) [&text=элемент+книга+в+мудл](https://yandex.ru/video/preview/?filmId=12177882334525667894&text=элемент+книга+в+мудл)

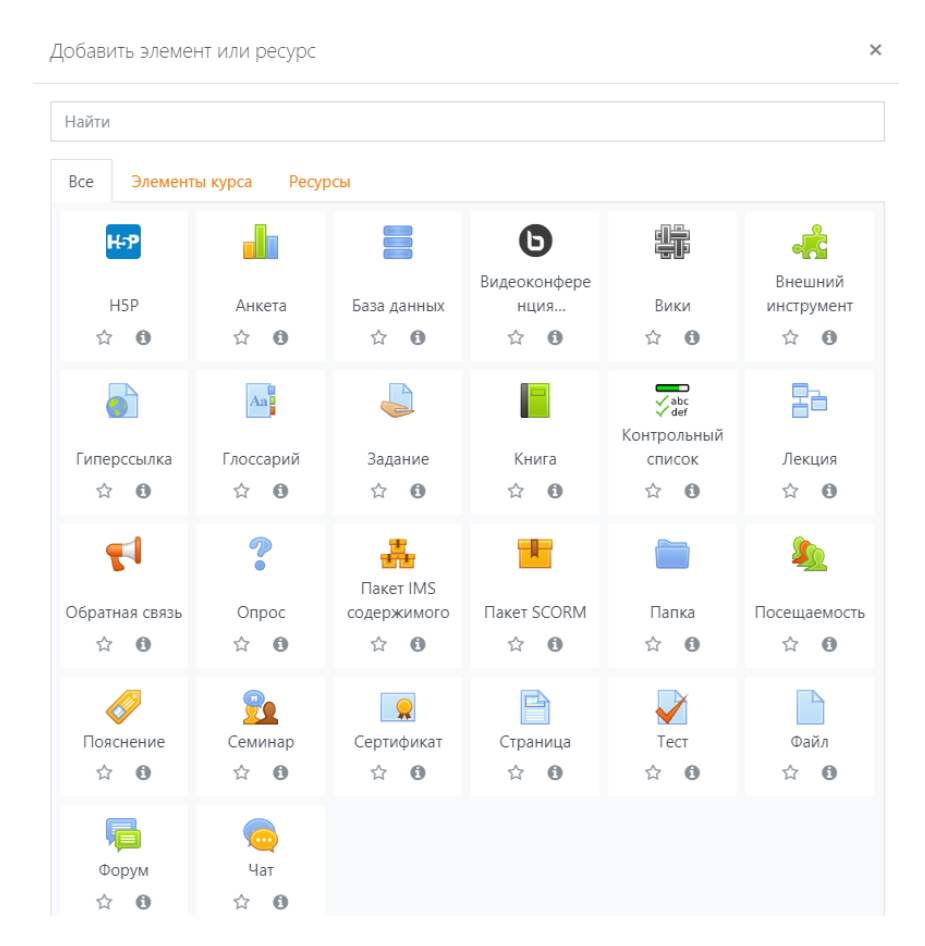

Рисунок 44 – Общий вид интерфейса.

18. Запишите студентов Вашей группы на Ваш курс. Для этого выберите Администрирование  $\rightarrow$  Пользователи Добавить пользователя. Внесите данные (рис.45). (подробное видео по добавлению пользователей и записи на курс [https://www.youtube.com/watch?v=SNnsSOVAs6E\)](https://www.youtube.com/watch?v=SNnsSOVAs6E).

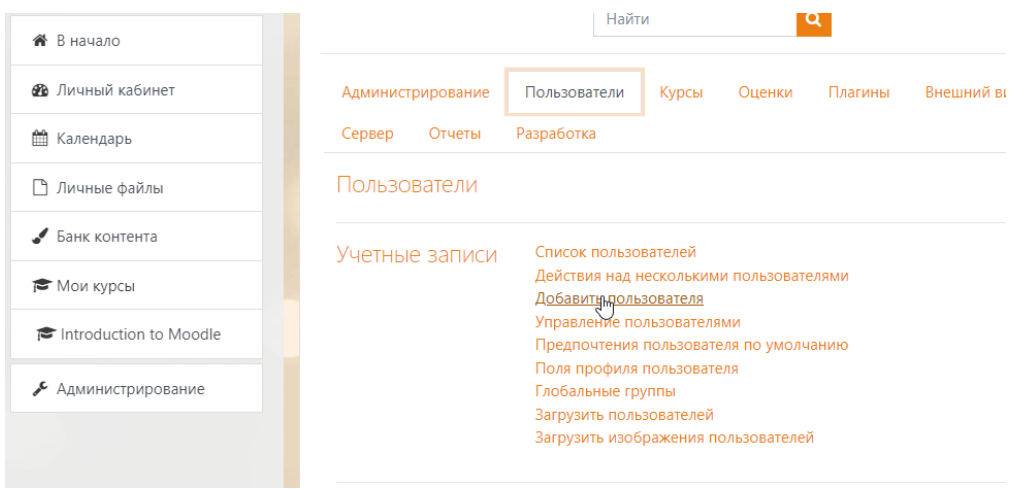

Рисунок 45 – Добавление пользователей.

- 19. Внесите данные в форму *Создать пароль* и уведомить пользователя
- 20. После создания пользователей перейдите в Ваш курс. Далее выберите Участники > Запись пользователей на курс (рис. 46).

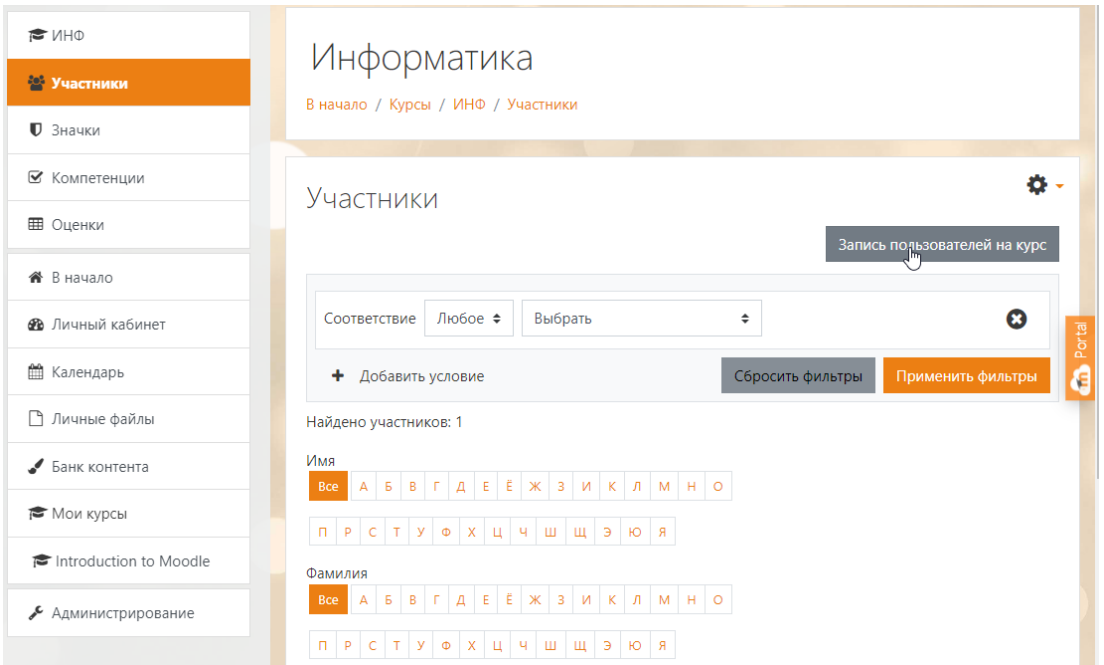

Рисунок 46 – Запись пользователей на курс

- 21. Если необходимо добавить много пользователей, то можно импортировать данные. См. видео [https://www.youtube.com/watch?v=\\_VNuxrJxv8M](https://www.youtube.com/watch?v=_VNuxrJxv8M)
- 22. Пройдите курсы Ваших однокурсников, обязательно ответьте на опросники, внесите термины 2 или 3 в глоссарий, пройдите тесты.

23. Создайте резервную копию Вашего курса. См. видео [https://yandex.ru/video/preview/?text=сохраните%20курс%20в%20](https://yandex.ru/video/preview/?text=сохраните%20курс%20в%20мудл&path=wizard&parent-reqid=1646116009789576-12227101674370800817-vla1-2676-vla-l7-balancer-8080-BAL-8910&wiz_type=vital&filmId=10361207565870766478) [мудл&path=wizard&parent-reqid=1646116009789576-](https://yandex.ru/video/preview/?text=сохраните%20курс%20в%20мудл&path=wizard&parent-reqid=1646116009789576-12227101674370800817-vla1-2676-vla-l7-balancer-8080-BAL-8910&wiz_type=vital&filmId=10361207565870766478) [12227101674370800817-vla1-2676-vla-l7-balancer-8080-BAL-](https://yandex.ru/video/preview/?text=сохраните%20курс%20в%20мудл&path=wizard&parent-reqid=1646116009789576-12227101674370800817-vla1-2676-vla-l7-balancer-8080-BAL-8910&wiz_type=vital&filmId=10361207565870766478)[8910&wiz\\_type=vital&filmId=10361207565870766478](https://yandex.ru/video/preview/?text=сохраните%20курс%20в%20мудл&path=wizard&parent-reqid=1646116009789576-12227101674370800817-vla1-2676-vla-l7-balancer-8080-BAL-8910&wiz_type=vital&filmId=10361207565870766478)

*Замечание: Если Вам необходимо перенести материалы из одного курса в другой то выполните последовательность действий, показанные в видеоролике [https://yandex.ru/video/preview/?text=сохраните+курс+в+мудл&p](https://yandex.ru/video/preview/?text=сохраните+курс+в+мудл&path=wizard&parent-reqid=1646116009789576-12227101674370800817-vla1-2676-vla-l7-balancer-8080-BAL-8910&wiz_type=vital&filmId=9573850708505712134&url=http%3A%2F%2Ffrontend.vh.yandex.ru%2Fplayer%2FvR7iZvtb2YEM) [ath=wizard&parent-reqid=1646116009789576-](https://yandex.ru/video/preview/?text=сохраните+курс+в+мудл&path=wizard&parent-reqid=1646116009789576-12227101674370800817-vla1-2676-vla-l7-balancer-8080-BAL-8910&wiz_type=vital&filmId=9573850708505712134&url=http%3A%2F%2Ffrontend.vh.yandex.ru%2Fplayer%2FvR7iZvtb2YEM) [12227101674370800817-vla1-2676-vla-l7-balancer-8080-BAL-](https://yandex.ru/video/preview/?text=сохраните+курс+в+мудл&path=wizard&parent-reqid=1646116009789576-12227101674370800817-vla1-2676-vla-l7-balancer-8080-BAL-8910&wiz_type=vital&filmId=9573850708505712134&url=http%3A%2F%2Ffrontend.vh.yandex.ru%2Fplayer%2FvR7iZvtb2YEM)[8910&wiz\\_type=vital&filmId=9573850708505712134&url=http%3](https://yandex.ru/video/preview/?text=сохраните+курс+в+мудл&path=wizard&parent-reqid=1646116009789576-12227101674370800817-vla1-2676-vla-l7-balancer-8080-BAL-8910&wiz_type=vital&filmId=9573850708505712134&url=http%3A%2F%2Ffrontend.vh.yandex.ru%2Fplayer%2FvR7iZvtb2YEM) [A%2F%2Ffrontend.vh.yandex.ru%2Fplayer%2FvR7iZvtb2YEM](https://yandex.ru/video/preview/?text=сохраните+курс+в+мудл&path=wizard&parent-reqid=1646116009789576-12227101674370800817-vla1-2676-vla-l7-balancer-8080-BAL-8910&wiz_type=vital&filmId=9573850708505712134&url=http%3A%2F%2Ffrontend.vh.yandex.ru%2Fplayer%2FvR7iZvtb2YEM)*

#### **Список информационных источников**

1. Craft A. Creativity and Education Futures: Learning in a Digital Age. – Trentham Books Ltd., UK, 2010. – 208 с.

2. Greiff S., Niepel C., Wüstenberg S. 21st century skills: International advancements and recent developments // Thinking Skills and Creativity. – 2015. – Т. 100. – №. 18. – С. 1–3. DOI: 10.1016/j.tsc.2015.04.007.

3. Nikolopoulou K. Creativity and ICT: Theoretical approaches and perspectives in school education // Research on e-Learning and ICT in Education. – Springer, Cham, 2018. – С. 87–100. DOI: 10.1007/978- 3-319-95059-4\_5.

4. Petrakis P. E., Valsamis D. G., Kafka K. I. Innovation, Creativity and Economic Growth // Economic Growth and Development Policy. – Palgrave Macmillan, Cham, 2020. – С. 235–263. DOI: 10.1007/978-3-030-43181-5\_10.

5. Sheridan-Rabideau M. Creativity repositioned // Arts Education Policy Review. – 2010. – T. 111. –  $N_2$ . 2. – C. 54–58. DOI: 10.1080/10632910903455876.

6. Бтемирова Р.И. Метод проектов в условиях современного высшего образования [Электронный ресурс]. – Режим доступа: https://science-education.ru/ru/ article/view?id=24488 (дата обращения: 10.04.2018).

7. Гавриков А. Л., Лисицына Т. А. Формирование образовательного контента с использованием облачных технологий [Электронный ресурс]. // Ученые записки петрозаводского

государственного университета. 2013. Т. 1, № 7 (136). С. 33. URL: http://uchzap.petrsu.ru/files/n136.pdf (дата обращения: 15.06.2017)

8. Диденко Г.А. Совершенствование преподавания курса «Информатики» посредством эффективных методов обучения / Диденко Г.А. // Вестник Костанайского государственного педагогического института. – 2007. – №3. – С. 188– 194.

9. Диденко Г.А., Степанова О.А. Совершенствование содержания дисциплин информационного цикла средствами облачных технологий // Вестник ТГПУ, 2017. – Вып. № 12(189). – С. 59-63.

10. Диденко Г.А., Степанова О.А. Совершенствование содержания дисциплин информационного цикла средствами облачных технологий // Вестник ТГПУ, 2017. – Вып. № 12(189). – С. 59-63.

11. Ильин Е. П. Психология творчества, креативности, одаренности. – М. [и др.]: Питер, 2009. – 444 с.

12. Интернет сервис что это. [Электронный ресурс]. — Режим доступа: https://vesb.ru/internet-servis-chto-eto <https://vesb.ru/internet-servis-chto-eto> (дата обращения: 07.04.2023)

13. Климова А. Б. От информационного общества - к обществу знания // Дискуссия. – 2016. – № 7(70). – С. 73–79.

14. Конструктор тестов. [Электронный ресурс]. - Режим доступа: <https://onlinetestpad.com/ru/testmaker> (дата обращения 4.05.2022).

15. Огинская Ю.В. Инновации в современном образовании. Обзор онлайн-досок

https://ypok.p $\phi$ /library/innovatcii v sovremennom obrazovanii\_obzor\_ [onlajn\\_151719.html](https://урок.рф/library/innovatcii_v_sovremennom_obrazovanii_obzor_onlajn_151719.html)

16. Оськина А.Н. Развитие креативности студентов средствами электронной информационно-образовательной среды вуза: Дис. … канд. пед. наук. – Санкт-Петербург, 2022. – 184 с.

17. Руководство по Яндекс.Формы. [Электронный ресурс]. - Режим доступа: https://quokka.media/shpargalka/rukovodstvo-poyandex-formy/(дата обращения 4.05.2022).

18. Словарь программиста. (Электронный ресурс). http:// tiei.ru›wp-content/uploads/skachat-slovar-4.pdf/, свободный.]

19. Устинов В.А., Клементьев И.П. Введение в облачные вычисления [Электронный ресурс] / В.А. Устинов, // Национальный Открытый Университет «ИНТУИТ»: оф. сайт. URL: http://www.intuit.ru/studies/courses/673/529/lecture/11913 (дата обращения: 18.06.2017).
## **СВЕДЕНИЯ ОБ АВТОРАХ**

*1. Гафарова Елена Аркадьевна, к.п.н., доцент кафедры автомобильного транспорта, информационных дисциплин и методики обучения техническим дисциплинам ФГБОУ ВО «Южно-Уральский государственный гуманитарнопедагогический университет», gafarovaea@cspu.ru*

*2. Василькова Наталья Александровна, к.п.н., доцент кафедры автомобильного транспорта, информационных дисциплин и методики обучения техническим дисциплинам ФГБОУ ВО «Южно-Уральский государственный гуманитарнопедагогический университет», vasilkowa.nataliya@yandex.ru*

*3. Диденко Галина Александровна, к.п.н., доцент, доцент кафедры математики, медицинской информатики, информатики и статистики, физики ФГБОУ ВО «Южно-Уральский государственный медицинский университет» Министерства здравоохранения Российской Федерации, pga80@mail.ru*

*4. Шварцкоп Ольга Николаевна, старший преподаватель кафедры автомобильного транспорта, информационных дисциплин и методики обучения техническим дисциплинам ФГБОУ ВО «Южно-Уральский государственный гуманитарнопедагогический университет», shvartskopon@cspu.ru*

145

*Учебное пособие*

Елена Аркадьевна Гафарова, Наталья Александровна Василькова, Галина Александровна Диденко, Ольга Николаевна Шварцкоп.

## ТВОРЧЕСКОЕ РАЗВИТИЕ И КРЕАТИВНОСТЬ ОБУЧАЮЩИХСЯ В УСЛОВИЯХ ЦИФРОВИЗАЦИИ ОБРАЗОВАТЕЛЬНОГО ПРОСТРАНСТВА

Издательство «Библиотека А.Миллера» 454080, г. Челябинск, ул. Свободы, 159 8,39 усл.- печ. л.